Aus dem Institut für Neuro- und Sinnesphysiologie (Prof. Dr. rer. nat. S. O. Rizzoli) im Zentrum für Physiologie und Pathophysiologie der Medizinischen Fakultät der Universität Göttingen

# **Analyse von zehn synaptischen Proteinen in Ratten-Hirnschnitten mittels STED-Mikroskopie zeigt geringfügige Unterschiede zwischen Hirnarealen in Bezug auf Quantität und Lokalisation**

# INAUGURAL-DISSERTATION

zur Erlangung des Doktorgrades der Medizinischen Fakultät der Georg-August-Universität zu Göttingen

vorgelegt von

Konstantin Schubert

aus

Dresden

Göttingen 2019

Dekan: Prof. Dr. med. W. Brück

# **Betreuungsausschuss**

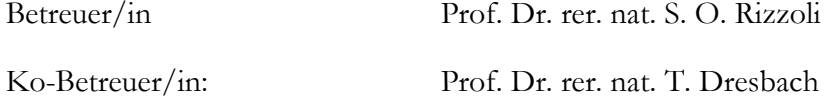

# **Prüfungskommission**

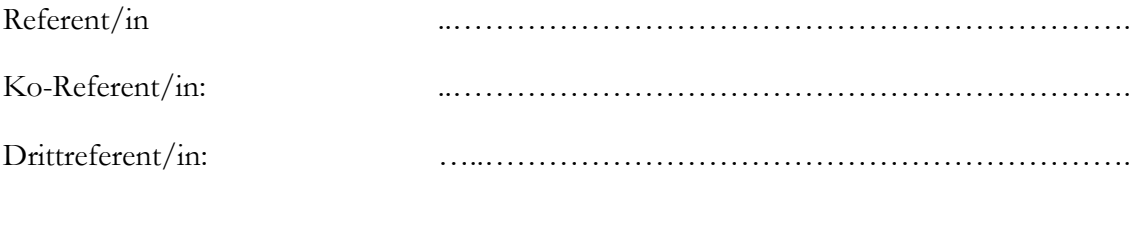

Datum der mündlichen Prüfung: ………………………………………………………..

Hiermit erkläre ich, die Dissertation mit dem Titel "Analyse von zehn synaptischen Proteinen in Ratten-Hirnschnitten mittels STED-Mikroskopie zeigt geringfügige Unterschiede zwischen Hirnarealen in Bezug auf Quantität und Lokalisation" eigenständig angefertigt und keine anderen als die von mir angegebenen Quellen und Hilfsmittel verwendet zu haben.

Göttingen, den …………… …………………………… (Unterschrift)

# Inhaltsverzeichnis

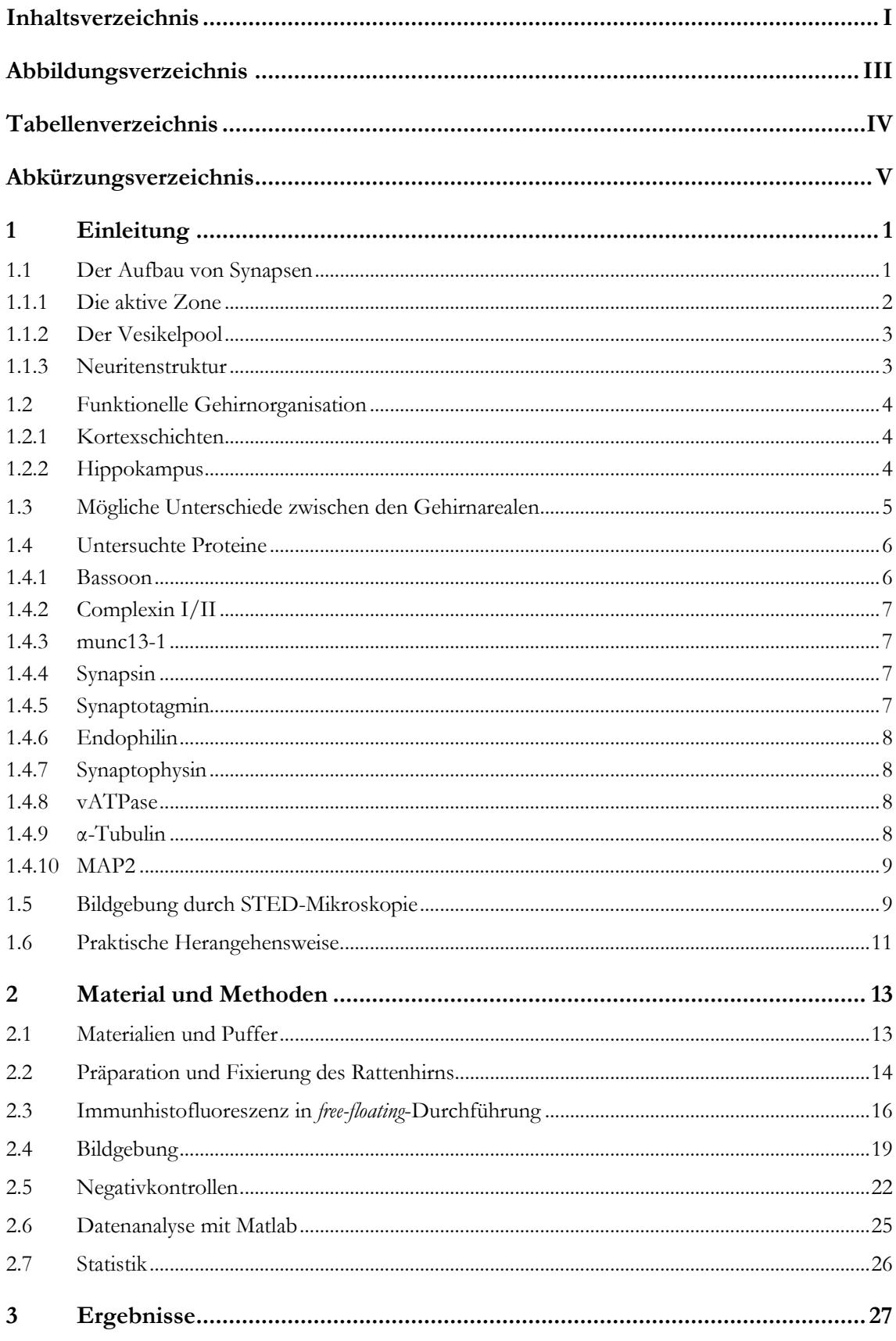

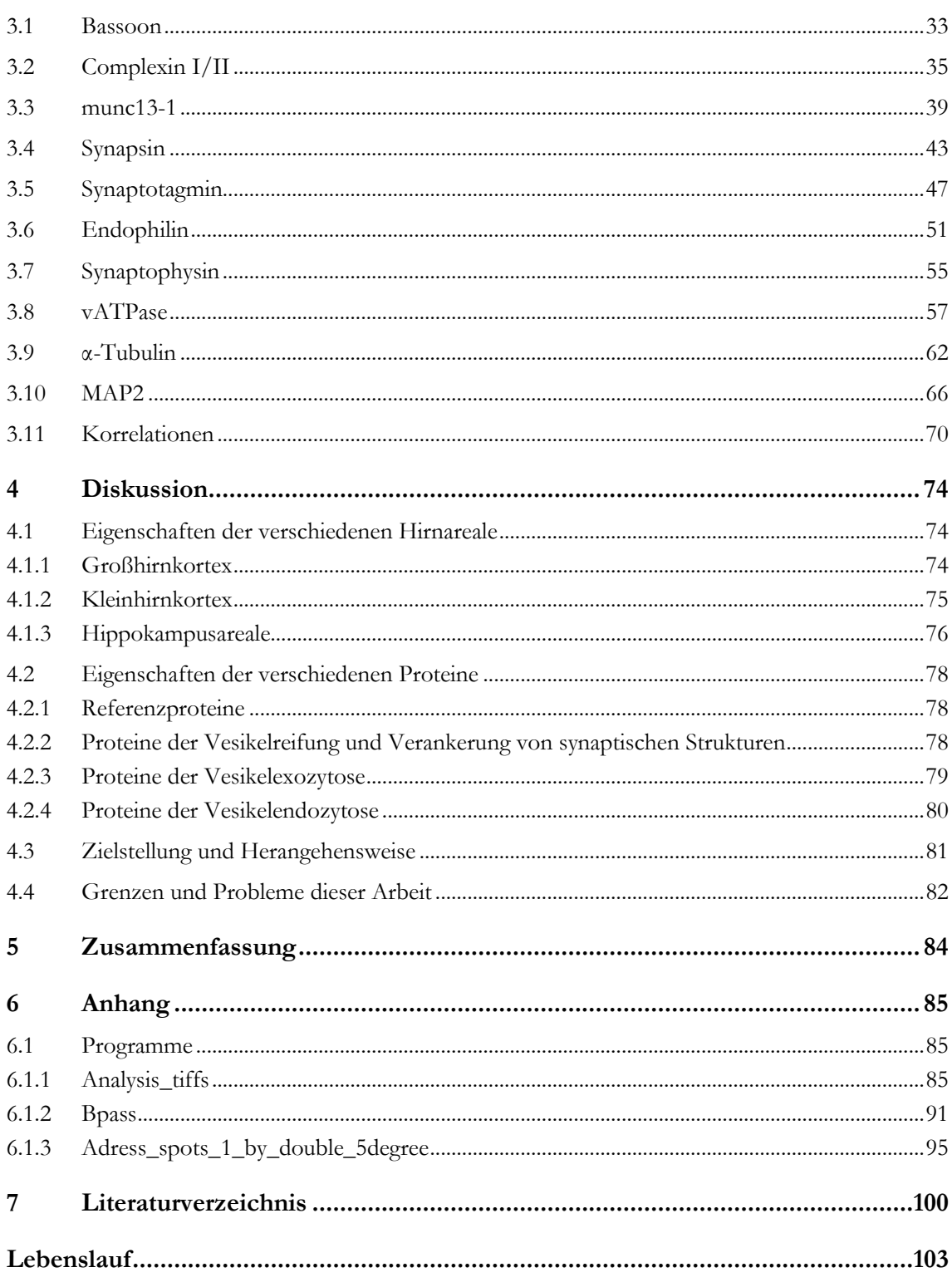

# **Abbildungsverzeichnis**

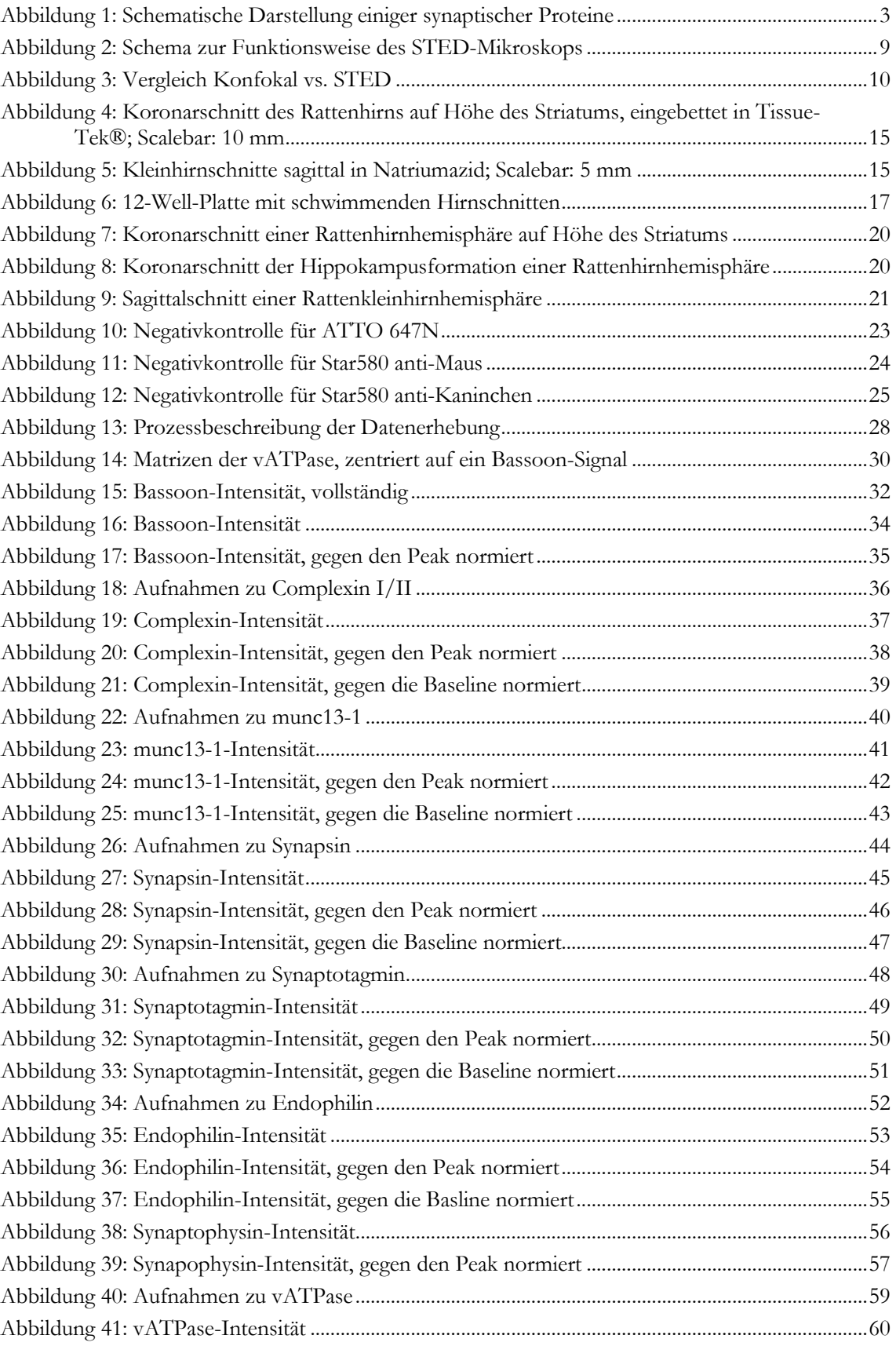

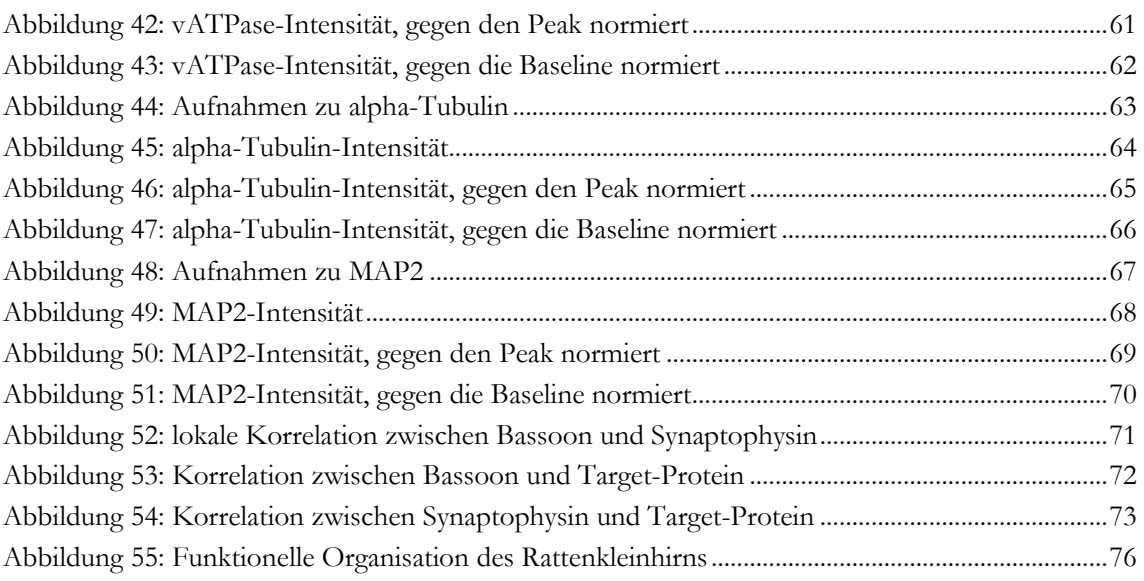

# **Tabellenverzeichnis**

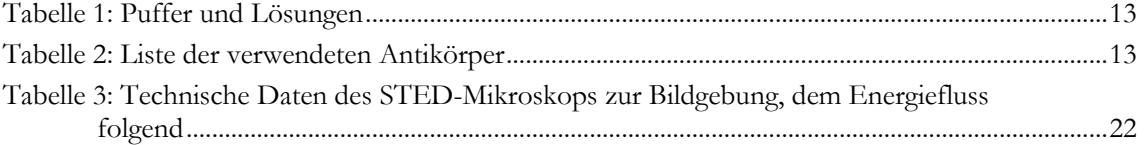

# **Abkürzungsverzeichnis**

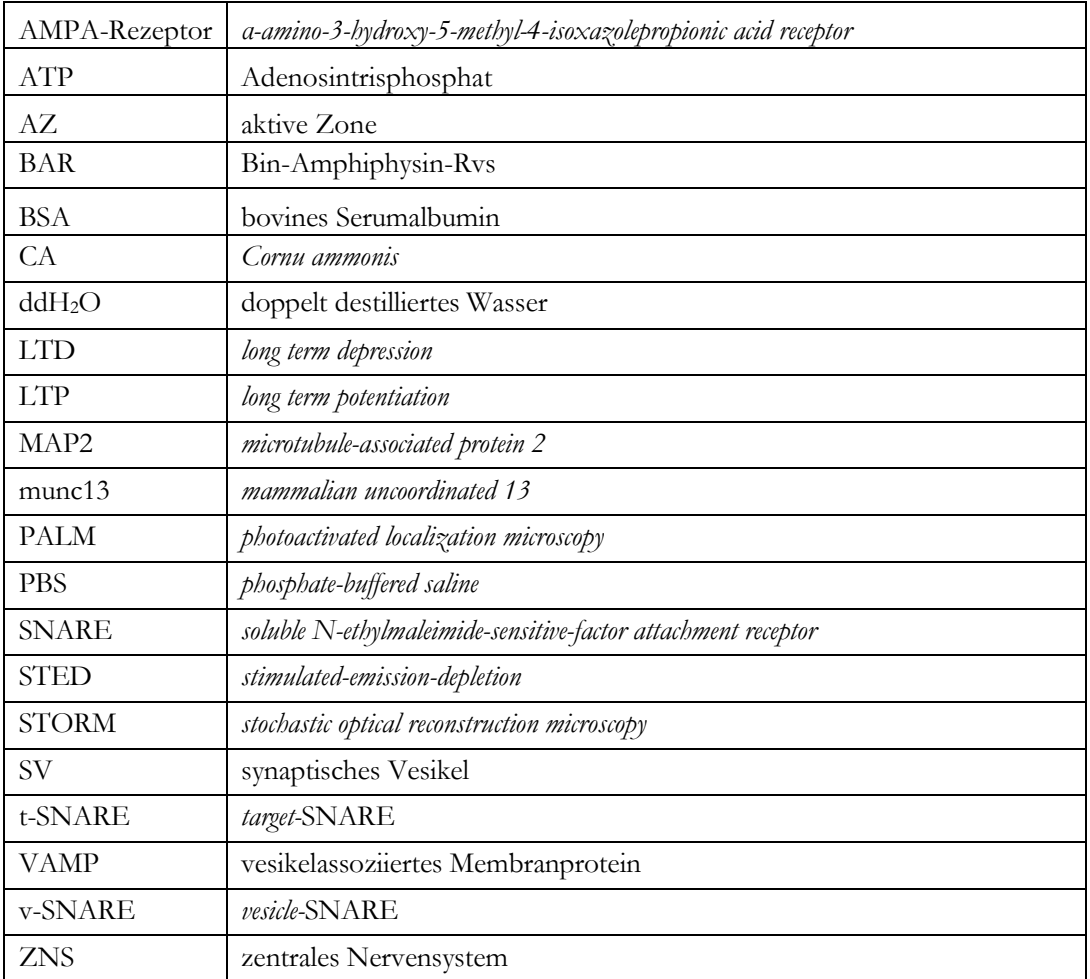

## **1 Einleitung**

Chemische Synapsen sind die zentralen Prozessoren von Informationen im Gehirn. Ihre Funktion, Effizienz und Plastizität sind der Grundstein aller Gehirnfunktionen und des daraus folgenden Verhaltens des Individuums. Abweichende Synapsenaktivität ist im Gegenzug der Grund für viele neurologische und psychiatrische Störungen. Die molekulare Zusammensetzung von Synapsen in der hippokampalen Zellkultur ist teilweise bereits bestimmt worden (z. B. Wilhelm et al. 2014). Proteinkomplexe wurden beschrieben, wie die Ansammlungen von Proteinen an der aktiven Zone (AZ) oder Komplexe von SNARE-Molekülen. Allerdings gibt es keine Informationen über die Variation von solchen Molekularmaschinen zwischen verschiedenen Synapsen, mit verschiedenen Funktionen und aus verschiedenen Gehirnarealen. Diese Lücke soll im Rahmen dieser Arbeit zum Teil gefüllt werden. Dazu habe ich in 5 Ratten-Gehirnarealen (sensorischer Kortex, verschiedene Teile des Hippokampus, Zerebellum) verschiedene Proteine (alpha-Tubulin, vATPase, Complexin, munc13-1, Endophilin, MAP2, Synapsin, Synaptotagmin) untersucht. Die Proteine wurden mittels Antikörpern identifiziert und fluoreszent markiert. Die Bildgebung wurde mittels STED-Mikroskopie durchgeführt. Zur Datenanalyse wurden Matlab-Routinen (The Mathworks Inc.) genutzt. Diese Versuche sollen zeigen, ob die synaptische Molekularstruktur immer nach demselben Prinzip aufgebaut ist oder ob sie Synapsenfunktions- und/oder Gehirnareal-abhängig ist.

#### **1.1 Der Aufbau von Synapsen**

Die allgemeine Nanoanatomie und –physiologie von chemischen Synapsen gehört zum Grundlagenwissen der Biologie: In der Präsynapse wird ein elektrisches Signal in Form eines Aktionspotenzials empfangen. Dieses wird durch spannungsabhängige Kalzium-Kanäle in ein chemisches Signal umgewandelt. Das einströmende Kalzium inhibiert die Bindung zwischen Synaptotagmin und v-SNARE-Proteinen an der Membran der synaptischen Vesikel (SV). Diese v-SNAREs sind daraufhin in der Lage, mit t-SNAREs an der präsynaptischen Membran zu interagieren. Dabei werden sie durch Complexine in ihrer Aktivität reguliert (McMahon et al. 1995). Durch die Interaktion zwischen v-SNAREs und t-SNAREs fusionieren die transmitterbeladenen SV mit der Plasmamembran und schütten ihren Inhalt in den synaptischen Spalt aus. Der Neurotransmitter bindet anschließend an spezifische Rezeptoren an der Plasmamembran der Postsynapse, wo das chemische Signal durch verschiedene Rezeptoren (z. B. AMPA-Rezeptoren) nun wieder in ein elektrisches Signal umgewandelt wird.

#### **1.1.1 Die aktive Zone**

Der Bereich der präsynaptischen Plasmamembran, an dem Vesikel durch Interaktion von SNARE-Proteinen mit der Zellmembran verschmelzen, wird als aktive Zone bezeichnet (Dresbach et al. 2001). An der aktiven Zone befinden sich Proteine, die verschiedene Aufgaben zur Organisation der Synapsenfunktion erfüllen.

Einerseits finden sich hier Proteine, die einen Teil der synaptischen Vesikel binden, um sie in direkter Nähe zur präsynaptischen Membran zwischenzulagern (z. B. Bassoon, munc13- 1). Hiermit wird erreicht, dass bei Eintreffen eines Aktionspotenzial-Bursts der Weg des SV zur Membran möglichst klein und so die Übertragungsgeschwindigkeit möglichst hoch gehalten wird (Südhof 2012).

Die zur Vesikelfunktion notwendigen spannungsgesteuerten Kalzium-Kanäle finden sich ebenfalls vermehrt an der aktiven Zone (Südhof 2012).

Nachdem das SV seinen Neurotransmitter ausgeschüttet hat, werden seine Bestandteile aus der Plasmamembran wiederaufgenommen und wiederverwertet (*synaptic vesicle recycling*). Dazu wird der Bereich der Plasmamembran, der aus dem fusionierten Vesikel entstanden ist, endozytiert. Daran beteiligt sind Proteine, die in der Lage sind, die Plasmamembran zu krümmen, sogenannte *BAR-domain-proteins*. Zu diesen zählt unter anderem Endophilin (Huttner und Schmidt 2000).

Sobald die Endozytose und damit die Wiederherstellung der Membranhülle des SV abgeschlossen ist, wird das SV erneut mit Neurotransmitter beladen. Dieser Prozess läuft in zwei Schritten ab: Zunächst wird der Vesikelvorläufer mit einer primär-aktiven Protonen-ATPase (vATPase) mit Protonen angereichert. Dieser Protonengradient wird anschließend von sekundär-aktiven Protonen-Neurotransmitter-Antiportern genutzt, um das SV mit Transmitter zu beladen.

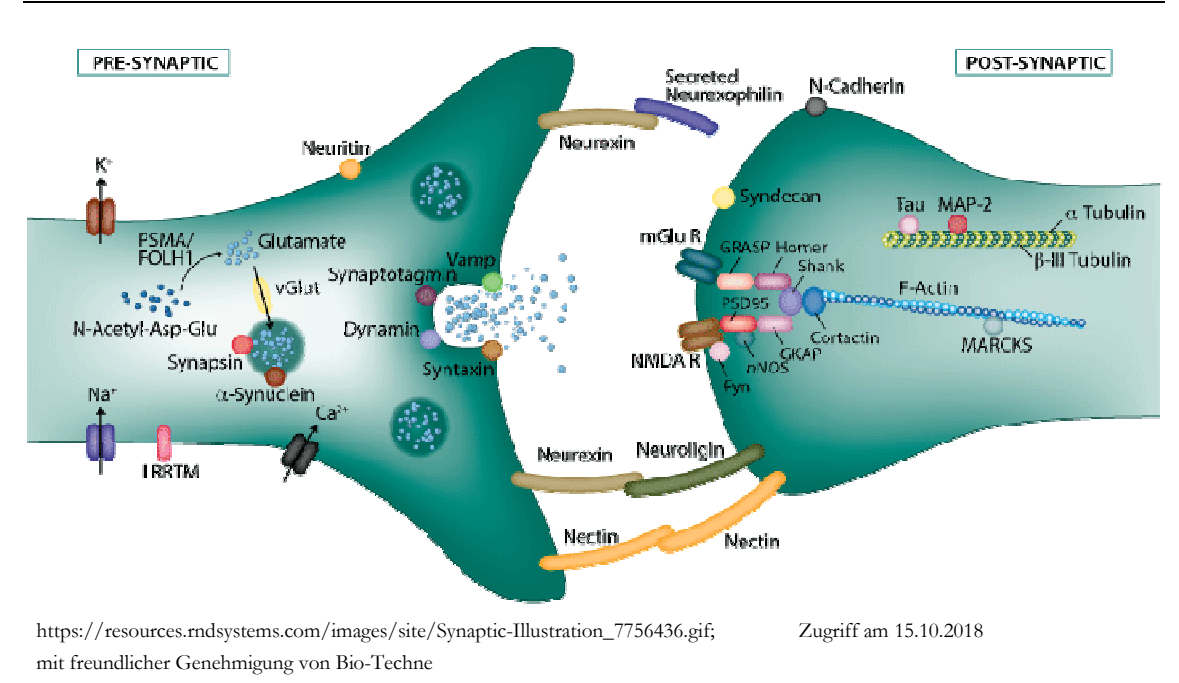

Abbildung 1: Schematische Darstellung einiger synaptischer Proteine

#### **1.1.2 Der Vesikelpool**

Zusätzlich zu den SV an der aktiven Zone in direkter Nachbarschaft zur präsynaptischen Membran befindet sich (in der Synapse weiter in Richtung Soma gelegen) ein Bereich, in dem eine große Anzahl an SV gelagert wird. Dieser "Speicherpool" enthält SV, die durch ein "Kleberprotein" (Synapsin) untereinander verlinkt sind und nur unter sehr starker Stimulation in den Pool der mobilen SV übertreten (Denker und Rizzoli 2010).

#### **1.1.3 Neuritenstruktur**

Jenseits des funktionellen Zentrums der Synapse finden sich die Strukturen, die die Verbindung vom Perikaryon zur Präsynapse (Axon) bzw. von der Postsynapse zum Perikaryon (Dendrit) herstellen. Diese Neuriten sind einerseits in der Lage, elektrische Signale weiterzuleiten, entweder in Form von Aktionspotenzialen in Axonen oder elektrotonisch in Dendriten. Andererseits sind sie auch für den Transport von Proteinen und Vesikeln bzw. Vesikelvorläufern zwischen Perikaryon und Peripherie zuständig. Dieser Transport geschieht entlang von Mikrotubuli, deren zentrales Element die Tubuline (αund β-Tubulin) sind. Mikrotubuli sind aus röhrenförmig aneinandergelagerten Protofilamenten aufgebaut. Diese Protofilamente sind Polymere, die abwechselnd aus αund β-Tubulin bestehen. Durch diesen Aufbau besitzen Mikrotubuli eine Polarität: am sogenannten Plus-Ende findet viel Neusynthese und Verlängerung des Mikrotubulus statt. Am entgegengesetzten Minus-Ende ist das Mikrotubulus-Wachstum deutlich langsamer. Hierbei unterscheiden sich Dendriten und Axone anhand der Polarität ihrer Mikrotubuli: Mikrotubuli in Axonen weisen stets die gleiche Polarität auf (das Plus-Ende zeigt in Richtung der Synapse, das Minus-Ende zum Soma), in Dendriten finden sich Mikrotubuli

unterschiedlicher Polarität. Des Weiteren können Mikrotubuli in Dendriten mit Mikrotubuli-assoziierten Proteinen (MAPs) verbunden sein (Conde und Cáceres 2009).

Neuriten können Neurone im selben Hirnabschnitt, unterschiedliche Hirnabschnitte untereinander oder aber das Gehirn mit dem peripheren Nervensystem oder diversen Organen verbinden. Verbindungen innerhalb des Gehirns verknüpfen dabei Hirnteile, auf deren Unterschiede sich ein Blick zu werfen lohnt.

### **1.2 Funktionelle Gehirnorganisation**

Das Gehirn von Vertebraten hat im Rahmen der phylogenetischen Entwicklung diverse Bereiche ausgebildet. Diese Bereiche unterscheiden sich unter anatomischen und funktionellen Gesichtspunkten. Die zell- und somit synapsenreiche graue Substanz des Großhirns findet sich entweder als Kortex auf der Hirnoberfläche oder aber in Form von Kernen (*Nuclei*) in der Tiefe des Gehirns. Der überwiegende Anteil der Neurone des zentralen Nervensystems bildet glutamaterge Synapsen aus.

Im Folgenden werden diejenigen Schichten und Areale des Gehirns beschrieben, die im Rahmen dieser Arbeit untersucht wurden.

#### **1.2.1 Kortexschichten**

#### 1.2.1.1 *Lamina molecularis* des Zerebrum

Die so bezeichnete äußerste Schicht der Großhirnrinde erhält vor allem Afferenzen von Assoziations- und Kommissurenfasern. Diese bilden hier Synapsen mit den Dendriten von Zellen aus tiefer gelegenen Kortexschichten, v. a. mit Pyramidenzellen. Untersucht wurde diese Rindenschicht im Bereich des primär sensorischen Kortex´, der vor allem mit Neuronen aus dem Thalamus in Verbindung steht.

#### 1.2.1.2 *Stratum moleculare* des Zerebellum

In dieser ebenfalls auf der Außenseite des Gehirns gelegenen Schicht der Kleinhirnrinde befinden sich vor allem marklose Fasern: Die Dendriten der Korb- und der tiefer gelegenen Purkinje-Zellen einerseits, die Axone von Körner- und Sternzellen sowie von aufsteigenden Fasern ("Kletterfasern") andererseits. Die Körner- und Sternzellen sind Zellen aus der Kleinhirnrinde, die für deren Signalweiterleitung und Rechenleistung von Bedeutung sind. Kletterfasern sind Axone aus dem unteren Olivenkomplex, die vor allem Informationen für Bewegungsabstimmung und Koordination weiterleiten.

#### **1.2.2 Hippokampus**

Der Hippokampus ist als Teil des Archikortex phylogenetisch älter als z. B. die Großhirnrinde. Er lässt sich funktionell dem limbischen System zuordnen und ist somit an Lernprozessen, der Überführung von Information aus dem Kurz- ins Langzeitgedächtnis sowie (v. a. bei Tieren) der räumlichen Orientierung beteiligt (Maaswinkel et al. 1999).

Eingeteilt wird der *Hippocampus proprius* in ein *Cornu superius* und ein *Cornu inferius*. Das *Cornu inferius* wiederum besteht aus verschiedenen Bereichen und Schichten. Die Bereiche sind als *Cornu ammonis* (CA) 1-4 benannt. Die Schichten heißen, von innen nach außen, *Stratum oriens, Stratum pyramidale, Stratum radiatum* und *Stratum lacunosum-moleculare* und enthalten unterschiedliche Arten von Zellen*.*

Der Hippokampus ist räumlich und funktionell eng mit dem *Gyrus dentatus* verknüpft. Dieser stellt den Informationseingang des Hippokampus dar. Er sendet seine Axone in den Bereich CA3 des *Hippocampus proprius (Stratum pyramidale),* von wo aus die Verschaltung in die Pyramidenzellschicht von CA1 erfolgt. Von hier folgen weitere Verschaltungen in die übrigen Bestandteile des limbischen Systems.

### **1.3 Mögliche Unterschiede zwischen den Gehirnarealen**

Die weiter oben beschriebenen Gehirnareale weisen anatomisch und funktionell gravierende Unterschiede auf. So ist der primär sensorische Kortex der Großhirnrinde ein spezifisches, primäres Areal. Er dient ausschließlich der Informationsverarbeitung somatosensorischer Informationen, die über den Thalamus von Thermo- und Mechanorezeptoren hier ankommen. Seine Fasern werden in der Embryonalentwicklung sehr früh myelinisiert. Der primär sensorische Kortex ist in sich somatotop gegliedert, es lässt sich also jedem Rindenareal die Körperregion zuordnen, deren sensible Information hier verarbeitet wird.

Da die Information, bevor sie den primär sensorischen Kortex erreicht, bereits den Thalamus passiert hat, ist sie dem Individuum auch bereits bewusst geworden.

Im Gegensatz dazu erfüllt der Kleinhirnkortex vorwiegend motorische Aufgaben. Er ist zuständig für die Koordination von Bewegungsabläufen, schnelle Ausführung von gelernten Bewegungen sowie Stützmotorik und Balance. Die Informationsverarbeitung geschieht hier teilweise bewusst, teilweise auch unterbewusst. So muss sich das Individuum im physiologischen Zustand beispielsweise nicht darauf konzentrieren, die Bein-, Bauch und Rückenmuskeln zu kontrahieren, um nicht umzufallen.

Der Hippokampus wiederum gehört zu den Assoziationskortizes. Seine Fasern werden in der individuellen Entwicklung (im Vergleich zu den primären Arealen) spät myelinisiert. Seine Neurone unterliegen damit, vor allem in frühen Lebensstadien, einer extremen Plastizität. Die Gebiete des Hippokampus gelten als Paradebeispiel für die Sprossung neuer Nervenzellkontakte und der Langzeitpotenzierung (*long term potentiation,* LTP). Sie sind in der Lage, ständig neue Synapsen untereinander auszubilden. Dies geschieht im Rahmen der LTP vor allem bei starker Aktivierung der jeweiligen Synapse und ist (bei geringer Nutzung

der Synapse) ein reversibler Prozess. Die LTP gilt als zelluläres Korrelat von Lernprozessen (Whitlock 2006; Hirano 2013; Vivar et al. 2013).

Die verschiedenen Bereiche des Hippokampus sind dabei in einer bestimmten Reihenfolge in den Prozess der Informationsverarbeitung integriert. Wie oben bereits erwähnt, erhält der *Gyrus dentatus* Informationen vor allem aus primär und sekundär sensorischen Arealen. Diese leitet er an die Pyramidenzellschicht des CA3 weiter, dieser wiederum sendet die Information an ebendiese Schicht im Bereich CA1. Die verschiedenen Gebiete des Hippokampus unterscheiden sich also aufgrund ihrer Reihenfolge in der Verschaltung voneinander.

Die Kernfrage dieser Arbeit stellt sich wie folgt: Sind die Unterschiede von verschiedenen Gehirnarealen bereits auf nanoanatomischer Ebene feststellbar? Haben unterschiedliche Aufgaben, Eigenschaften in Bezug auf Plastizität oder phylogenetisches Alter von Neuronen ein Korrelat auf der Ebene der Proteinausstattung der Synapsen? "Proteinausstattung" meint im Kontext dieser Dissertation Unterschiede im Hinblick auf die Lokalisation und Kopienzahl (pro Synapse) des jeweiligen Proteins.

Gibt es beispielsweise unter den untersuchten Proteinen solche, die vor allem in reifen Synapsen exprimiert werden? In diesem Falle wären diese in den Rindenarealen vermehrt vorhanden, in den Hippokampusbereichen weniger. Gibt es Proteine, die sich tendenziell eher in sensorischen, motorischen oder assoziativen Arealen finden? Gibt es so etwas wie ein Markerprotein für Synapsenumbau, -sprossung und/oder –abbau? Oder ist die Synapse ein konserviertes Konstrukt, deren Proteinset von ihrer Funktion und ihrem Alter unabhängig ist?

### **1.4 Untersuchte Proteine**

Es ist bereits eine Vielzahl an Proteinen bekannt, die zur Ausstattung von Synapsen gehören. Die Proteine, die im Rahmen dieser Arbeit untersucht wurden, sollen repräsentativ für die verschiedenen funktionellen Bereiche einer Synapse stehen und sind nach diesen geordnet. Sie stellen selbstverständlich nur eine Stichprobe des gesamten Proteinsets einer Synapse dar. Im Folgenden sollen alle Proteine, die im Laufe der Forschungsarbeit untersucht worden sind, mit ihrer Lokalisation, Funktion und ihren Eigenschaften (soweit bekannt) erläutert werden.

#### **1.4.1 Bassoon**

Bassoon ist ein sehr großes Protein von 420 kDa, das in allen Vertebraten spezifisch in der aktiven Zone von Synapsen zu finden ist. Durch seine enorme Größe besitzt es eine Vielzahl an Domänen, die unterschiedliche, teils noch nicht endgültig geklärte Aufgaben erfüllen. Unter anderem ist es (gemeinsam mit Piccolo) an der Bildung des Gerüsts zur Aufhängung von SV in der AZ verantwortlich. (Dieck et al. 1998; Dresbach et al. 2001)

Bassoon eignet sich aufgrund seiner Eigenschaften sehr gut als Marker von Synapsen und wurde im Rahmen dieser Arbeit zur Lokalisation ebendieser genutzt.

#### **1.4.2 Complexin I/II**

Complexine sind zytosolische Proteine, die in Synapsen den Komplex aus Syntaxin, VAMP und SNAP-25 binden. Dabei regulieren sie deren Interaktion und somit die Fusionsgeschwindigkeit von SV mit der Plasmamembran (McMahon et al. 1995).

Sollte sich der Gehalt an Complexinen zwischen Synapsen unterscheiden, so könnte dies auf eine andersartige oder "strengere" Regulation der Vesikelfusion hinweisen.

#### **1.4.3 munc13-1**

munc13-1 gehört zu den Gerüstproteinen in der Zytomatrix der AZ. Dort steht es in direktem Kontakt zu Bassoon, Piccolo und weiteren Proteinen. Vermutlich nimmt es eine zentrale Stellung in der Regulation und Kontrolle der Vesikelendo- und –exozytose an der AZ ein (Dresbach et al. 2001).

Verschiedene Mengen an munc13-1 könnten bedeuten, dass das präsynaptische Proteingerüst in den Hirnarealen unterschiedlich aufgebaut ist.

#### **1.4.4 Synapsin**

Die präsynaptischen Synapsine erfüllen verschiedene Aufgaben in der Bindung, Reifung und Zuordnung von SV. Sie finden sich in der Plasmamembran ebendieser. Unter anderem binden sie SV an Aktinfilamente, um ihre vorzeitige Exozytose zu verhindern. Bei einem ankommenden Aktionspotenzial werden Synapsine durch Calmodulin-abhängige Kinasen phosphoryliert. Dadurch geben sie ihre Bindung zum Vesikel auf und ermöglichen eine Exozytose (Gitler 2004).

Es ist vorstellbar, dass dieser Schritt zwar für eine spezifischere Vesikelfusion sorgt, dabei jedoch eine kurze zeitliche Latenz entsteht. Diese Eigenschaften sind möglicherweise an verschiedenen Lokalisationen im Gehirn von Nutzen, sodass sich gegebenenfalls die Mengen an Synapsin unterscheiden.

#### **1.4.5 Synaptotagmin**

Auch Synaptotagmin findet sich an der Membran von SV und spielt eine essenzielle Rolle in der Anbindung und der kontrollierten Exozytose von SV an der AZ. Es dient einerseits als Docking-Molekül, um die SV an der Plasmamembran zu verankern. Des Weiteren verhindert es die zufällige Interaktion von v-SNARE- mit t-SNARE-Proteinen und somit ungezielte Transmitterausschüttung. Bei Erregung dient es dann als Kalzium-Sensor, indem es die Bindung mit SNARE-Molekülen aufgibt und deren Interaktion miteinander zulässt. So kommt es zur Vesikelexozytose (Geppert et al. 1994).

Möglicherweise sind diese Kontrollmechanismen in manchen Hirnarealen wichtiger und strenger als in anderen. Dies könnte sich in der Kopienzahl von Synaptotagmin widerspiegeln.

#### **1.4.6 Endophilin**

Das zytosolische Endophilin findet sich ebenfalls vornehmlich in Präsynapsen. Es gehört zu den *BAR-domain proteins,* die die Funktion erfüllen, Membranen gezielt zu verbiegen. Dadurch ist es in den Prozess der Vesikelendozytose involviert (Huttner und Schmidt 2000).

Enthielte eine Synapse mehr Endophilin als eine andere, so wäre sie möglicherweise in der Lage, vermehrt Vesikel zu endozytieren, was z. B. eine schnellere erneute Erregung möglich macht.

#### **1.4.7 Synaptophysin**

In der Membran von praktisch allen SV findet sich das Transmembranprotein Synaptophysin. Seine Funktion ist noch nicht endgültig geklärt, jedoch haben Knock-out-Versuche gezeigt, dass es für die Funktion von Synapsen nicht essenziell ist. Dennoch kommt es sehr spezifisch in der Vesikelmembran vor und hat sich dadurch als Marker für SV etabliert (McMahon et al. 1996). Auch in dieser Arbeit hat Synaptophysin die Funktion, SV zu lokalisieren.

#### **1.4.8 vATPase**

Die vesikuläre Protonenpumpe (vATPase) ist ein Transmembranprotein mit mehreren Domänen, das sich in der Plasmamembran von SV findet. Ihre Hauptaufgabe besteht darin, den pH-Wert im Inneren des SV zu senken, sodass dieser Protonengradient sekundär zum Austausch gegen Neurotransmitter in das SV genutzt werden kann (Südhof 2004). Weitere untergeordnete Aufgaben, die z. B. mit dem reibungslosen Ablauf von Vesikelendozytose zusammenhängen, sind ebenfalls bekannt (vgl. Tabares und Betz 2010).

Eine erhöhte Menge an vATPase könnte daher für erhöhte Beladungsraten von SV sprechen, die mit großem Vesikelumsatz und damit hoher synaptischer Aktivität in Verbindung stehen könnte.

#### **1.4.9 α-Tubulin**

α-Tubulin ist (neben β-Tubulin) integraler Bestandteil von Mikrotubuli. Diese bilden innerhalb von Neuritenstrukturen Transportstraßen, entlang welcher Proteine zwischen Perikaryon und Synapse transportiert werden (siehe oben, Conde und Cáceres 2009).

Unterschiedliche Mengen an filamentärem α-Tubulin könnten für unterschiedlich viele Mikrotubuli sprechen, die zur Synapse hin/von der Synapse weg führen; oder aber, als gelöstes α-Tubulin, für einen erhöhten Umsatz von Mikrotubuli, z. B. im Rahmen von Neusynthese bei Synapsensprossung.

#### **1.4.10 MAP2**

Die Funktion des Mikrotubuli-assoziierten Proteins 2 (MAP2) liegt darin, Mikrotubuli miteinander zu quervernetzen. Dadurch erhöht es deren Stabilität. MAP2 findet sich interessanterweise relativ spezifisch in Dendriten und damit auf der postsynaptischen Seite (Farah und Leclerc 2008).

Stärker Stabilisierte Mikrotubuli könnten für langlebigere, weniger plastische Synapsen sprechen. Ob sich dies in der Menge an MAP2 beobachten lässt, wird Teil der Interpretation dieser Arbeit sein.

#### STED spot **EXC** spot Dichroic mirrors Lens  $^{+}$ Detector Effective fluor. spot (PSF) **EXC STED** beam beam 66<sub>nm</sub> phase modulation Piezo  $0.5$ Stage  $0.0$ 200  $0'$  200  $-200$  0  $-200$  $[nm]$

### **1.5 Bildgebung durch STED-Mikroskopie**

Modifiziert nach Willig et al. 2006

Abbildung 2: Schema zur Funktionsweise des STED-Mikroskops

Die *STimulated-Emission-Depletion fluorescence microscopy,* kurz STED-Mikroskopie, eröffnet neue Möglichkeiten in der Bildgebung biologischer Strukturen. Durch die Überwindung der Beugungsgrenze erlaubt die STED-Technik hochauflösende Fluoreszenzmikroskopie auch bei der Untersuchung von relativ großflächigen Proben.

In der klassischen Fluoreszenzmikroskopie wird ein Fluorophor durch Licht einer bestimmten Wellenlänge angeregt. Diese Anregung zeigt sich dadurch, dass ein Elektron des Fluorophors in einen energiereicheren Zustand übertritt. Nach einer bestimmten Zeit springt das Elektron zurück in den stabileren energiearmen Grundzustand. Die dabei freiwerdende Energie wird in Form eines Photons emittiert, das eine größere Wellenlänge als das anregende Licht hat.

Der Vorteil der STED-Mikroskopie ist eine erhöhte laterale Auflösung. Diese wird durch ein gezieltes "Ausschalten" von Fluorophoren aus dem Randbereich eines Signals erreicht. Durch einen starken (STED-)Laser, dessen Licht ringförmig um den anregenden Laser-Lichtpunkt gelegt wird, und der eine größere Wellenlänge als dieser hat, werden die Elektronen des Fluorophors in einen energieärmeren Zustand gezwungen. Dadurch sind diese nicht mehr in der Lage, Photonen zu emittieren (bzw. nur solche einer anderen Wellenlänge). Durch die Ringform des STED-Lasers betrifft diese "Abregung" (engl. depletion) nur die Randbereiche des Signals. Aus einem breiten Fluoreszenz-"Fleck" wird auf diese Weise ein deutlich kleinerer Punkt, sodass auch sehr nah beieinander liegende Objekte (bis zu 5nm Abstand) differenziert werden können (Hell und Wichmann 1994; Klar et al. 2000).

Diese erhöhte Auflösung (bis zu 5-fach höher im Vergleich zu konfokaler Mirkoskopie (Klar et al. 2000)) werden genutzt, um subzelluläre Strukturen (Proteine) zu untersuchen, deren Abstand zu klein ist, um sie im "koventionellen" Konfokalbild sicher abzugrenzen. Die verbesserte Bildqualität ermöglicht es, die Proteine einerseits zu quantifizieren, und andererseits, ihre Lokalisation genauer zu bestimmen.

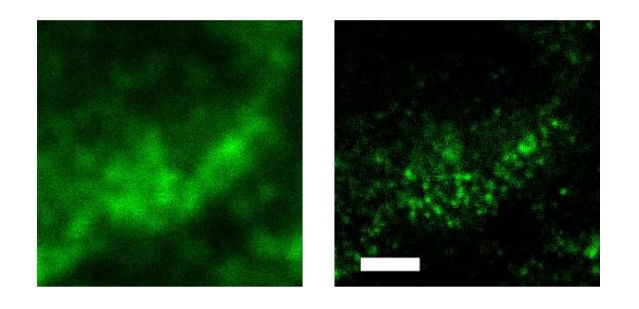

Synaptophysin, markiert mit ATTO 647N; Hirnschnitt, Maus; Scalebar: 1 µm

Abbildung 3: Vergleich Konfokal vs. STED

Dies erklärt auch, warum andere Methoden der superhochauflösenden Mikroskopie (Elektronenmikroskopie, STORM, PALM) für das Vorhaben nicht infrage kommen.

STORM und PALM nutzen stochastische bzw. mathematische Verfahren, um die Auflösung virtuell zu verbessern (Hess et al. 2006; Rust et al. 2006). Ihr Ansatz, die Position eines Objektes durch mathematische Berechnungen zu schätzen, lässt aber keinen verlässlichen Rückschluss auf die tatsächliche Lokalisation des Fluorophors zu. Des Weiteren beruhen diese Verfahren auf zufälliger Aktivierung einzelner Fluorophore bzw. Ausschaltung aller anderen. Sie eignen sich am besten zur Analyse von einzelnen, relativ weit voneinander entfernten Strukturen. Bei hoher Dichte und damit enger räumlicher Beziehung der zu analysierenden Strukturen (wie sie im Rahmen dieser Arbeit zu erwarten sind), wird die Analyse fehleranfällig (Marsh et al. 2018). Dadurch sind diese Verfahren nicht für mein Vorhaben geeignet.

Die mit Abstand beste Auflösung bei realer Abbildung ohne Verzerrung liefert die Elektronenmikroskopie mit Pixelgrößen bis unter 50 pm (Erni et al. 2009). Dies wäre mehr als ausreichend, um Proteine in ihrer Anzahl und Lokalisation darzustellen. Entscheidender Nachteil der Elektronenmikroskopie ist aber, dass es kaum möglich ist, die gesuchten Proteine von anderen zu unterscheiden. Es fehlt dazu eine sichere und anwendbare Labeling-Methode. Diese kann bei Immunfluoreszenz-Verfahren durch die spezifische Antikörperbindung an das gesuchte Protein erreicht werden.

#### **1.6 Praktische Herangehensweise**

Bessere (d. h. höher auflösende) Bildgebung und Erfahrungswerte aus jahrelanger Arbeit mit der Immunfluoreszenz-Färbung von Gewebeschnitten (Immunhistofluoreszenz) ermöglichen es heute, Proteine durch diese Methode zuverlässig und reproduzierbar nachzuweisen. Diese Verlässlichkeit erlaubt es uns, innerhalb derselben Färbung Vergleiche anzustellen: Ist z. B. das Protein Endophilin in den Synapsen verschiedener Hirnareale gleich verteilt und lokalisiert, oder gibt es diesbezüglich Unterschiede, beispielsweise zwischen primär sensorischem Kortex und CA1 des Hippokampus?

Dieser Fragestellung wurde für neun der zehn genannten Proteine nachgegangen, für die jeweils zwischen fünf verschiedenen Hirnregionen verglichen wird (siehe oben). Das zehnte Protein, Bassoon, dient dabei als Orientierungspunkt zur Lokalisation der Synapsen.

Es wäre jedoch eine Fehlinterpretation, die erhobenen Daten zum Vergleich der Anzahl der Proteine untereinander zu verwenden oder gar eine absolute Menge an Proteinkopien pro Synapse abzuleiten. Verschiedene Fehlerquellen lassen solcherlei Rückschlüsse nicht zu:

Einerseits können die unterschiedlichen Lokalisationen der Proteine bzw. deren Epitope zu unterschiedlicher Bindung der Antikörper zum Nachweis führen. Ein membranständiges Protein hat eine andere Antikörperbindungs-Tendenz als ein zytoplasmatisches, ein intravesikuläres Epitop eine andere als ein extrazelluläres. Proteine, die sehr nah beieinander liegen, können möglicherweise nicht zu 100% mit Antikörpern markiert werden, weil sich die Antikörper gegenseitig sterisch behindern, während eher vereinzelt auftretende Proteine zu einem größeren Anteil markiert würden.

Außerdem kann die Art der Fixierung der Gewebeschnitte die Proteine unterschiedlich beeinträchtigen. Ein zytoplasmatisches Protein wird möglicherweise anders durch Fixierung verändert als ein membranständiges. Das zur Fixierung genutzte Paraformaldehyd (PFA) dient der reversiblen Vernetzung von Proteinen, um deren natürliche Struktur über den Zelltod hinaus intakt zu halten. Die Wirkung von Formaldehyd könnte dabei davon beeinflusst werden, ob die vernetzten Proteine gelöst oder in einer Membran vorliegen.

Des Weiteren haben auch die verwendeten Antikörper unterschiedliche Eigenschaften, die eine absolute Quantifizierung mit dieser Methode nicht möglich machen. So binden beispielsweise monoklonale Antikörper nur an ein einziges Epitop eines Proteins, während polyklonale Antikörper an verschiedene Epitope desselben Proteins binden können. Dadurch erreichen sie eine unterschiedliche Sensitivität.

# **2 Material und Methoden**

# **2.1 Materialien und Puffer**

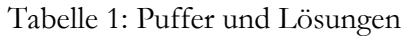

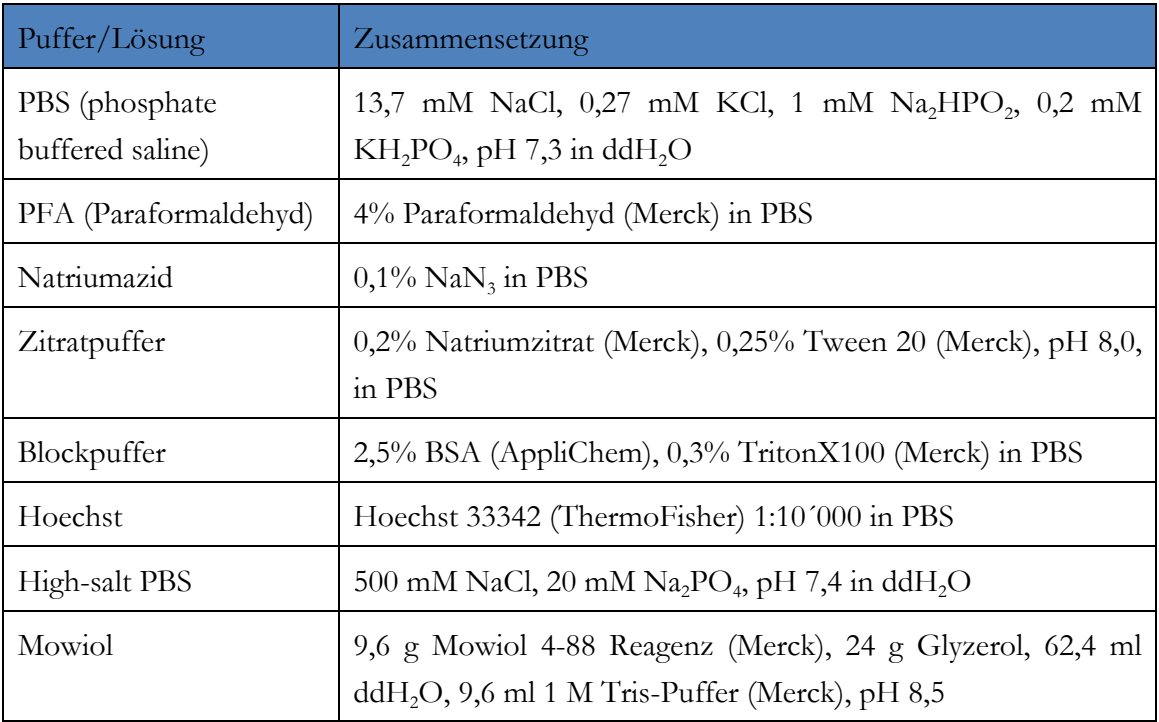

Tabelle 2: Liste der verwendeten Antikörper

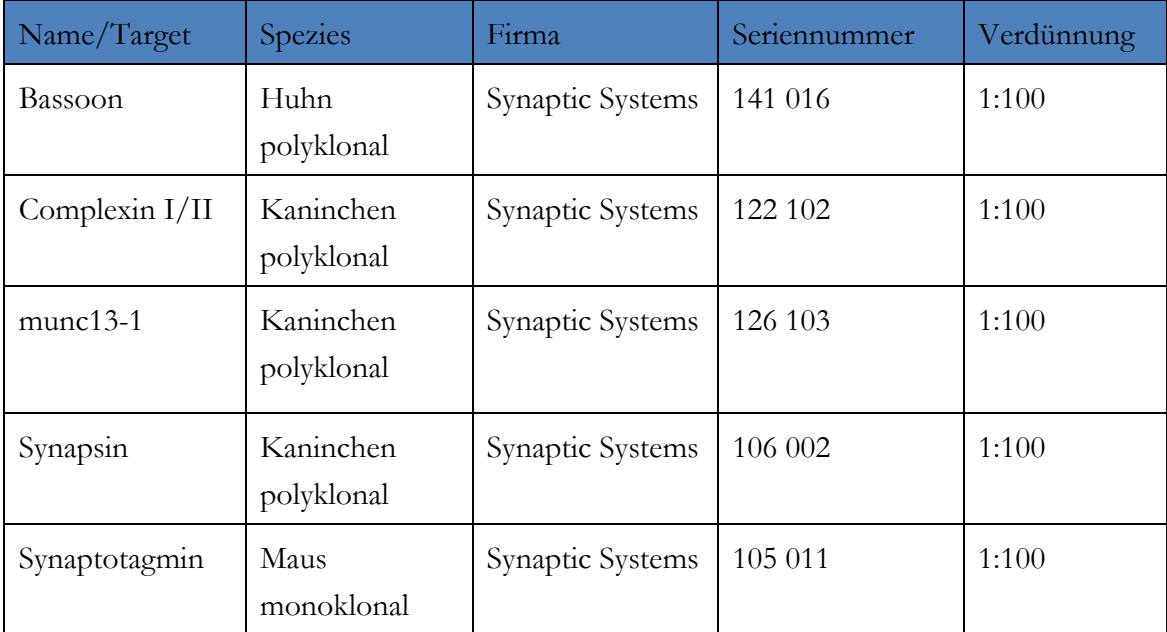

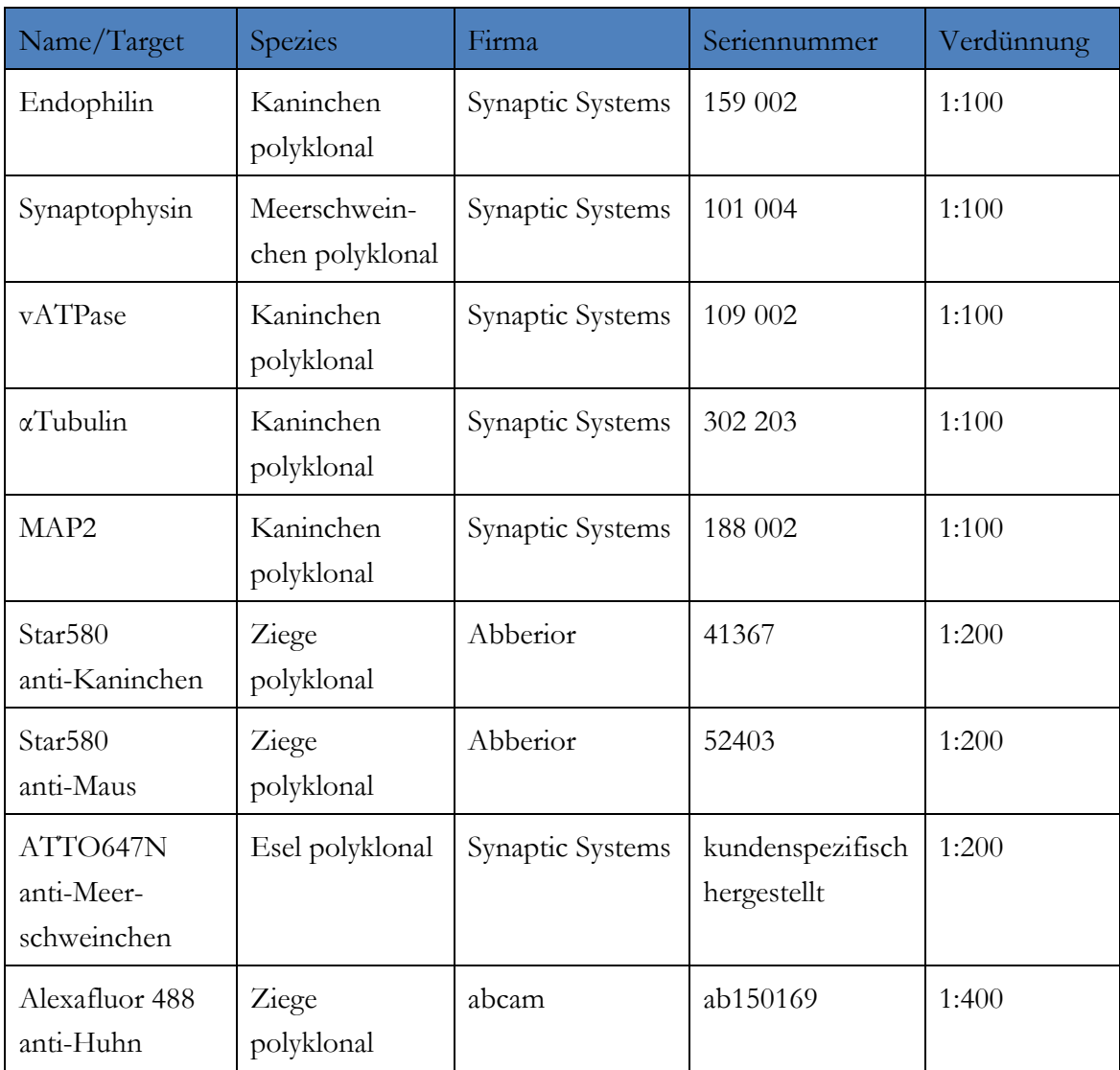

# **2.2 Präparation und Fixierung des Rattenhirns**

Die untersuchten Hirnschnitte stammen aus dem Gehirn einer adulten (10 Wochen alten), weiblichen Wistar-Ratte. Der Tod wurde in einer CO<sub>2</sub>-Kammer durch Hypoxie herbeigeführt (Tötungsversuch; Aktenzeichen T17/08).

Anschließend wurde das Gehirn mit 4%igem PFA perfundiert und freipräpariert. Die Fixierung des Gehirns wurde für 36 Stunden in 4%igem PFA fortgesetzt.

Zum Schutz vor Gefrierartefakten wurde das Gehirn für 72 Stunden in 30% Sucrose in PBS inkubiert.

Zum Einfrieren wurde als Einbettmedium Tissue-Tek® O.C.T.™ Compound (Sakura) genutzt und das Gehirn bei -80 °C eingefroren.

Das anschließende Schneiden des Gehirns wurde an einem CM 1850 Cryostat (Leica) durchgeführt, die Schnittdicke betrug 30 µm. Hierbei wurde das Großhirn in koronarer, das Kleinhirn in sagittaler Richtung geschnitten.

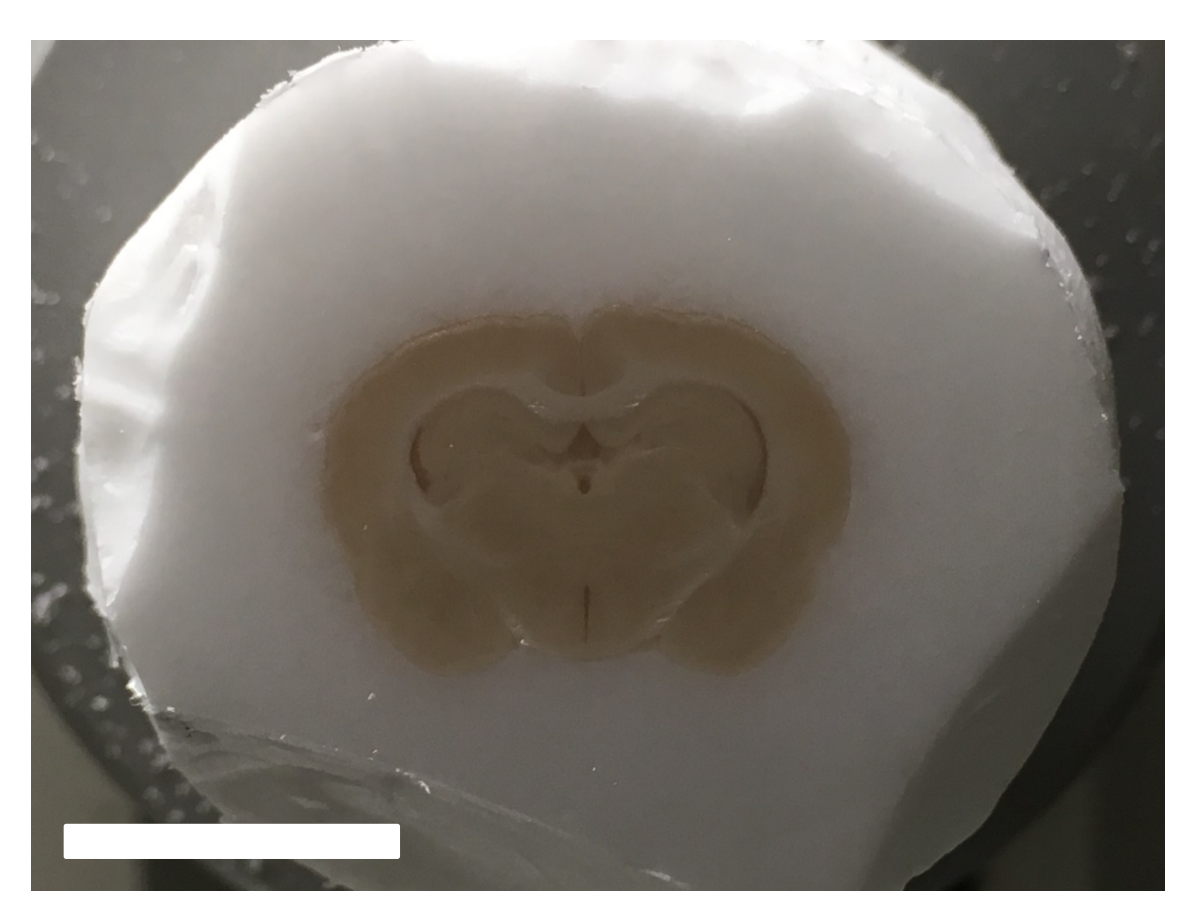

Abbildung 4: Koronarschnitt des Rattenhirns auf Höhe des Striatums, eingebettet in Tissue-Tek®; Scalebar: 10 mm

Bis zum Färben wurden die Hirnschnitte daraufhin bei 4 °C in Natriumazid aufbewahrt.

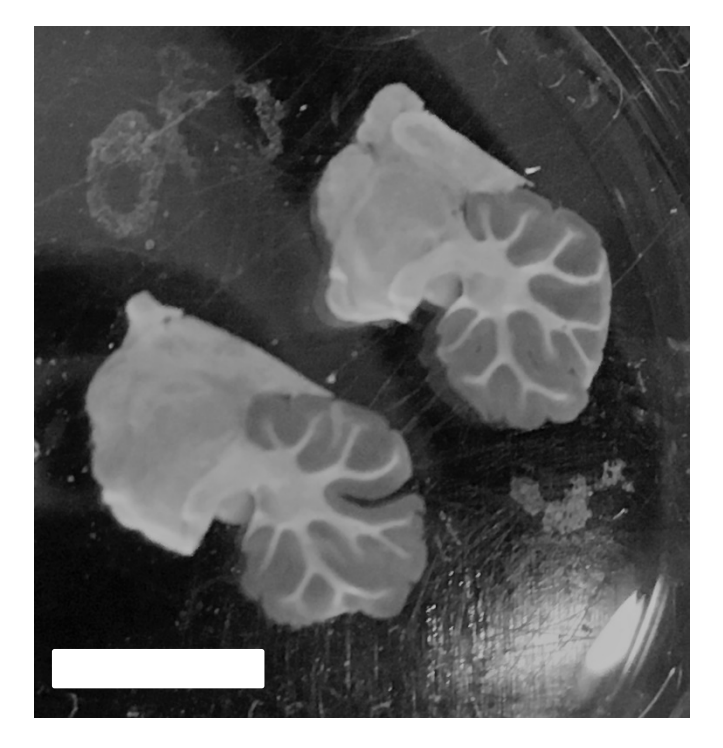

Abbildung 5: Kleinhirnschnitte sagittal in Natriumazid; Scalebar: 5 mm

#### **2.3 Immunhistofluoreszenz in free-floating-Durchführung**

Die Methode der Immunfluoreszenz beruht auf der spezifischen Bindung von Antikörpern an Peptid- oder Kohlenhydrat-Strukturen, sogenannte Antigene. Durch die Kopplung eines Fluorophors an den entsprechenden Antikörper kann so z. B. ein Protein über das Fluorophor nachgewiesen werden. Aus Kosten- und Verfügbarkeitsgründen wurde im Rahmen dieser Arbeit Immunfluoreszenz mit einem Primär- und einem Sekundärantikörper durchgeführt. Hierbei ist der Primärantikörper spezifisch gegen das nachzuweisende Protein gerichtet. Der Sekundärantikörper wiederum ist fluoreszenzmarkiert und richtet sich gegen den F<sub>C</sub>-Teil des Primärantikörpers. Da in dieser Arbeit mehrere Proteine markiert werden sollten, wurde darauf geachtet, dass

- i) die Primärantikörper der auf einem Schnitt gefärbten Proteine stets aus unterschiedlichen Spezies stammen, damit entsprechend unterschiedlich gerichtete Sekundärantikörper verwendet werden können; und dass
- ii) die Sekundärantikörper stets mit Fluorophoren aus unterschiedlichen Teilen des optischen Spektrums markiert sind, um später die Proteine eindeutig voneinander unterscheiden zu können.

Um möglichst sensitive und spezifische Antikörperbindung an das jeweils untersuchte Protein zu erreichen, waren diverse Schritte der Protokolloptimierung notwendig. Im Folgenden soll das endgültige Protokoll beschrieben werden, das zu Datenerhebung genutzt wurde, gegebenenfalls mit Anmerkungen, warum diese Vorgehensweise anstatt einer anderen gewählt wurde.

Die Protokolloptimierung zeigte, dass die *free-floating*-Durchführung zu besseren Ergebnissen führt. *Free-floating* bedeutet, dass die Hirnschnitte nicht (wie sonst üblich) auf dem Objektträger fixiert und dann gefärbt werden, sondern in kleinen Gefäßen (meist Well-Platten) in der entsprechenden Flüssigkeit schwimmen. Für jeden neuen Schritt des Färbeprotokolls wurden die Schnitte mithilfe eines Pinsels von einem Well in das nächste überführt.

Die besseren Färbeergebnisse lassen sich darauf zurückführen, dass sämtliche Puffer, Chemikalien und Antikörperlösungen den Gewebeschnitt vollständig umgeben. Dadurch wird das Gewebe von allen Seiten dem gewünschten Effekt ausgesetzt. Des Weiteren macht es die *free-floating*-Methode einfacher, die Probe auf einem Shaker inkubieren zu lassen, der natürliche Diffusionsprozesse beschleunigt und so für gründlichere Wasch-, Block- und Inkubationsschritte sorgt.

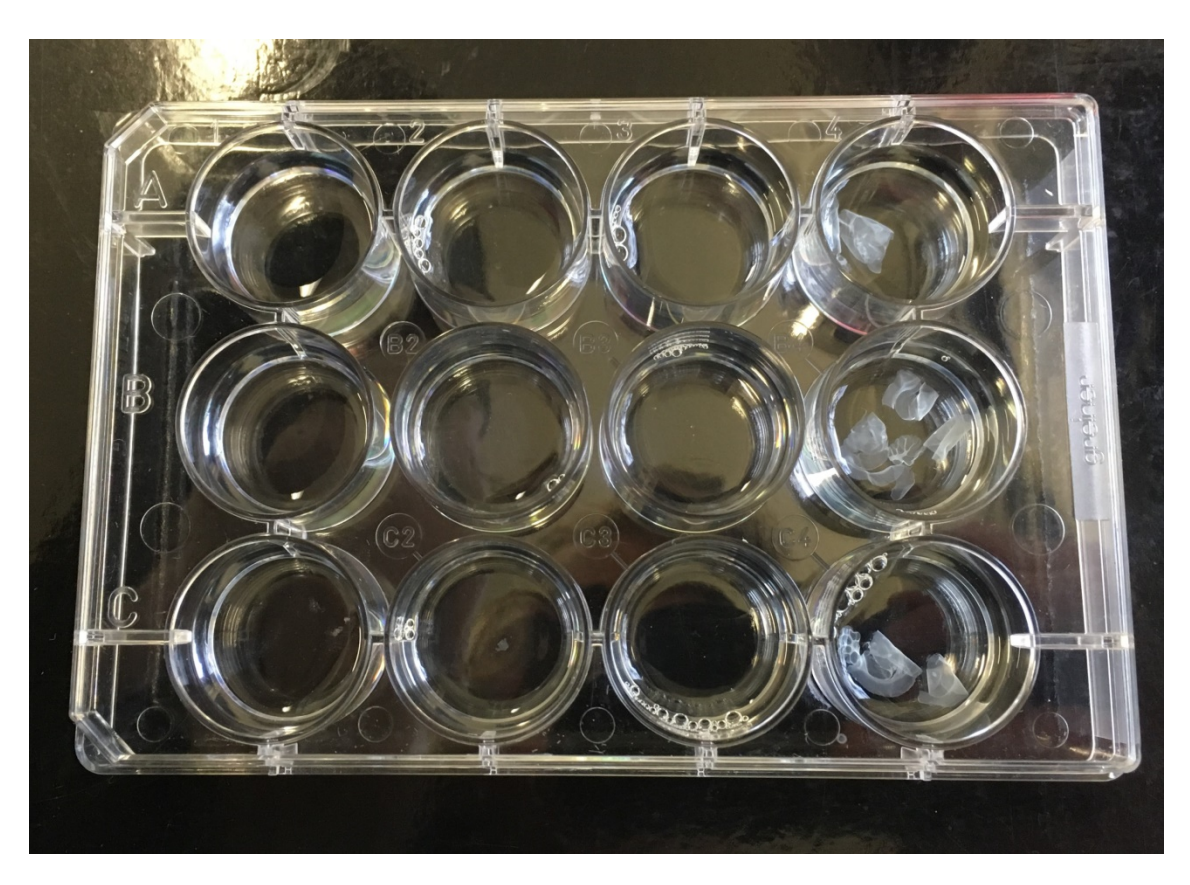

Abbildung 6: 12-Well-Platte mit schwimmenden Hirnschnitten

Für jedes untersuchte Protein waren je drei Hirnschnitte nötig, da die untersuchten Hirnareale sich nicht alle auf einem Koronarschnitt sicher identifizieren lassen. Es wurde also pro untersuchtem Target-Protein jeweils ein Schnitt auf Höhe des Striatums (für den primär sensorischen Kortex), ein Schnitt auf Höhe des Hippokampus (für CA1, CA3 und *Gyrus dentatus*) sowie ein Kleinhirnschnitt gefärbt. Diese befanden sich im Verlauf der Färbung immer im selben Gefäß/Well, um identische Bedingungen für den Vergleich der Hirnareale zu schaffen.

Das Schema, nach dem mit diesen Schnitten verfahren wurden, sah vor, dass auf jedem dieser Schnitte Bassoon gefärbt wird. Mit dessen Hilfe wurde in der späteren Analyse (siehe Teil 2.5 Ergebnisse) die Lokalisation von Synapsen ermittelt. Außerdem wurde in jedem Schnitt Synaptophysin gefärbt, um SV zu markieren. Die anderen Proteine, die in der Einleitung vorgestellt wurden (hier und im Folgenden "Target-Protein") sind diejenigen, auf die die verschiedenen Hirnareale im Speziellen untersucht wurden.

Zu Beginn der Färbung wurde ein Antigen-Demaskierungsschritt durchgeführt. Dieser soll Protein-Querbrücken, die bei der Gewebefixierung mit PFA entstanden sind, lösen und so die Antigenität des Gewebes erhöhen. Dazu wurden die Hirnschnitte für 30 min. in 10 mM Zitratpuffer bei 80 °C im Wasserbad erhitzt und anschließend 30 min. bei Raumtemperatur inkubiert.

Es folgte das Blocken unspezifischer, immunogener Epitope im Gewebe durch Blockpuffer für 3 x 15 min.

Anschließend wurde der Erstantikörper aufgetragen. Dabei enthielt jede Antikörperlösung Primärantikörper

- i) gegen das entsprechende Target-Protein (aus Kaninchen oder Maus)
- ii) gegen Synaptophysin (aus Meerschweinchen) und
- iii) gegen Bassoon (aus Huhn).

(siehe auch Tabelle Tabelle 2: Liste der verwendeten Antikörper)

Die Antikörper wurden in einer Verdünnung von 1:100 in Blockpuffer gelöst, die Hirnschnitte darin versenkt und über Nacht bei 4 °C auf einem Shaker (20 rpm) inkubiert.

Am folgenden Tag wurde der überschüssige Primärantikörper mit Blockpuffer 3 x 15 min. abgewaschen.

Die Antikörperlösung der Sekundärantikörper enthielten wieder jeweils drei verschiedene Antikörper (verdünnt in Blockpuffer), nämlich:

- i) Abberior Star580 anti-Kaninchen oder anti-Maus<sup>a</sup>
- ii) ATTO647N anti-Meerschweinchen
- iii) Alexa Fluor 488 anti-Huhn.

(siehe auch Tabelle 2: Liste der verwendeten Antikörper)

Die Inkubation des Sekundärantikörpers geschah anschließend für 2 Stunden abgedunkelt, bei Raumtemperatur und auf einem Shaker (50 rpm).

Alle weiteren Inkubations- und Waschschritte erfolgten mit abgedeckten Hirnschnitten, um ein Ausbleichen der Fluorophore durch Tageslicht zu vermeiden.

Es folgte ein Waschschritt, um überschüssigen Antikörper abzuwaschen, mit 2,5% BSA in PBS für 3 x 15 min. sowie mit PBS für 3 x 5 min.

Die anschließende Färbung mit Hoechst 33342 1:10´000 in PBS für 15 min. diente der Färbung der Zellkerne, um die Hirnareale, insbesondere den Hippocampus, bei der späteren Bildgebung identifizieren zu können.

Weitere Waschschritte mit PBS (3 x 5 min.) sowie mit High-salt PBS (2 x 5 min.) erfolgten zur Verminderung von unspezifischem Signal (Background).

Um dennoch eine mögliche unspezifische Bindung von Sekundärantikörper an Synapsenbestandteile (und damit eine Verfälschung der Ergebnisse) zu überprüfen wurden Negativkontrollen erstellt. In diesen wurde die Färbung nach dem exakt gleichen Protokoll durchgeführt, mit der Ausnahme, dass der Primärantikörper weggelassen wurde. Die

 $\overline{a}$ 

a anti-Kaninchen oder anti-Maus entsprechend der Wirtsspezies des Primärantikörpers.

Bildgebung erfolgte hier mittels Konfokalmikroskopie. Die daraus entstandenen Bilder sind in Abschnitt 2.5 aufgeführt.

Anschließend wurden die Hirnschnitte auf einen Objektträger überführt. Hierzu wurden sie zunächst in ein mit PBS gefülltes Becken gelassen und anschließend mit einem Pinsel auf den Objektträger geschoben.

Die Einbettung erfolgte mit Mowiol, welches über Nacht bei Raumtemperatur getrocknet wurde. Die weitere Lagerung bis zur folgenden Bildgebung erfolgte abgedunkelt bei 4 °C.

# **2.4 Bildgebung**

Die Bildgebung wurde mit einem STED-Mikroskop der Fa. Abberior Instruments durchgeführt, welches auf einem invertierten Fluoreszenz-Mikroskop Typ IX83 der Fa. Olympus aufbaut.

Die entsprechenden Hirnareale wurden unter visueller Beobachtung mithilfe eines 10x-Objektivs lokalisiert (siehe hierzu Abbildung 7: Koronarschnitt einer Rattenhirnhemisphäre auf Höhe des Striatums, Abbildung 8: Koronarschnitt der Hippokampusformation einer Rattenhirnhemisphäre und Abbildung 9: Sagittalschnitt einer Rattenkleinhirnhemisphäre) und anschließend mit den technischen Einstellungen gemäß Tabelle 3: Technische Daten des STED-Mikroskops zur Bildgebung, dem Energiefluss folgend untersucht. Pro Hirnareal und Protein wurden ca. 8 Gesichtsfelder zur Bildgebung genutzt, um auf eine adäquate Anzahl an Synapsen zu kommen. Die Bilder wurden anschließend mithilfe der Software Matlab analysiert.

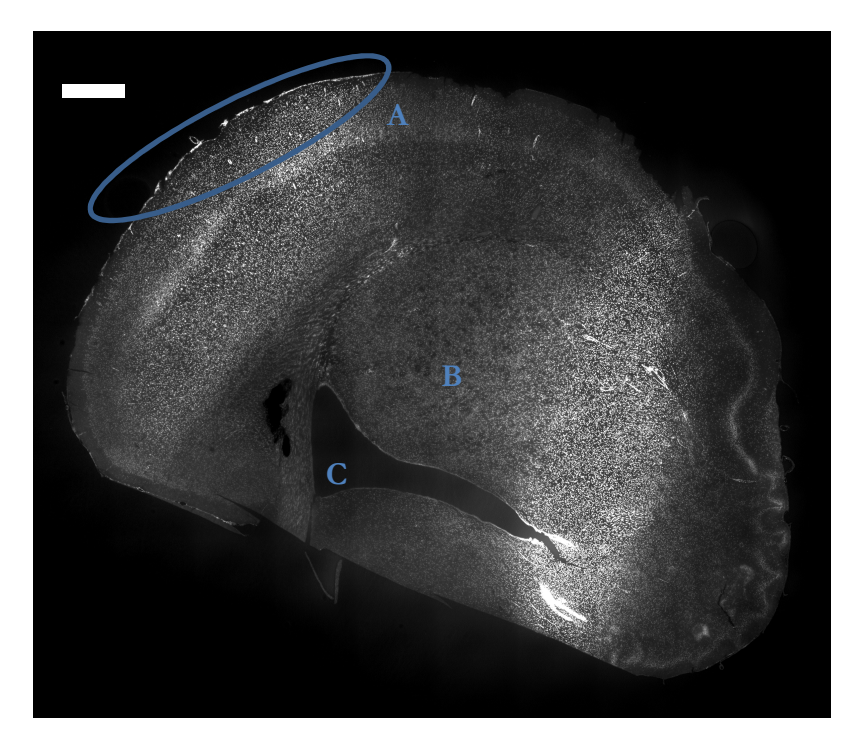

Abbildung 7: Koronarschnitt einer Rattenhirnhemisphäre auf Höhe des Striatums Vergrößerung: 10fach; Hoechst 33342-Färbung zur Lokalisierung des primär sensorischen Kortex; A: primär sensorischer Kortex, B: Striatum, C: Seitenventrikel; Scalebar: 1 mm

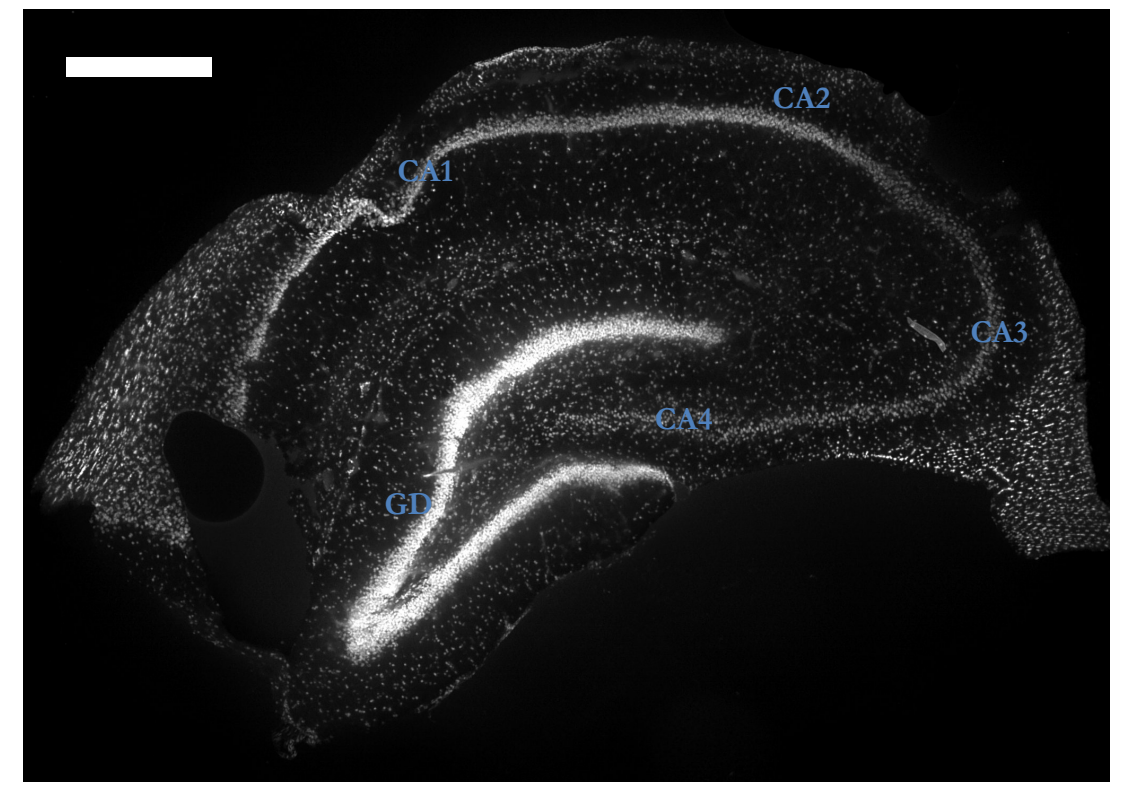

Abbildung 8: Koronarschnitt der Hippokampusformation einer Rattenhirnhemisphäre Vergrößerung: 10fach; Hoechst 33342-Färbung zur Lokalisierung der Hippokampusbestandteile CA1, CA3 und *Gyrus dentatus* (GD); Scalebar: 1 mm

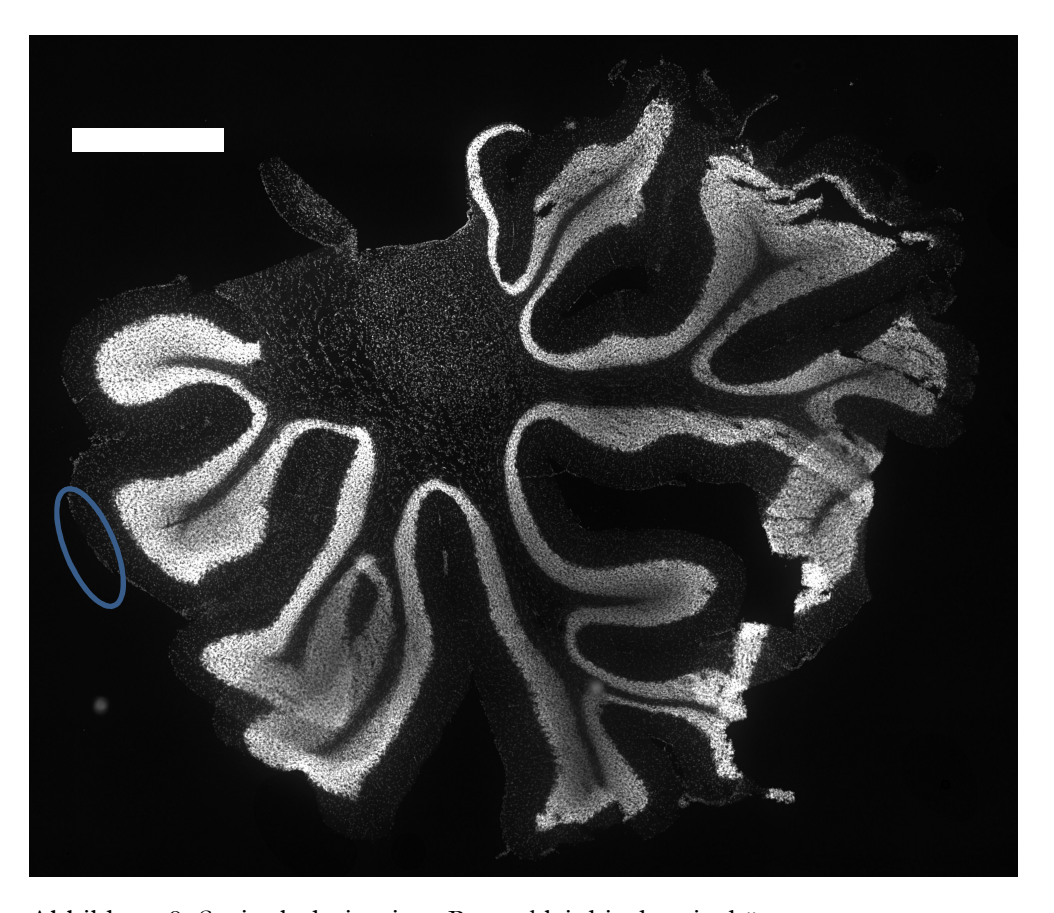

Abbildung 9: Sagittalschnitt einer Rattenkleinhirnhemisphäre Vergrößerung: 10fach; Hoechst 33342-Färbung zur Lokalisierung der äußersten Kleinhirnschicht (*Stratum moleculare*, siehe Markierung); Scalebar: 1 mm

| Gefärbtes Protein                    | Target-Protein                                          | Synaptophysin        | Bassoon             |
|--------------------------------------|---------------------------------------------------------|----------------------|---------------------|
| Wellenlänge<br>Anregungslaser        | $560,8 \text{ nm}^{\text{b}}$                           | $638,8 \text{ nm}^b$ | 486,4 nmb           |
| Pulsationsfrequenz<br>Anregungslaser | 80 MHz                                                  |                      |                     |
| Output-Leistung<br>Anregungslaser    | 440 μW <sup>b</sup>                                     | $1,77 \text{ mW}^b$  | $2,73 \text{ mW}^b$ |
| davon genutzte<br>Leistung           | 88 μW (20 %)                                            | 354 μW (20%)         | $\mathbf{c}$        |
| Wellenlänge<br>depletion-<br>Laser   | 775 nm                                                  |                      |                     |
| Output-Leistung<br>depletion-Laser   | 1200 mW                                                 |                      |                     |
| davon genutzte<br>Leistung           | 480 mW (40 %) <sup>d</sup>                              |                      | $- - -$             |
| Laserverweilzeit                     | 15 µs pro Pixel                                         |                      |                     |
| Objektiv                             | UPLSAPO 100x Ölimmersions-Objektiv (NA=1,4; Olympus)    |                      |                     |
| Bildgröße                            | $15 \times 15$ µm (entspricht $1000 \times 1000$ Pixel) |                      |                     |
| Pixelgröße                           | $15 \text{ nm}^{\text{e}}$                              |                      |                     |
| Software                             | Abberior Imspector                                      |                      |                     |

Tabelle 3: Technische Daten des STED-Mikroskops zur Bildgebung, dem Energiefluss folgend

### **2.5 Negativkontrollen**

Die folgenden Abbildungen Abbildung 10, Abbildung 11 und Abbildung 12 wurden im Rahmen der Negativkontrolle aufgenommen. Hierzu wurde ein separater Satz Hirnschnitte aus dem Striatumbereich nach dem in Abschnitt 2.3 beschriebenen Färbeprotokoll gefärbt. Allerdings wurde hierbei die Inkubation mit Primärantikörper ausgelassen. Auf diese Weise kann anschließend beurteilt werden, wie viel Signal von unspezifischer Bindung von

 $\overline{a}$ 

b gemessene Werte

c Die Laserleistung des 485-nm-Anregungslaser wurde probenabhängig angepasst, da das Bassoon-Signal nicht der Datenerhebung diente, sondern lediglich der Lokalisation der Synapsen.

d Ausnahme: Die Bildgebung der vATPase-Schnitte erfolgte teilweise mit einer STED-Laserleistung von 10% der Output-Leistung.

e Ausnahme: Die Bildgebung der vATPase-Schnitte erfolgte teilweise mit einer Pixelgröße von 10 nm.

Sekundärantikörper an Synapsenbestandteilen oder Autofluoreszenz des Gewebes ausgeht und ob darin eine Fehlerquelle in der Beurteilung der Ergebnisse liegt. Da lediglich die Sekundärantikörper für Synaptophysin (ATTO647N anti-Meerschweinchen) und das Targetprotein (Star580 anti-Maus und anti-Kaninchen) zur quantitativen Analyse genutzt wurden, werden an dieser Stelle nur für diese Antikörper Negativkontrollen gezeigt. Die Bilder zeigten jedoch bei erster Betrachtung ein komplett leeres Gesichtsfeld. Erst nach digitalem Erhöhen von Helligkeit und Kontrast zeigt sich ein insgesamt sehr schwaches und recht homogenes Signal, viel schwächer als die spezifischen Signale aus den regulären Färbungen. Synapsenbestandteile sind nicht zu erkennen. Aufgrund dieser Ergebnisse unspezifische Bindung von Sekundärantikörper sowie Autofluoreszenz des Gewebes nicht als relevante Fehlerquelle angesehen und in der weiteren Interpretation vernachlässigt.

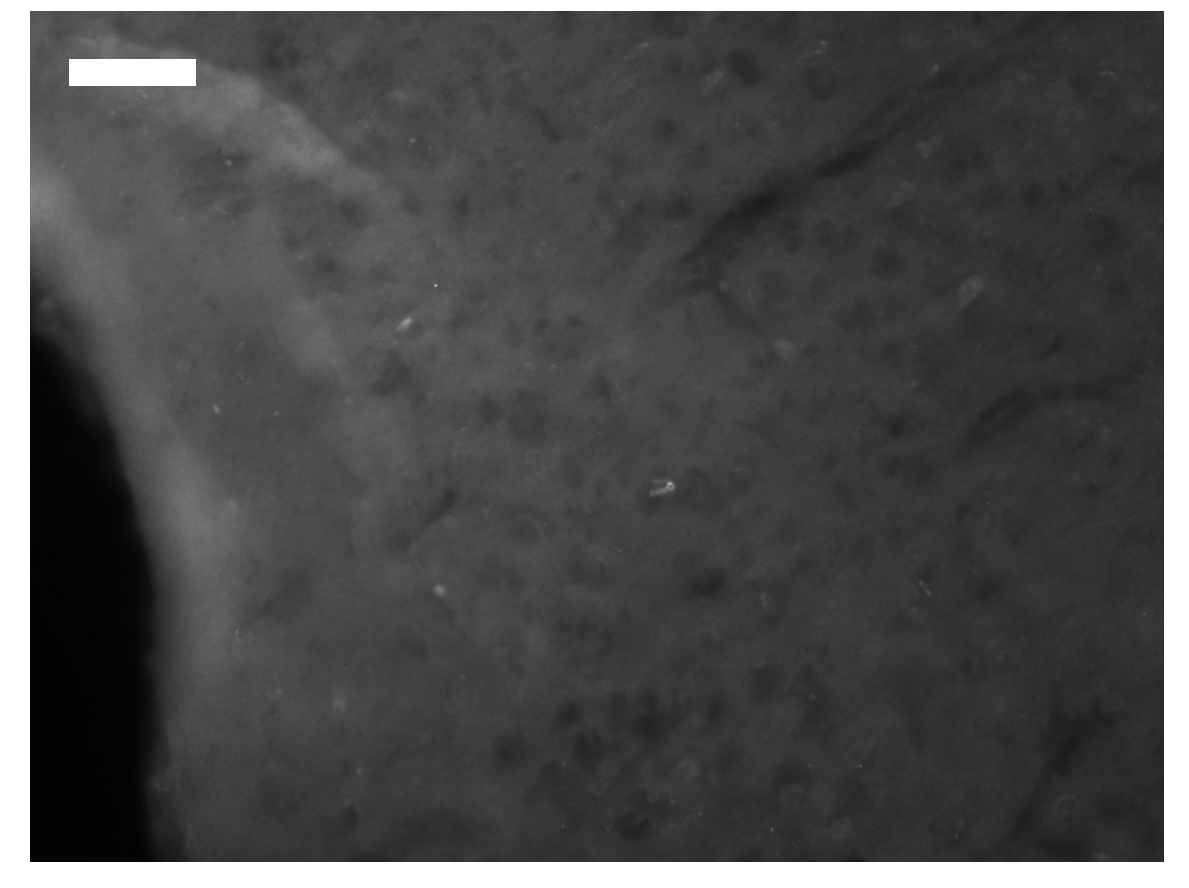

Abbildung 10: Negativkontrolle für ATTO 647N

Rattenhirnschnitt kortikal auf Höhe des Striatums; Vergrößerung: 20fach; zur Färbung dieser Probe wurde das Färbeprotokoll, das in Abschnitt 2.3 beschrieben ist insofern modifiziert, als dass der Primärantikörper weggelassen wurde. Bei erster Betrachtung war das Gesichtsfeld jedoch komplett leer. Zur Beurteilung wurden in der Aufnahme digital Helligkeit und Kontrast erhöht. Dadurch zeigt sich das Signal, das von unspezifisch gebundenem Sekundärantikörper oder Gewebe-Eigenfluoreszenz ausgeht. Scalebar: 5 µm

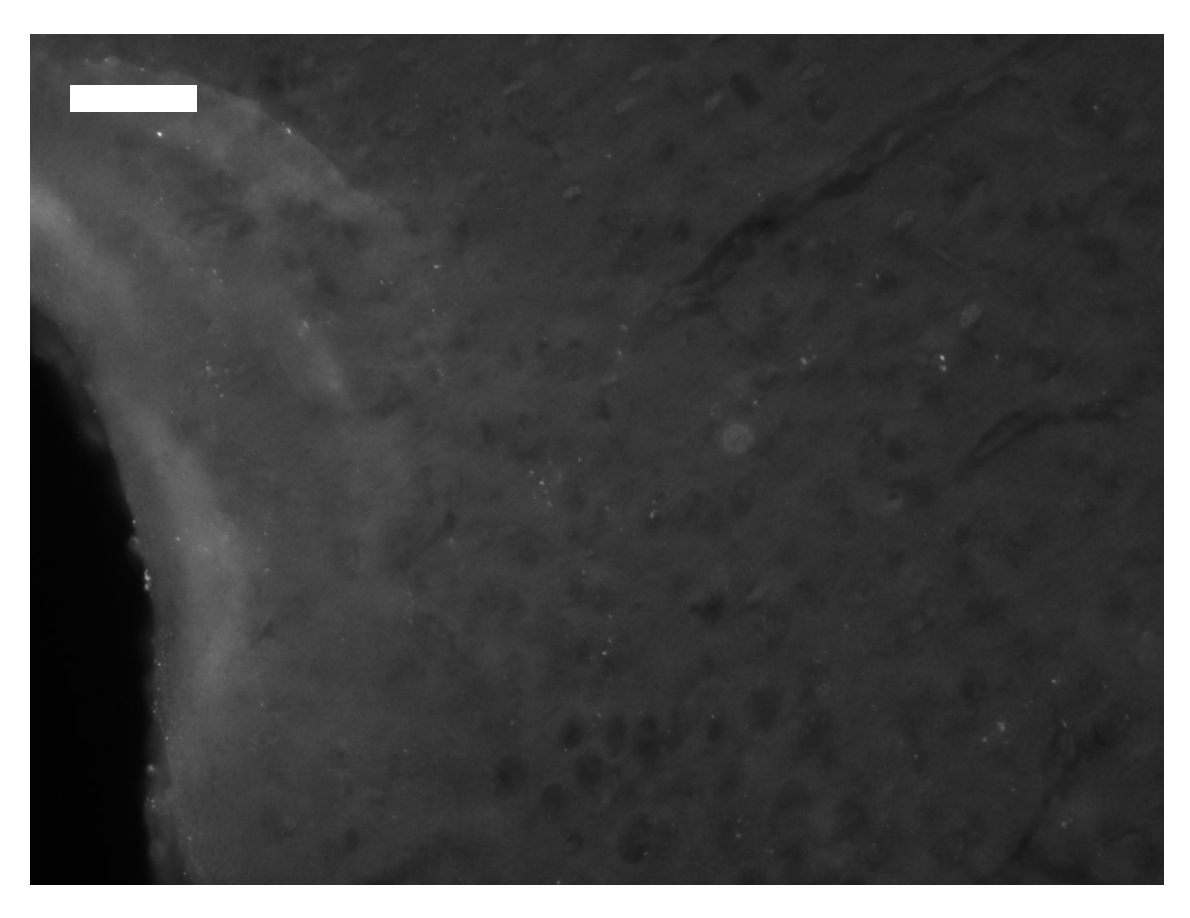

#### Abbildung 11: Negativkontrolle für Star580 anti-Maus

Rattenhirnschnitt kortikal auf Höhe des Striatums; Vergrößerung: 20fach; zur Färbung dieser Probe wurde das Färbeprotokoll, das in Abschnitt 2.3 beschrieben ist insofern modifiziert, als dass der Primärantikörper weggelassen wurde. Bei erster Betrachtung war das Gesichtsfeld jedoch komplett leer. Zur Beurteilung wurden in der Aufnahme digital Helligkeit und Kontrast erhöht. Dadurch zeigt sich das Signal, das von unspezifisch gebundenem Sekundärantikörper oder Gewebe-Eigenfluoreszenz ausgeht. Scalebar: 5 µm

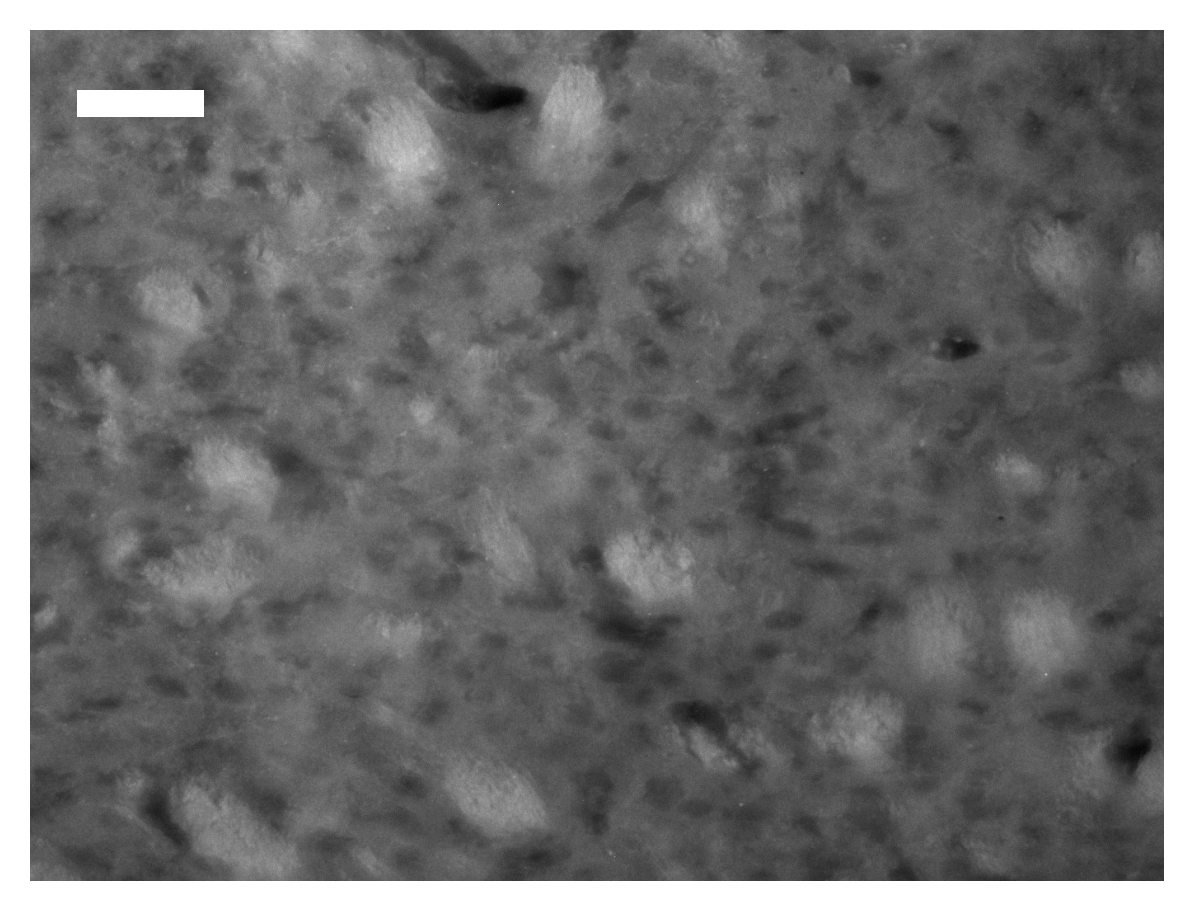

Abbildung 12: Negativkontrolle für Star580 anti-Kaninchen

Rattenhirnschnitt kortikal auf Höhe des Striatums; Vergrößerung: 20fach; zur Färbung dieser Probe wurde das Färbeprotokoll, das in Abschnitt 2.3 beschrieben ist insofern modifiziert, als dass der Primärantikörper weggelassen wurde. Bei erster Betrachtung war das Gesichtsfeld jedoch komplett leer. Zur Beurteilung wurden in der Aufnahme digital Helligkeit und Kontrast erhöht. Dadurch zeigt sich das Signal, das von unspezifisch gebundenem Sekundärantikörper oder Gewebe-Eigenfluoreszenz ausgeht. Scalebar: 5µm

### **2.6 Datenanalyse mit Matlab**

Die mithilfe des STED-Mikroskops entstandenen Aufnahmen wurden zur weiteren Analyse mit Matlab-Programmen verarbeitet. Hierzu wurden zunächst die vielen Synapsen auf einem Bild anhand von Bassoon-Signalen lokalisiert und durch ein Programm voneinander getrennt. Diese nun getrennten Synapsen wurden anschließend wieder übereinander gelegt, um das Bild einer "Durchschnitts-Synapse" zu erhalten. Die Auswertung der anderen Signale (von Synaptophysin sowie dem Target-Protein) erfolgte nun in Relation zu dem Bassoon-Spot. Diese Auswertung enthält folgende Informationen:

i) Die "absolute" Intensität der Signale. Diese ist, wie bereits erwähnt, unter den Proteinen nicht vergleichbar, jedoch innerhalb eines Proteins zwischen den Hirnarealen. So können gegebenenfalls vergleichende Aussagen zur vorhandenen Menge an Protein in den Hirnarealen getroffen werden.

- ii) Die Intensitätsdifferenz der Signalmaxima ("Peaks") zum Hintergrund ("Baseline"), also die "Baseline-Peak-Differenz". Diese Differenz kann für Aussagen darüber genutzt werden, ob ein Protein spezifisch für die AZ oder die Synapse ist oder ob es ubiquitär vorhanden ist.
- iii) Die Breite des Peaks bzw. der Anstieg von Baseline zum Peak. Auch dieser Wert kann Informationen darüber liefern, ob/wie spezifisch das Protein für die aktive Zone ist.
- iv) Die Lokalisation des Peaks. Liegt dieser kongruent mit dem Bassoon-Peak, so sind die Proteine kolokalisiert. Liegt er abseits davon, so sind sie nicht im selben Teil der Synapse vorhanden. Gibt es evtl. weitere Peaks, so ist ein Protein in verschiedenen Teilen der Synapse zu finden.

Die durch STED-Mikroskopie entstandenen Bilder, die daraus gefertigten Matlab-Matrizen sowie die zur besseren Darstellung erstellten Graphen zur Intensität werden in Teil 3 dargestellt.

# **2.7 Statistik**

Durch die vergleichsweise geringe Anzahl an Stichproben sind die Aussagen zu den Eigenschaften der gemessenen Proteine lediglich als Tendenzen zu verstehen. Eine Ausnahme hierzu bilden Bassoon und Synaptophysin, da sie in jeder Probe gefärbt und gemessen wurden. Dadurch ergibt sich, dass der Vergleich von Bassoon und Synaptophysin zwischen den jeweiligen Hirnarealen sowie ihre Korrelation zueinander statistischen Tests unterzogen wurden, um gegebenenfalls statistisch signifikante Unterschiede festzustellen. Der Vergleich der Hirnareale in Bezug auf die anderen Proteine ist jedoch lediglich als erste Tendenz anzusehen.

Zur statistischen Testung der Messreihen mit ausreichender Stichprobenzahl (Analyse von Bassoon, Synaptophysin, sowie deren Korrelation zueinander) wurde zunächst geprüft, ob die jeweiligen Verteilungen als annähernd normalverteilt zu betrachten sind. Dies geschah mithilfe des Jarque-Bera-Tests.

Stellte sich dabei heraus, dass die analysierten Ergebnisse aus einer normalverteilten Datenmenge stammen können, so wurden mithilfe eines Anova-Tests die Kurven aus den verschiedenen Hirnarealen verglichen und geprüft, ob es signifikante Unterschiede zwischen den Kurven gibt. War dies der Fall, so wurde anschließend jede der Kurven aus den verschiedenen Hirnarealen mit jeweils jeder anderen mittels t-Tests verglichen. Da es sich hierbei um multiples Testen handelt, wurde das entsprechende Signifikanzniveau *p* durch Bonferroni-Korrektur angepasst, um eine Fehler-Kumulierung zu vermeiden.

War jedoch mindestens eine der Kurven aus den verschiedenen Hirnarealen laut Jarque-Bera-Test nicht annähernd normalverteilt, so erfolgte der Vergleich der Kurven mit der Methode des Kruskal-Wallis-Tests.

# **3 Ergebnisse**

Die verschiedenen Hirnareale primär sensorischer Kortex (in den Abbildungen ",Zerebrum"), Kleinhirnkortex ("Zerebellum"), *Cornu ammonis* (CA) 1 & 3 sowie der *Gyrus dentatus* wurden mithilfe von Immunfluoreszenzfärbungen und der STED-Mikroskopie auf diverse Proteine untersucht. Die entsprechenden Bilder sind in den folgenden Abschnitten sowohl als Einzelaufnahmen der Wellenlängen (also der einzelnen Proteine) als auch als Overlay-Bild dargestellt, um Kolokalisation feststellen zu können.

Die Betrachtung der Bilder (beispielhafte Aufnahmen siehe unten) mit bloßem Auge zeigt bereits einige Gegebenheiten und Besonderheiten auf.

Zunächst lässt sich feststellen, dass die Bilder aus den Hippokampusbereichen CA1 und CA3 und *Gyrus dentatus* zumeist eine sehr große Zahl an distinkten Bassoon-Signalen zeigten.

Die Aufnahmen aus den Kortexbereichen des Groß- und Kleinhirns wiederum waren oftmals schwerer zu analysieren. Die Signale waren sehr diffus und zeigten teilweise ein starkes Hintergrundsignal. Die Synapsen waren mit bloßem Auge schwer voneinander zu unterscheiden. Der Kleinhirnkortex zeigte sich bisweilen mit überdeutlichem Bassoon-Signal, sodass Bilder "überbelichtet" waren.

Anschließend an die Bildgebung erfolgte die Analyse der Bilder durch die in 2.6 beschriebenen Programme. Die Prozess beinhaltete die Identifikation von geeigneten Bassoon-Signalen, die Analyse des jeweils ein Bassoon-Signal umgebenden Bereichs auf Signale von Synaptophysin und vom Target-Protein sowie die Überlagerung dieser einzelnen Signale zu einer "Durchschnitts-Synapse". Diese wiederum wurde dann auf Signalintensität sowie die Breite des Signals und die Differenz zwischen Signal-Spitze ("Peak") und dem Grundlevel an Signal ("Baseline") untersucht. Abbildung 13 soll diesen Prozess beispielhaft am Target-Protein Synapsin im Areal CA3 verdeutlichen.

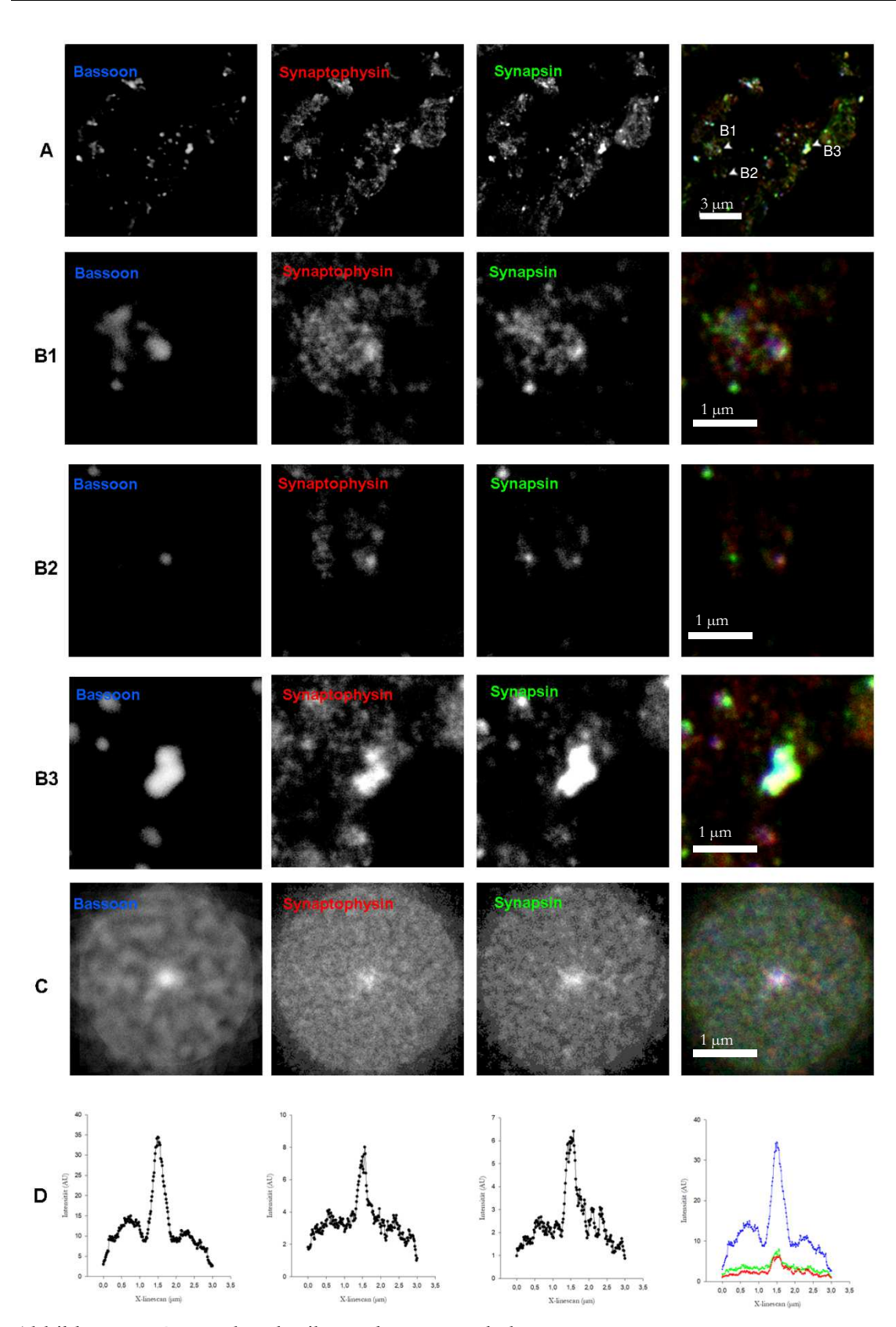

Abbildung 13: Prozessbeschreibung der Datenerhebung

(A) Gesamtübersicht eines Gesichtsfelds in der Mikroskopieim Hirnareal CA3; in der ersten Spalte wird jeweils das Bassoon-Signal gezeigt, in der zweiten Synaptophysin und in der dritten (beispielhaft) Synapsin. Die vierte Spalte zeigt jeweils die Zusammenschau der drei Signale, wobei Bassoon in Blau, Synaotophysin in Rot und Synapsin in Grün
29

dargestellt ist. Die Regionen von Interesse (*regions of interes, ROIs*) sind in der vierten Spalte mit weißen Pfeilen markiert. Scalebar: 3 µm

(B 1-3) Die in (A) markierten ROIs einzeln vergrößert dargestellt; das als AZ interpretierte Bassoon-Signal (erste Spalte) liegt genau im Zentrum des Ausschnitts. Die anderen Signale (zweite und dritte Spalte) sowie das Overlay (vierte Spalte) zeigen jeweils den exakt gleichen Ausschnitt. Scalebar: 1 µm

(C) Die Matrizen, die die Durchschnitts-Synapse repräsentieren; die Mitte dieser Abbildungen ist das Overlay aller als Synapse interpretierten Bassoon-Spots aus dem Gesichtfeld in (A) und dem jeweils umgebenden Areal mit dem Durchmesser 3 µm. Scalebar: 1 um

(D) Signalintensitäten der jeweiligen Proteine (y-Achse) in Abhängigkeit von ihrer Position (x-Achse); der Mittelpunkt ( $X = 1.5 \mu m$ ) entspricht der Mitte der Bassoon-Spots aus dem Gesichtsfeld in (A), die als Synapse interpretiert wurden.

Für die Datenauswertung wurden Matrizen in der Art von (C) jeweils für ein gesamtes Hirnareal (also für alle Gesichtsfelder, von denen in diesem Hirnareal Aufnahmen gemacht wurden) angefertigt und entsprechend nach der Art von (D) als Graphen aufgetragen.

Die folgende Abbildung 14 zeigt eine Zusammenstellung aus kreisförmigen Bildern ähnlich denen in Abbildung 13 Abschnitt C. Diese Bilder wurden erstellt durch die Überlagerung aller als Synapsen analysierten Bassoon-Signale aus einem Hirnareal sowie dem Gebiet um ebendiese (Durchmesser: 3 µm). Exakt dieses Gebiet wurde anschließend auf Signale der anderen Proteine (Synaptophysin sowie das Target-Protein) untersucht. Auf diese Weise entstanden Matrizen, die die Ergebnisse aller analysierten Synapsen zusammenführen. Diese Matrizen wurden als Grundlage der Datenauswertung genutzt.

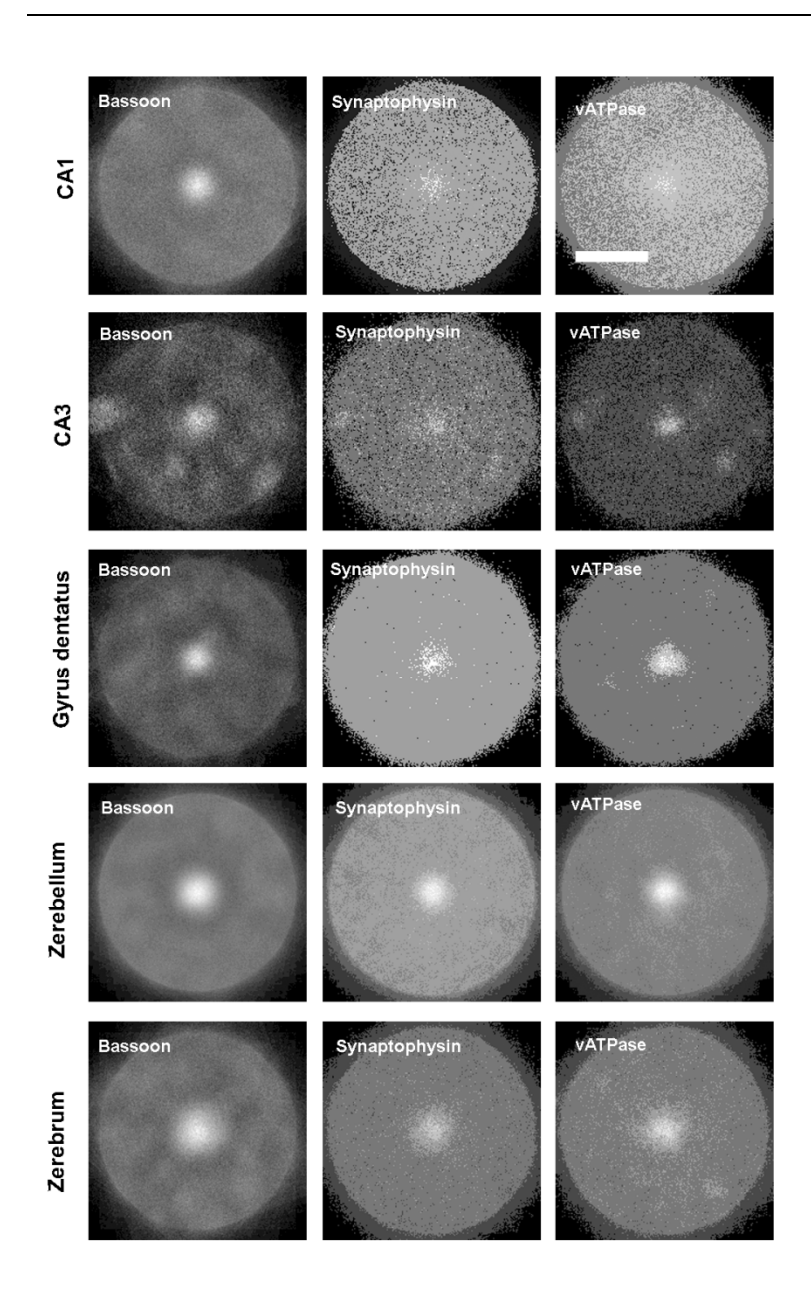

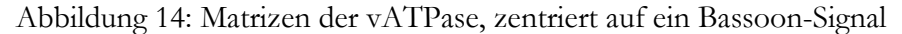

Hierfür wurden jeweils alle Bassoon-Spots, die innerhalb eines Hirnareals analysiert wurden, als Synapsen interpretiert. Das kreisförmige Areal um diese (mit dem Durchmesser von 3 µm) wurde anschließend auf Signale der anderen Proteine (Synaptophysin und vATPase) untersucht. Alle einzelnen Synapsen wurden anschließend virtuell übereinandergelegt ("Overlay"), um das Bild einer "Durchschnitts-Synapse" aus allen in diesem Hirnareal analysierten Synapsen zu erhalten. Scalebar: 1 µm

Im Anschluss an die Bildgebung wurden mithilfe eines Matlab-Programms (siehe 6.1 Programme) die Overlay-Bilder analysiert und die gemessene Intensität des Fluoreszenzsignals gegen eine Strecke von 3 µm, aufgetragen. Die Mitte dieser Strecke in den Diagrammen (siehe unten) stellt dabei ein Bassoon-Signal dar. Dieses wurde als Ort der Synapse (genauer: der AZ) interpretiert.

Des Weiteren wurden Graphen mithilfe von SigmaPlot (Systat Sofware, Inc.) erstellt. Sie zeigen die Intensität des Signals eines Proteins in der Fluoreszenz-Bildgebung<sup>f</sup> in Abhängigkeit von ihrer Position. Die Position wurde hierbei ermittelt durch die Analyse eines kreisförmigen Areals mit einem Durchmesser von 3 µm (siehe beispielhaft Abbildung 14). Das Bassoon-Signal wurde als Referenz in den Mittelpunkt (also bei  $X = 1.5 \mu m$ ) gesetzt. Für die anderen Signale wurde der Abstand zum Bassoon-Signal ermittelt und die Signalintensität an der entsprechenden Position aufgetragen. Der Gesamtprozess der Datenerhebung von den Aufnahmen, über die Selektion der einzelnen AZ anhand des Bassoon-Signals, die Erstellung einer Durchschnitts-Synapse bis hin zur Auftragung der Signalintensität in Abhängigkeit von der Position wird in Abbildung 13 dargestellt. Als Beispiel dient hier die Bildgebung aus der Region CA3 für das Target-Protein Synapsin.

 $\overline{a}$ 

f Die Skalierung der y-Achse, auf der die Intensität des Fluoreszenz-Signals aufgetragen ist, erfolgte in "Willkürlichen Einheiten" (*arbitrary units, AU*). Diese wurde gewählt, da die absolute Intensität keinerlei Aussagekraft hat. Aufgrund der unterschiedlichen Antikörperaffinitäten und Verfügbarkeit des Antigens ist eine Interpretation der absoluten Signalstärke irreführend (siehe 1.6). Um einen solchen Fehler zu vermeiden, wurden *AU* als Einheit gewählt.

In der folgenden Abbildung 15 zeigt sich, dass sich die Kurven außerhalb des Bereiches von 0,5 µm um den Peak kaum in ihrem Verlauf ändern. Daher beschränken sich die nachfolgenden Abbildungen zur besseren Lesbarkeit auf diesen Bereich, mit X=0 µm als Ort des Peaks. Besonderheiten, die außerhalb davon auftreten, werden gesondert erwähnt. Eine ursprüngliche Version der Graphen wird in Abbildung 15: Bassoon-Intensität, vollständig exemplarisch gezeigt.

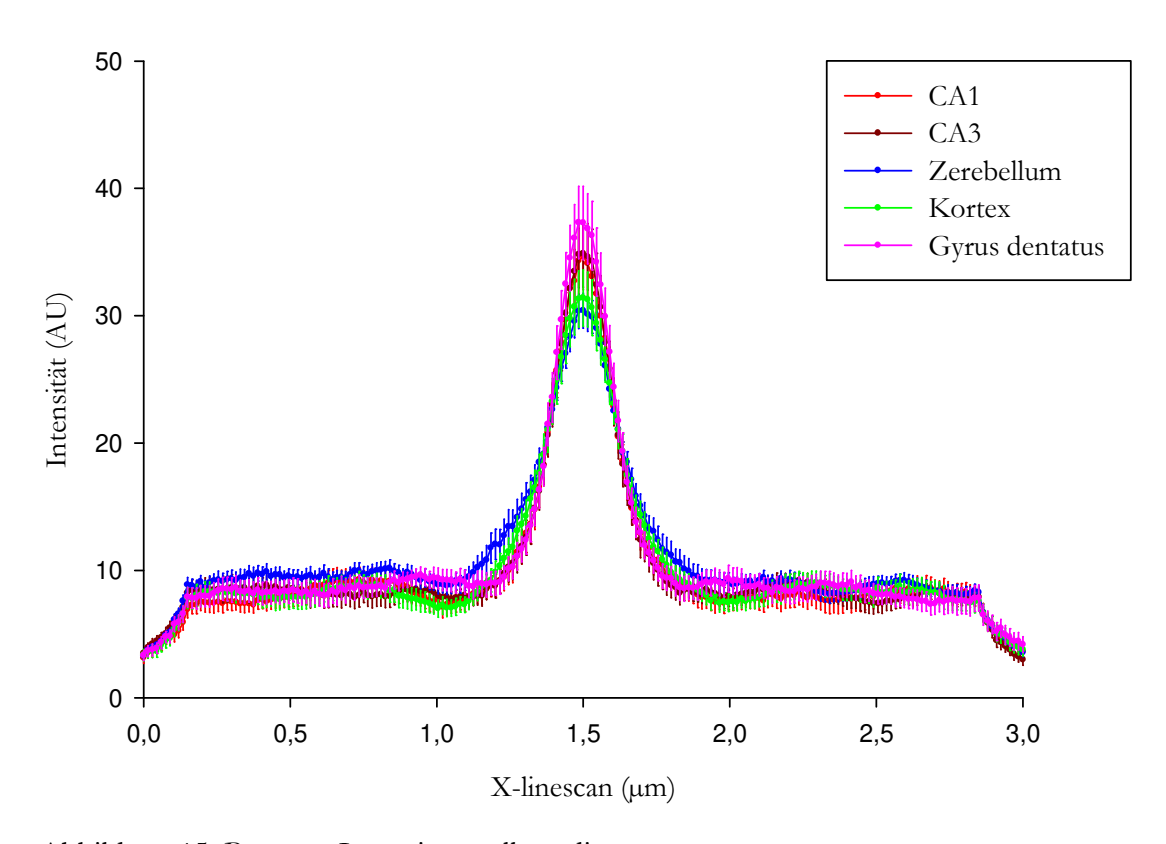

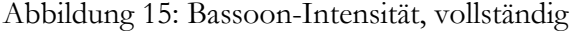

Die Signalintensität von Bassoon, die aus dem Overlaybild ermittelt wurde (siehe Abbildung 14), wurde auf die y-Achse aufgetragen und ist hier in Abhängigkeit von der jeweiligen Position des Signals auf dem Durchmesser des Overlaybilds dargestellt. Die Stelle  $X = 1.5 \mu m$  entspricht dabei der Mitte des Overlaybilds. Jeweils eine der farbigen Kurven entspricht dabei dem Verlauf der Signalintensität entlang des Durchmessers des Overlaybilds in einem Hirnareal.

Zu jedem Target-Protein werden jeweils drei verschiedene Koordinatensysteme gezeigt. Das jeweils erste ist die Auftragung der "absoluten" Signalintensität in *arbitrary units* (*AU*) in Abhängigkeit von der Position des Signals in Bezug auf den Bassoon-Spot (X-linescan). Das jeweils zweite Koordinatensystem pro Protein zeigt die gleichen Kurven, nur wurden diese an ihren Peak normiert. Dazu wurde die Intensität an der Stelle  $X = 0$  als 100% interpretiert und der Graph entsprechend der relativen Intensität dazu aufgetragen. Dies dient dem Vergleich der Breite des Peaks. Ein drittes Koordinatensystem zeigt die Normierung an die Baseline. Hier wird die Intensität an jeder Stelle des Graphen in Prozent von der Baseline angegeben. Dadurch kann die Baseline-Peak-Differenz besser abgelesen werden.

Da die Proteine Bassoon und Synaptophysin in jeder Probe mitgemessen wurden, ergibt sich für diese Proteine die größte Stichprobenzahl. Aufgrund der geringen Abweichung der Graphen voneinander wurde auf große Markierungen der einzelnen Messpunkte verzichtet. Bei den anderen Kurven verbessert sich die Lesbarkeit durch markierte Messpunkte, weshalb sich kein uniformes Bild der Graphen zeigt.

Die Graphen der Proteine, für die mindestens zwei Messreihen angefertigt wurden (Bassoon, Complexin, munc 13-1, Synaptotagmin, Synaptophysin, vATPase, alpha-Tubulin), enthalten zusätzlich Fehlerbalken, die den Standardfehler anzeigen.

Es ist festzustellen, dass in einer Mehrzahl der Proteine (Bassoon, Synapsin, Synaptotagmin, vATPase, α-Tubulin und MAP2) der *Gyrus dentatus* die tendenziell höchste absolute Signalintensität besitzt. Im Fall von Endophilin ist hier das zweitstärkste Signal zu messen gewesen. Für zwei der verbleibenden Proteine (Complexin, munc13-1) befand sich allerdings das schwächste Signal im *Gyrus dentatus.* 

Des Weiteren erfolgte eine Analyse der lokalen Korrelation zwischen Target-Protein und Bassoon, Target-Protein und Synaptophysin sowie Bassoon und Synaptophysin. Dabei sagt ein Korrelationskoeffizient *r* aus, ob die jeweiligen Proteine sich an der gleichen Stelle befinden oder nicht. Werden für ein Protein starke Signale gemessen, wo das andere Protein ebenfalls stark fluoresziert, so ist  $r \approx 1$ . Werden für ein Protein starke Signale gemessen, wo das andere Protein sehr wenig Signal sendet, erhalten wir einen negativen Korrelationskoefizienten ( $r \approx -1$ ). Ist kein starker statistischer Zusammenhang zu beobachten, so ist  $r \approx 0$ .

Die Besonderheiten der einzelnen Proteine sollen im Folgenden aufgezeigt werden.

## **3.1 Bassoon**

Da in allen Proben unter anderem Bassoon gefärbt wurde, konnten hier die höchsten Stichprobenzahlen erreicht werden. Allerdings wurde zur Analyse lediglich konventionelle konfokale Fluoreszenzmikroskopie verwendet, sodass auf die Vorteile der STED-Bildgebung verzichtet werden musste. Die Aufnahmen zeigten in den meisten Fällen die oben beschriebenen Eigenschaften, nämlich deutlich voneinander unterscheidbare Synapsen in den Hippokampusarealen, sowie verschwommen erscheinende Bilder aus den Kortexbereichen.

Die Analyse der Graphen von Bassoon zeigt auch, dass die Kurven der Region des Zerebellums und (in geringerem Ausmaß) des primär sensorischen Kortex´ niedrigere Signalspitzen (Peaks) im Vergleich zum Hintergrund (Baseline) zeigen. Dies lässt sich in den Graphen in Abbildung 17: Bassoon-Intensität, gegen den Peak normiert beobachten. Die Baseline-Peak-Differenz ist im Zerebellum scheinbar kleiner als in den anderen Hirnarealen.

Außerdem unterscheidet sich auch der Durchmesser der Bassoon-Spots zwischen den verschiedenen Arealen. Laut Jarque-Bera-Test sind alle Kurven der Bassoon-Signale in Abbildung 17: Bassoon-Intensität, gegen den Peak normiert normalverteilt. Die folgende Analyse durch Anova-Test ergab, dass signifikante Unterschiede zwischen den Kurven bestehen. Multiple t-Testung mit Bonferroni-Korrektur ergab dann, dass die Bassoon-Signale im Zerebellum signifikant breiter sind als die Signale in CA1, CA3 und *Gyrus dentatus* (p<0,015).

Betrachtet man die Analyse der lokalen Korrelation, so erkennt man, dass Bassoon in allen untersuchten Hirnarealen mit Synaptophysin korrelierte (0,6  $\leq r \leq 0.9$ ). Ähnlich starke Korrelation ließ sich in allen Bereichen mit den Proteinen munc13-1, Synapsin, Endophilin und MAP2 beobachten (zu den unterschiedlichen Korrelationen mit den übrigen Proteinen siehe 3.2 Complexin I/II, 3.8 vATPase und 3.9 α-Tubulin).

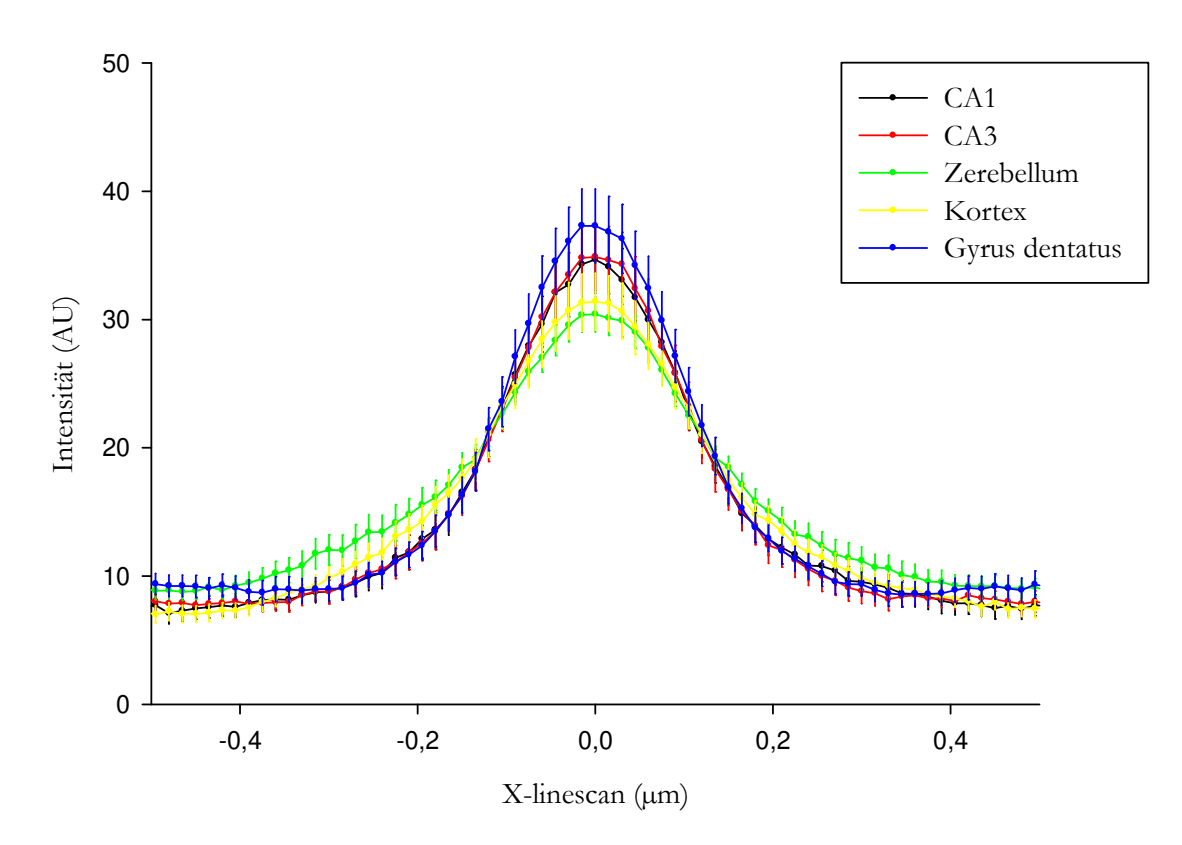

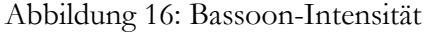

Die Signalintensität von Bassoon, die aus dem Overlaybild ermittelt wurde (siehe Abbildung 14) wurde auf die y-Achse aufgetragen und ist hier in Abhängigkeit von der jeweiligen Position des Signals auf dem Durchmesser des Overlaybilds dargestellt. Die Stelle  $X = 0$  µm entspricht hierbei der Mitte des Overlaybilds. Jeweils eine der farbigen Kurven entspricht dabei dem Verlauf der Signalintensität entlang des Durchmessers des Overlaybilds in einem Hirnareal. Die Fehlerbalken entsprechen dem Standardfehler aus allen Messreihen.

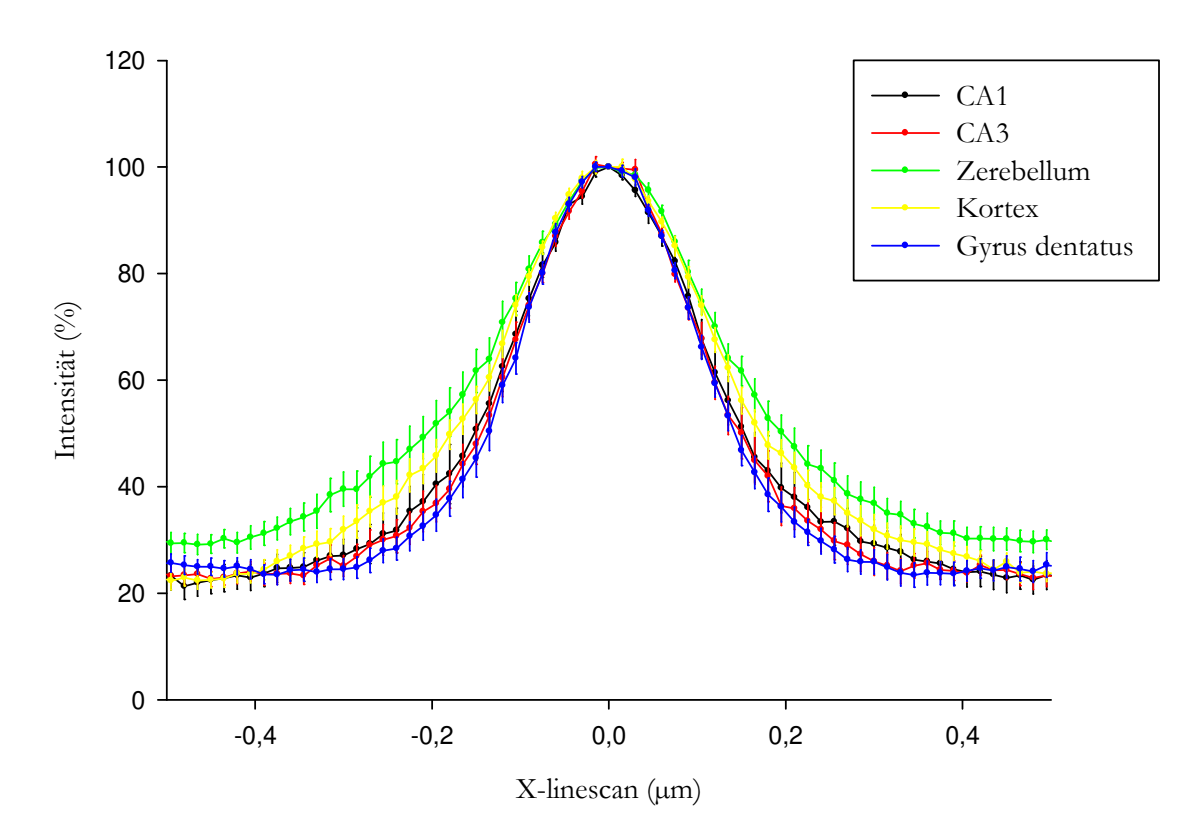

Abbildung 17: Bassoon-Intensität, gegen den Peak normiert

Die x-Achse beschreibt die Position eines Signals auf dem Durchmesser des Overlaybilds (siehe Abbildung 14), wobei  $X = 0 \mu m$  den Mittelpunkt des Bilds beschreibt. Abgebildet sind jeweils die Bereiche von 0,5 µm Länge um diesen Mittelpunkt. Die y-Achse beschreibt die relative Signalintensität von Bassoon verglichen mit der Stelle  $X = 0$  in Prozent. Die Fehlerbalken entsprechen dem Standardfehler aus allen Messreihen.

## **3.2 Complexin I/II**

Die Bilder von Complexin I/II zeigten sich recht repräsentativ zu den Beobachtungen zu den meisten Target-Proteinen: sehr deutlich unterscheidbare Synapsen in CA1 und CA3, wenig Signal im *Gyrus dentatus*, verschwommenes Signal aus den Kortizes. Es ließ sich eine deutliche Kolokalisation aller drei gefärbten Proteine beobachten. Dies war bei Complexinen und auch bei den folgenden präsynaptischen Proteinen zu erwarten, siehe dazu Teil 4 Diskussion.

Die Graphen zeigten für Complexin I/II einen vergleichsweise großen Peak (im Vergleich zum Hintergrund) im Bereich des Zerebellums. Der Intensitätsunterschied im Bereich des *Gyrus dentatus* war (im Gegensatz zu Bassoon) tendenziell der niedrigste. Die Kurven der Bereiche CA1, CA3 und primär sensorischer Kortex wiesen keine deutlichen Unterschiede auf.

Die Korrelation von Complexin I/II mit Bassoon war in den Arealen CA1, CA3, *Gyrus dentatus* und primär sensorischer Kortex relativ hoch  $(0.6 \le r \le 0.8)$ , im Kleinhirnkortex etwas niedriger (0,4  $\leq$  r  $\leq$  0,5), jedoch mit großer Schwankung zwischen den beiden Messungen. Die Korrelation mit Synaptophysin war in den erstgenannten Arealen ähnlich hoch, besonders jedoch im Bereich CA3 ( $r \approx 1$ ). Eine Besonderheit zeigte sich im Kleinhirnkortex, wo anscheinend keine Korrelation zwischen Complexin I/II und Synaptophysin besteht ( $r \approx 0$ ).

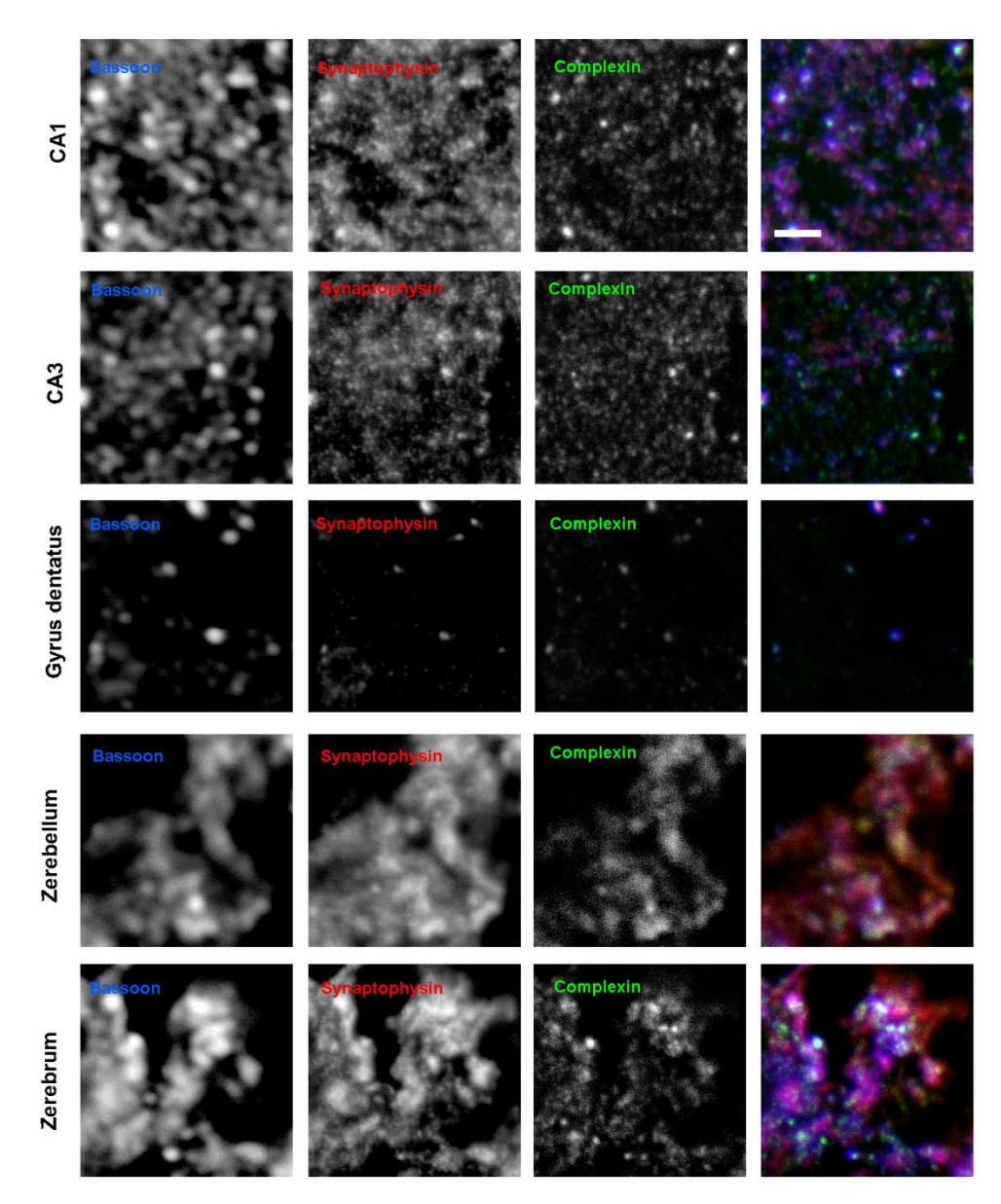

Abbildung 18: Aufnahmen zu Complexin I/II

Die einzelnen Panels zeigen exemplarische Bilder aus der Bildgebung, in der Complexin als Target-Protein untersucht wurde. Hierbei entspricht jeweils eine Zeile den Bildern aus einem Hirnareal (CA1, CA3, *Gyrus dentatus*, Kleinhirnrinde und primär sensorischer Kortex). Die erste Spalte zeigt das Bassoon-Signal in Konfokal-Mikroskopie, die zweite Synaptophysin und die dritte Complexin (jeweils in STED-Mikroskopie). Die vierte Spalte präsentiert eine Überlagerung aller drei Proteine, wobei Bassoon in Blau, Synaptophysin in Rot und Complexin in Grün dargestellt ist. Scalebar: 3 µm

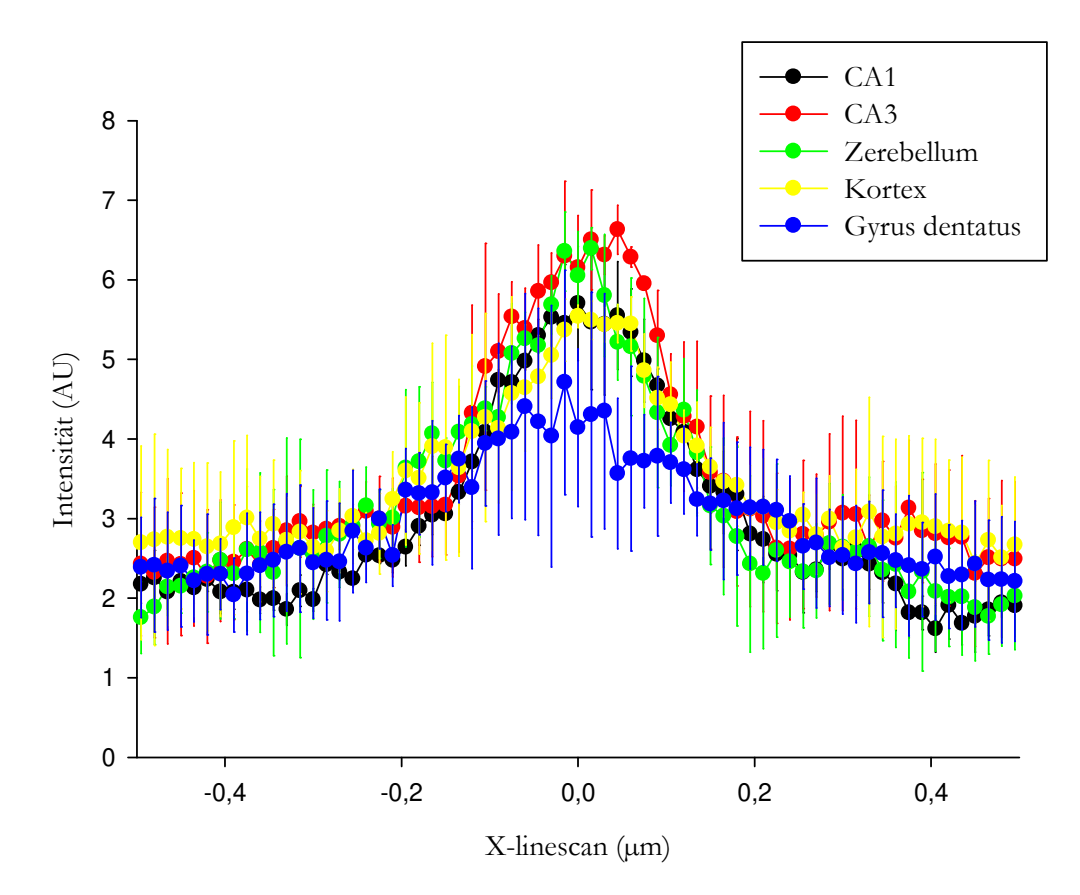

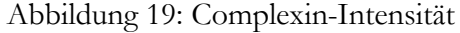

Die Signalintensität von Complexin, die aus dem Overlaybild ermittelt wurde (siehe Abbildung 14), wurde auf die y-Achse aufgetragen und ist hier in Abhängigkeit von der jeweiligen Position des Signals auf dem Durchmesser des Overlaybilds dargestellt. Die Stelle  $X = 0$  µm entspricht hierbei der Mitte des Overlaybilds. Jeweils eine der farbigen Kurven entspricht dabei dem Verlauf der Signalintensität entlang des Durchmessers des Overlaybilds in einem Hirnareal. Die Fehlerbalken zeigen den Standardfehler zwischen den zwei durchgeführten Messreihen.

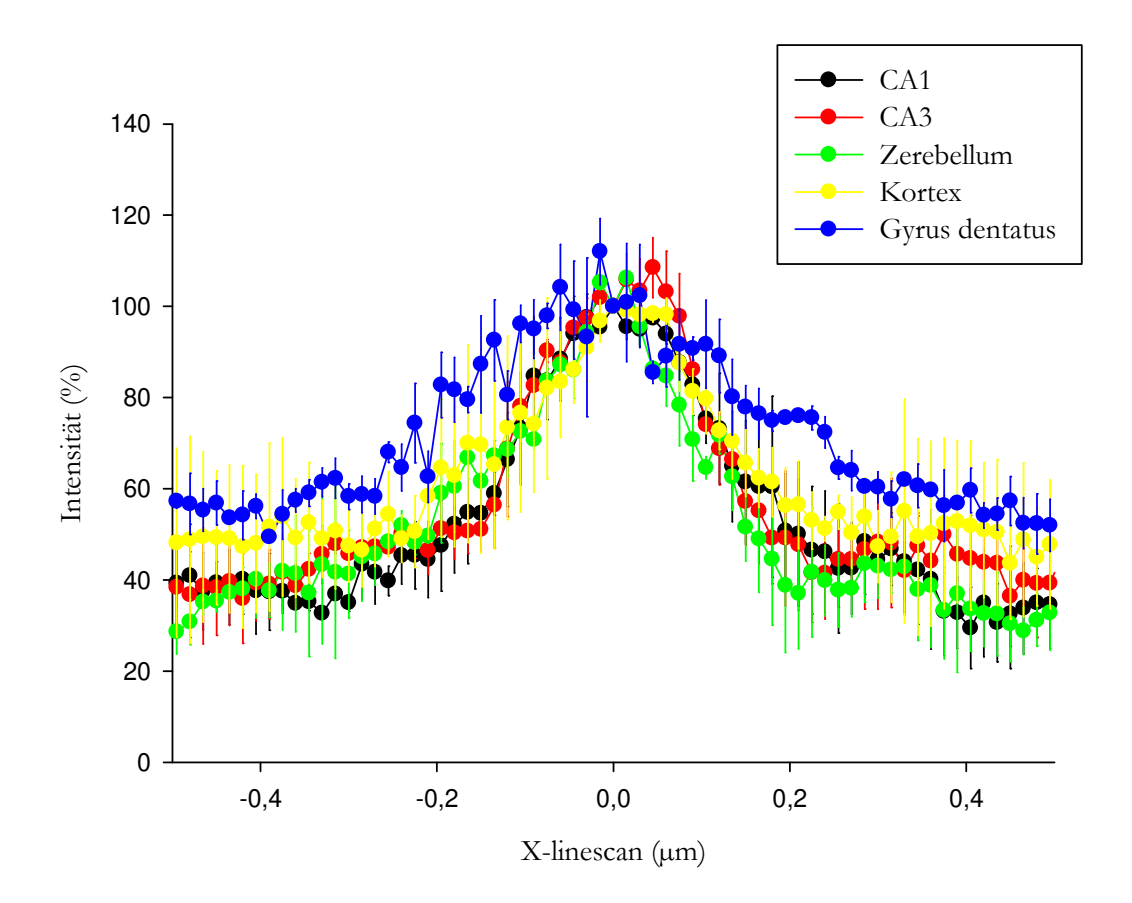

Abbildung 20: Complexin-Intensität, gegen den Peak normiert Die x-Achse beschreibt die Position eines Signals auf dem Durchmesser des Overlaybilds (siehe Abbildung 14), wobei  $X = 0$  µm den Mittelpunkt des Bilds beschreibt. Abgebildet sind jeweils die Bereiche von 0,5 µm Länge um diesen Mittelpunkt. Die y-Achse beschreibt die relative Signalintensität von Complexin verglichen mit der Stelle  $X = 0$  in Prozent. Die Fehlerbalken zeigen den Standardfehler zwischen den zwei durchgeführten Messreihen.

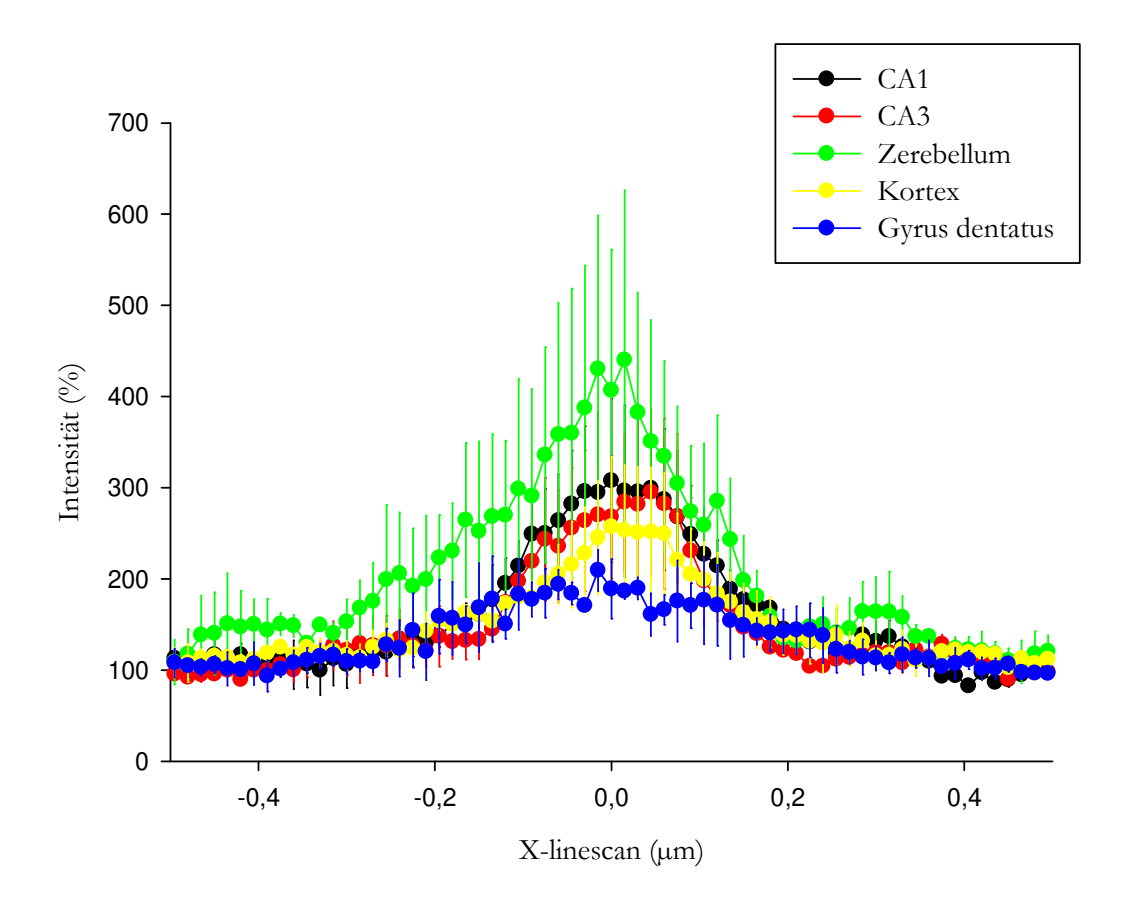

Abbildung 21: Complexin-Intensität, gegen die Baseline normiert

Die x-Achse beschreibt die Position eines Signals auf dem Durchmesser des Overlaybilds (siehe Abbildung 14), wobei  $X = 0$  µm den Mittelpunkt des Bilds beschreibt. Abgebildet sind jeweils die Bereiche von 0,5 µm Länge um diesen Mittelpunkt. Die y-Achse beschreibt die relative Signalintensität von Complexin verglichen mit der Baseline in Prozent. Die Fehlerbalken zeigen den Standardfehler zwischen den zwei durchgeführten Messreihen.

### **3.3 munc13-1**

munc13-1 wies bei der Betrachtung der Bilder zwei Auffälligkeiten auf: Während Bassoon und Synaptophysin im Groß- und Kleinhirnkortex relativ verschwommen waren, zeigte munc13-1 distinkte, wenn auch insgesamt schwach gefärbte Signale. Es kolokalisierte teilweise mit Bassoon und Synaptophysin, trat aber an manchen Stellen deutlich hervor, während es an anderen blass blieb.

Die Kurven zeigten, dass munc13-1 im Zerebellum tendenziell in größeren Mengen vorhanden ist als in den anderen Arealen, sogar anscheinend deutlich mehr als im *Gyrus dentatus*. Die Intensitätsdifferenz zwischen Hintergrund (Baseline) und Peak war allerdings kaum von denen aus dem primär sensorischen Kortex und CA3 zu unterscheiden. Hier konnte man aber erkennen, dass erneut der *Gyrus dentatus* die kleinste Differenz zeigt, CA1 die höchste.

Bemerkenswert hieran ist, dass munc13-1 und Complexin gewisse Ähnlichkeiten zeigen: Bei beiden ist im *Gyrus dentatus* die insgesamt schwächste Signalintensität zu beobachten und auch die Baseline-Peak-Differenz war in diesem Areal für beide Proteine am niedrigsten.

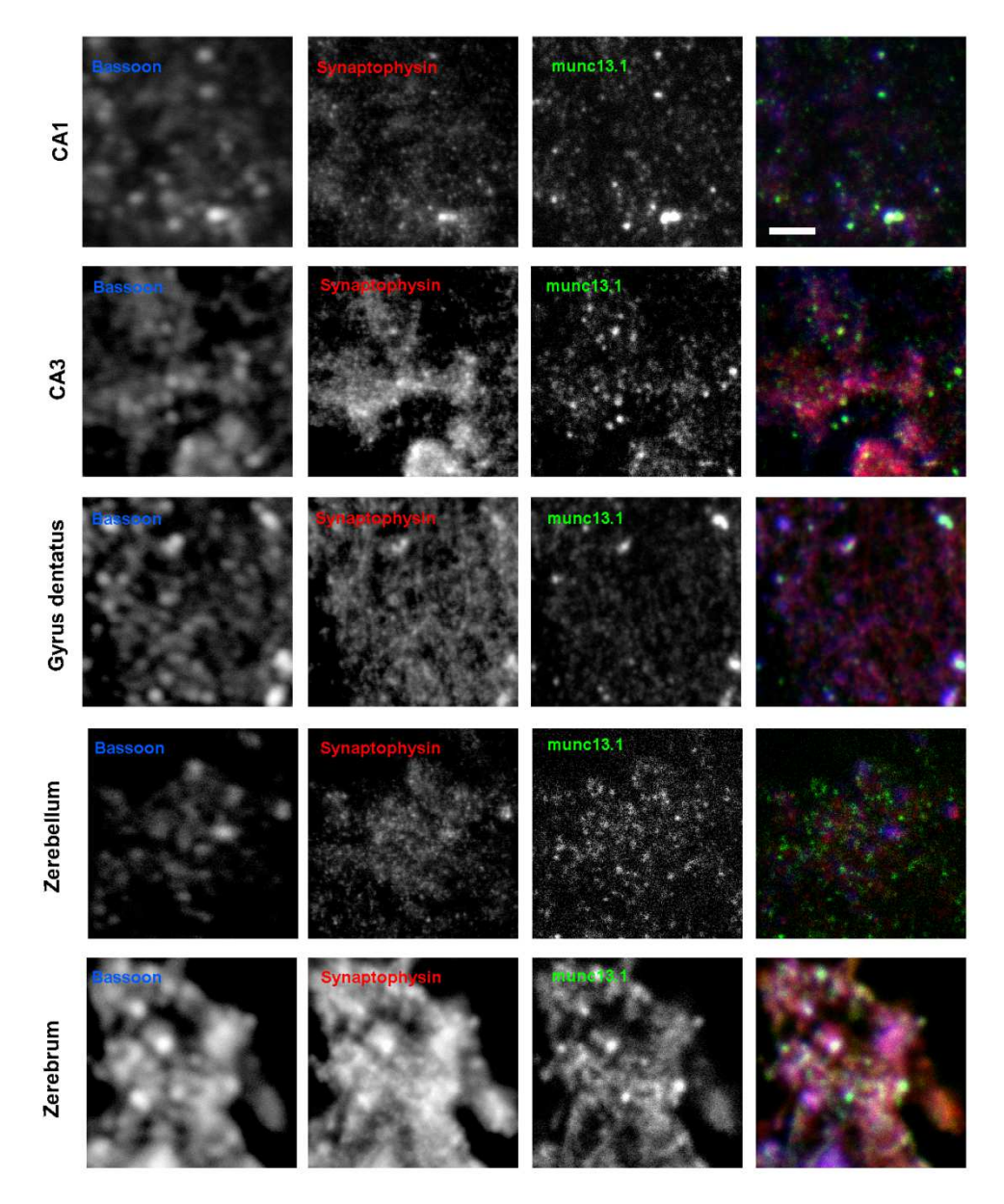

Abbildung 22: Aufnahmen zu munc13-1

Die einzelnen Panels zeigen exemplarische Bilder aus der Bildgebung, in der munc13-1 als Target-Protein untersucht wurde. Hierbei entspricht jeweils eine Zeile den Bildern aus einem Hirnareal (CA1, CA3, *Gyrus dentatus*, Kleinhirnrinde und primär sensorischer Kortex). Die erste Spalte zeigt das Bassoon-Signal in Konfokal-Mikroskopie, die zweite Synaptophysin und die dritte munc13-1 (jeweils in STED-Mikroskopie). Die vierte Spalte präsentiert eine Überlagerung aller drei Proteine, wobei Bassoon in Blau, Synaptophysin in Rot und munc13-1 in Grün dargestellt ist. Scalebar: 3 µm

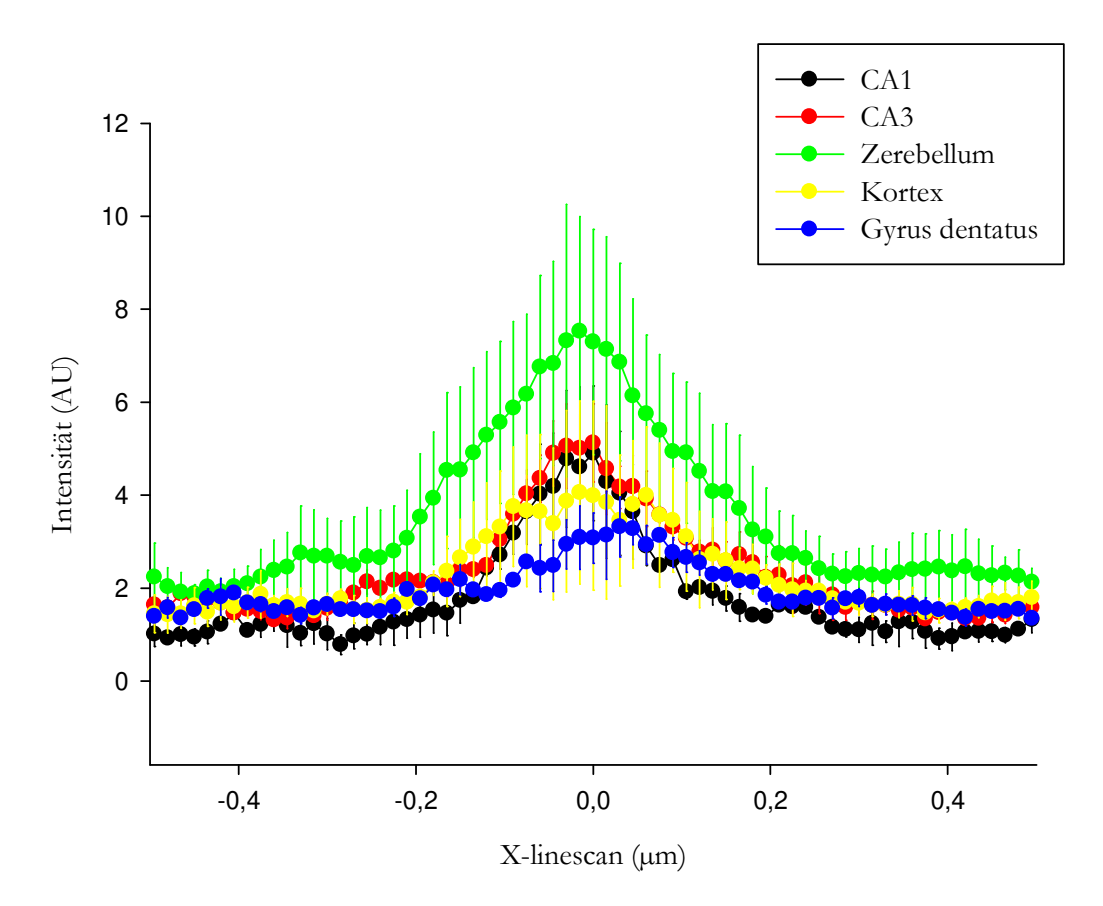

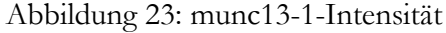

Die Signalintensität von munc13-1, die aus dem Overlaybild ermittelt wurde (siehe Abbildung 14), wurde auf die y-Achse aufgetragen und ist hier in Abhängigkeit von der jeweiligen Position des Signals auf dem Durchmesser des Overlaybilds dargestellt. Die Stelle  $X = 0$  µm entspricht hierbei der Mitte des Overlaybilds. Jeweils eine der farbigen Kurven entspricht dabei dem Verlauf der Signalintensität entlang des Durchmessers des Overlaybilds in einem Hirnareal. Die Fehlerbalken zeigen den Standardfehler zwischen den zwei durchgeführten Messreihen.

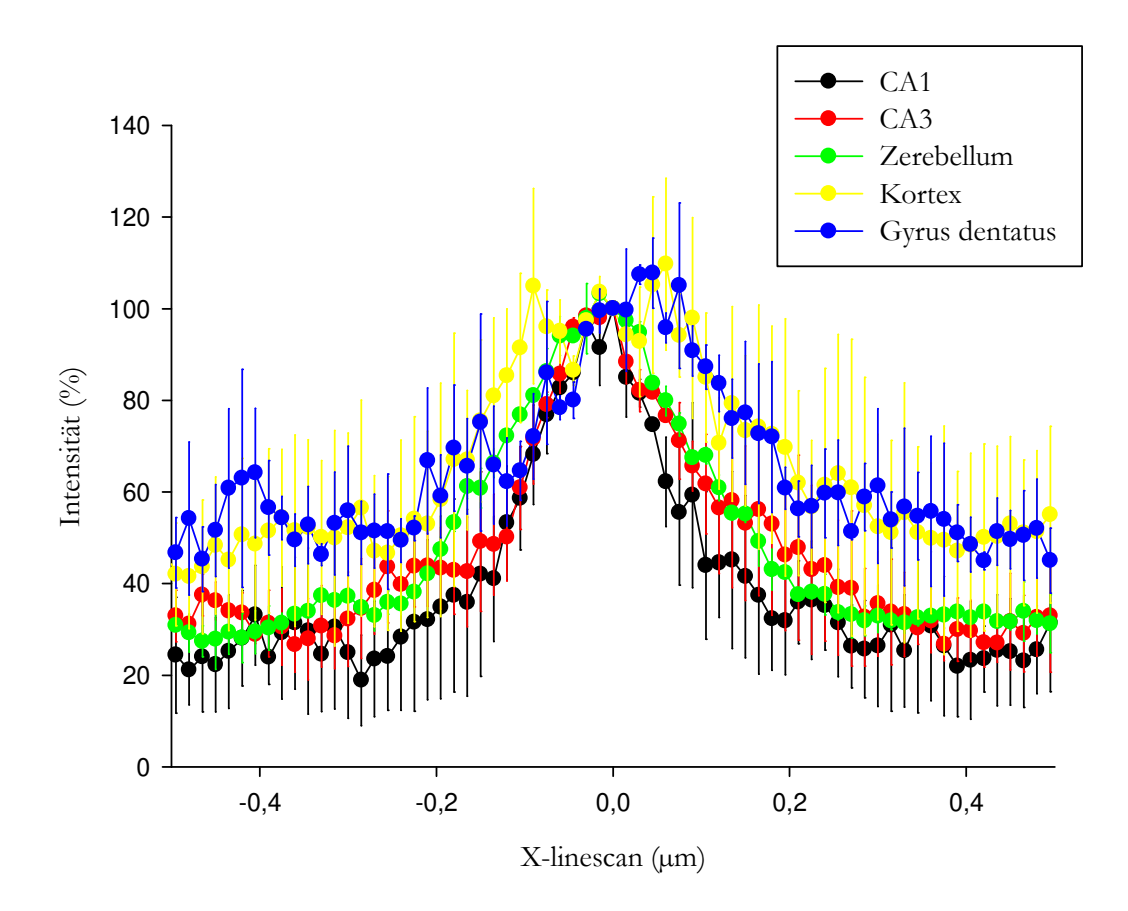

Abbildung 24: munc13-1-Intensität, gegen den Peak normiert Die x-Achse beschreibt die Position eines Signals auf dem Durchmesser des Overlaybilds (siehe Abbildung 14), wobei  $X = 0$  µm den Mittelpunkt des Bilds beschreibt. Abgebildet sind jeweils die Bereiche von 0,5 µm Länge um diesen Mittelpunkt. Die y-Achse beschreibt die relative Signalintensität von munc13-1 verglichen mit der Stelle  $X = 0$  in Prozent. Die Fehlerbalken zeigen den Standardfehler zwischen den zwei durchgeführten Messreihen.

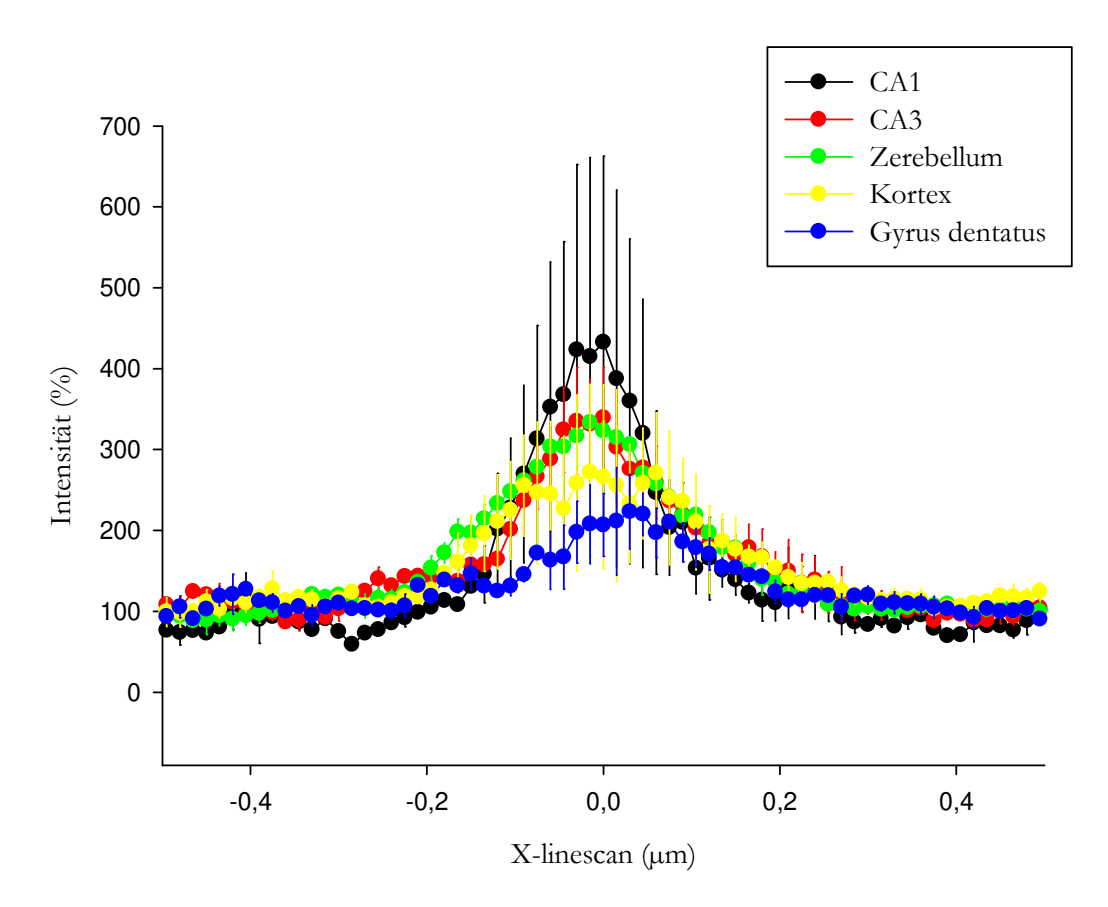

Abbildung 25: munc13-1-Intensität, gegen die Baseline normiert

Die x-Achse beschreibt die Position eines Signals auf dem Durchmesser des Overlaybilds (siehe Abbildung 14), wobei  $X = 0$  µm den Mittelpunkt des Bilds beschreibt. Abgebildet sind jeweils die Bereiche von 0,5 µm Länge um diesen Mittelpunkt. Die y-Achse beschreibt die relative Signalintensität von munc13-1 verglichen mit der Baseline in Prozent. Die Fehlerbalken zeigen den Standardfehler zwischen den zwei durchgeführten Messreihen.

## **3.4 Synapsin**

Auch bei Synapsin war eine deutliche Kolokalisation mit Bassoon und Synaptophysin zu erkennen. Das oft verschwommene Signal aus dem primär sensorischen Kortex (in den Abbildungen "Zerebrum") war hier relativ scharf zu erkennen.

Die Kurvenverläufe der verschiedenen Areale für Synapsin unterschieden sich weniger als die der bereits beschriebenen Proteine. Es lässt sich hier nur erahnen, dass der *Gyrus dentatus* die niedrigste Baseline-Peak-Differenz hat, allerdings mit insgesamt den höchsten Signalstärken. Einen tendenziell höheren und steileren Peak hatte Synapsin dagegen im Zerebellum.

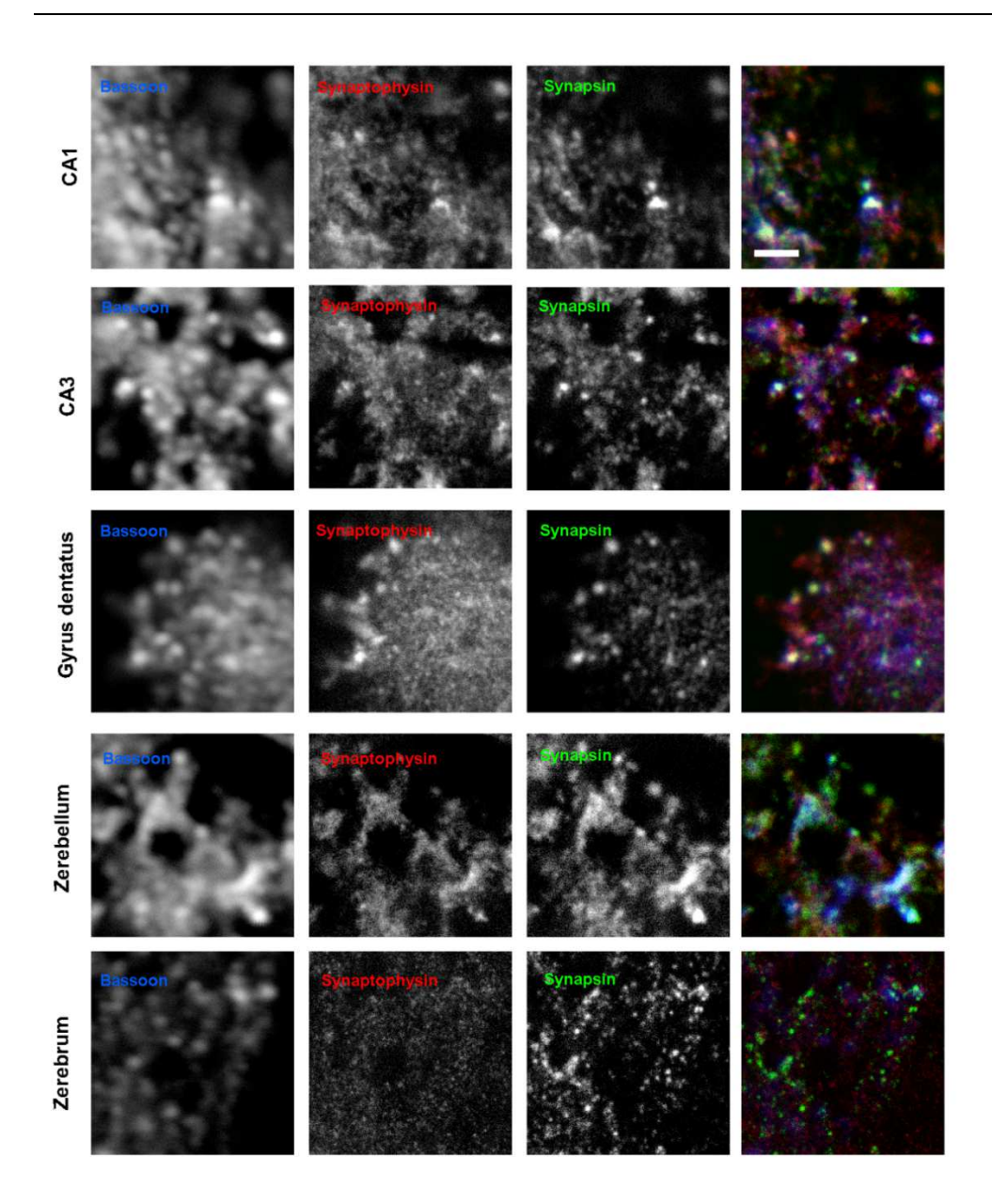

#### Abbildung 26: Aufnahmen zu Synapsin

Die einzelnen Panels zeigen exemplarische Bilder aus der Bildgebung, in der Synapsin als Target-Protein untersucht wurde. Hierbei entspricht jeweils eine Zeile den Bildern aus einem Hirnareal (CA1, CA3, *Gyrus dentatus*, Kleinhirnrinde und primär sensorischer Kortex). Die erste Spalte zeigt das Bassoon-Signal in Konfokal-Mikroskopie, die zweite Synaptophysin und die dritte Synapsin (jeweils in STED-Mikroskopie). Die vierte Spalte präsentiert eine Überlagerung aller drei Proteine, wobei Bassoon in Blau, Synaptophysin in Rot und Synapsin in Grün dargestellt ist. Scalebar: 3 µm

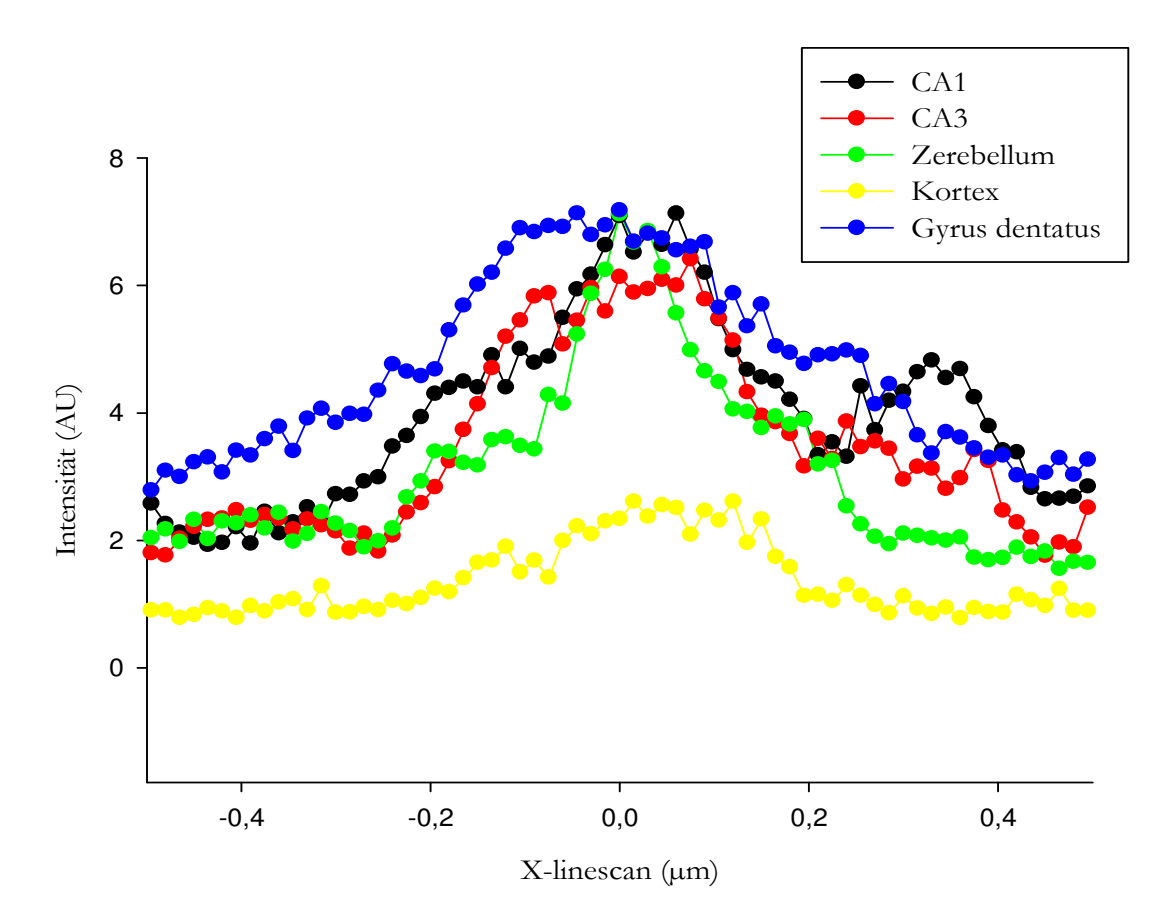

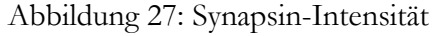

Die Signalintensität von Synapsin, die aus dem Overlaybild ermittelt wurde (siehe Abbildung 14), wurde auf die y-Achse aufgetragen und ist hier in Abhängigkeit von der jeweiligen Position des Signals auf dem Durchmesser des Overlaybilds dargestellt. Die Stelle  $X = 0$  µm entspricht hierbei der Mitte des Overlaybilds. Jeweils eine der farbigen Kurven entspricht dabei dem Verlauf der Signalintensität entlang des Durchmessers des Overlaybilds in einem Hirnareal.

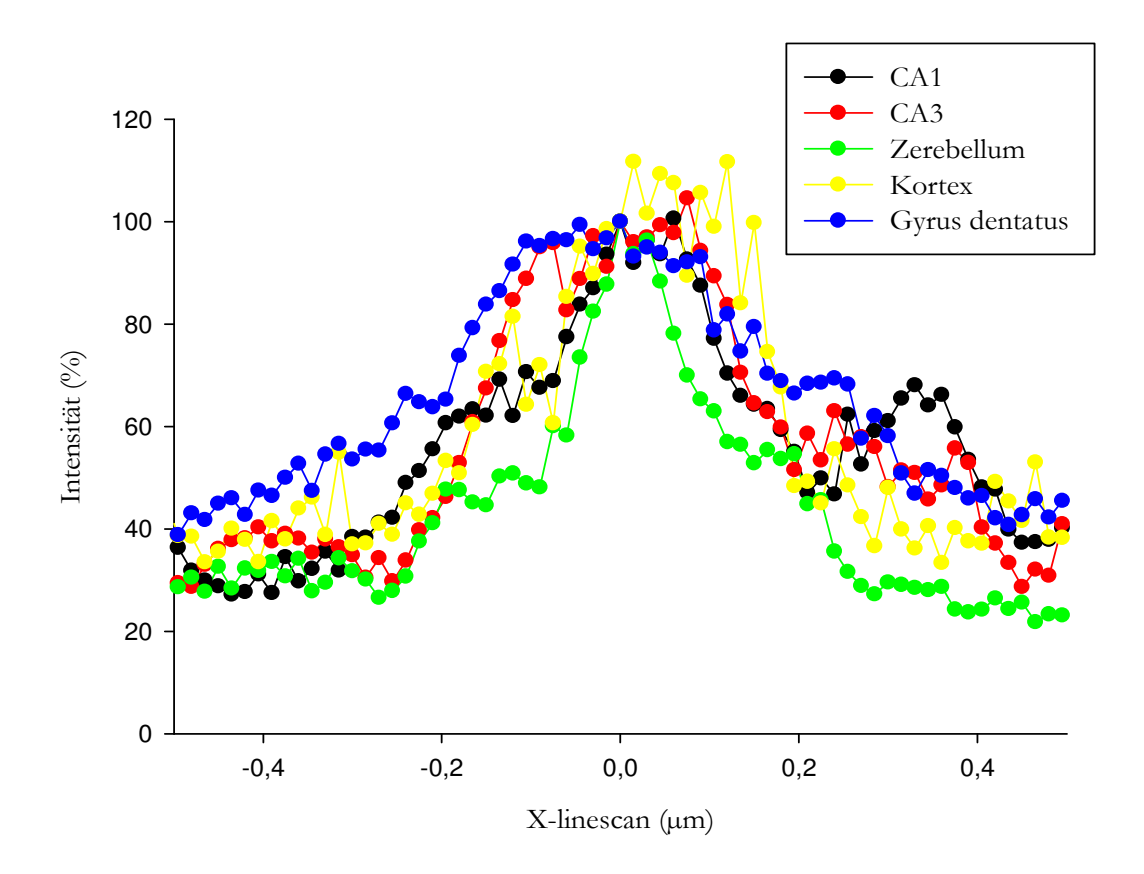

Abbildung 28: Synapsin-Intensität, gegen den Peak normiert

Die x-Achse beschreibt die Position eines Signals auf dem Durchmesser des Overlaybilds (siehe Abbildung 14), wobei  $X = 0$  µm den Mittelpunkt des Bilds beschreibt. Abgebildet sind jeweils die Bereiche von 0,5 µm Länge um diesen Mittelpunkt. Die y-Achse beschreibt die relative Signalintensität von Synapsin verglichen mit der Stelle  $X = 0$  in Prozent.

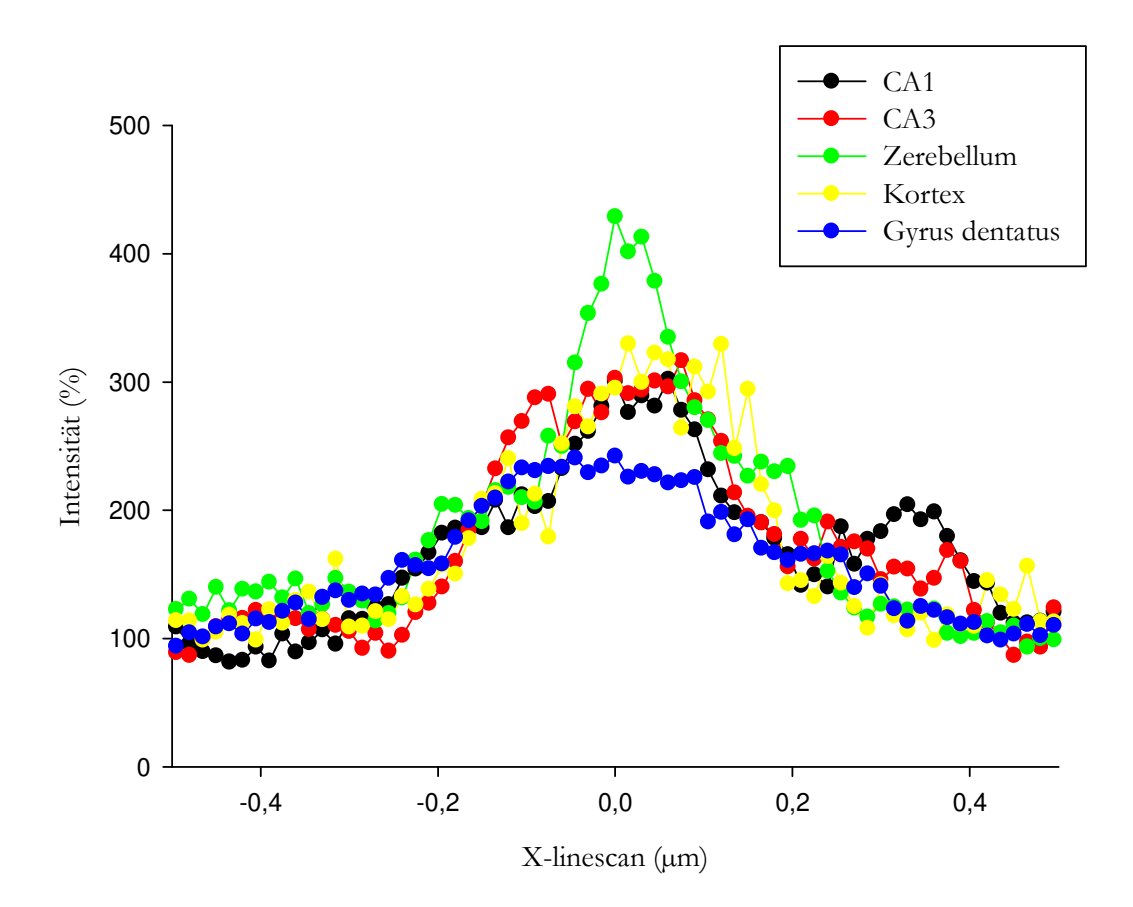

Abbildung 29: Synapsin-Intensität, gegen die Baseline normiert Die x-Achse beschreibt die Position eines Signals auf dem Durchmesser des Overlaybilds (siehe Abbildung 14), wobei  $X = 0$  µm den Mittelpunkt des Bilds beschreibt. Abgebildet sind jeweils die Bereiche von 0,5 µm Länge um diesen Mittelpunkt. Die y-Achse beschreibt die relative Signalintensität von Synapsin verglichen mit der Baseline in Prozent.

## **3.5 Synaptotagmin**

Die Graphen der Signalintensität von Synaptotagmin zeigen nur geringe Unterschiede in ihrem Verlauf. Die absolute Signalstärke war erneut im *Gyrus dentatus* am größten. Ansonsten lässt sich vermuten, dass im Bereich CA3 am Ort des Bassoon-Peaks eine Art Fissur im Peak von Synaptotagmin zu finden ist. Hier sinkt der Graph für eine kurze Strecke deutlich ab.

Die Korrelation von Synaptotagmin sowohl mit Bassoon als auch mit Synaptophysin war jeweils sehr hoch $(0,5 \le r \le 1,0)$ .

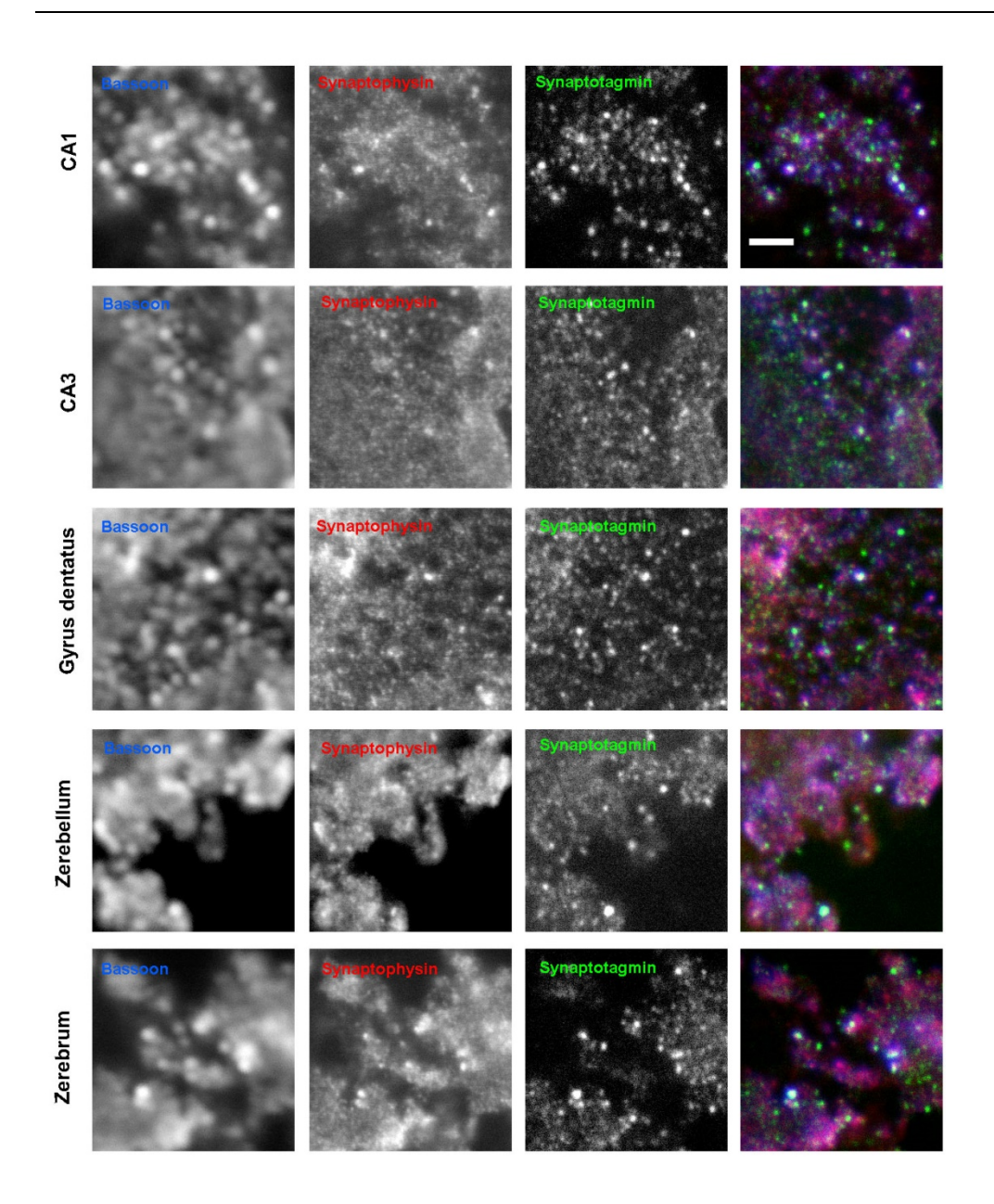

Abbildung 30: Aufnahmen zu Synaptotagmin

Die einzelnen Panels zeigen exemplarische Bilder aus der Bildgebung, in der Synaptotagmin als Target-Protein untersucht wurde. Hierbei entspricht jeweils eine Zeile den Bildern aus einem Hirnareal (CA1, CA3, *Gyrus dentatus*, Kleinhirnrinde und primär sensorischer Kortex). Die erste Spalte zeigt das Bassoon-Signal in Konfokal-Mikroskopie, die zweite Synaptophysin und die dritte Synaptotagmin (jeweils in STED-Mikroskopie). Die vierte Spalte präsentiert eine Überlagerung aller drei Proteine, wobei Bassoon in Blau, Synaptophysin in Rot und Synaptotagmin in Grün dargestellt ist. Scalebar: 3 µm

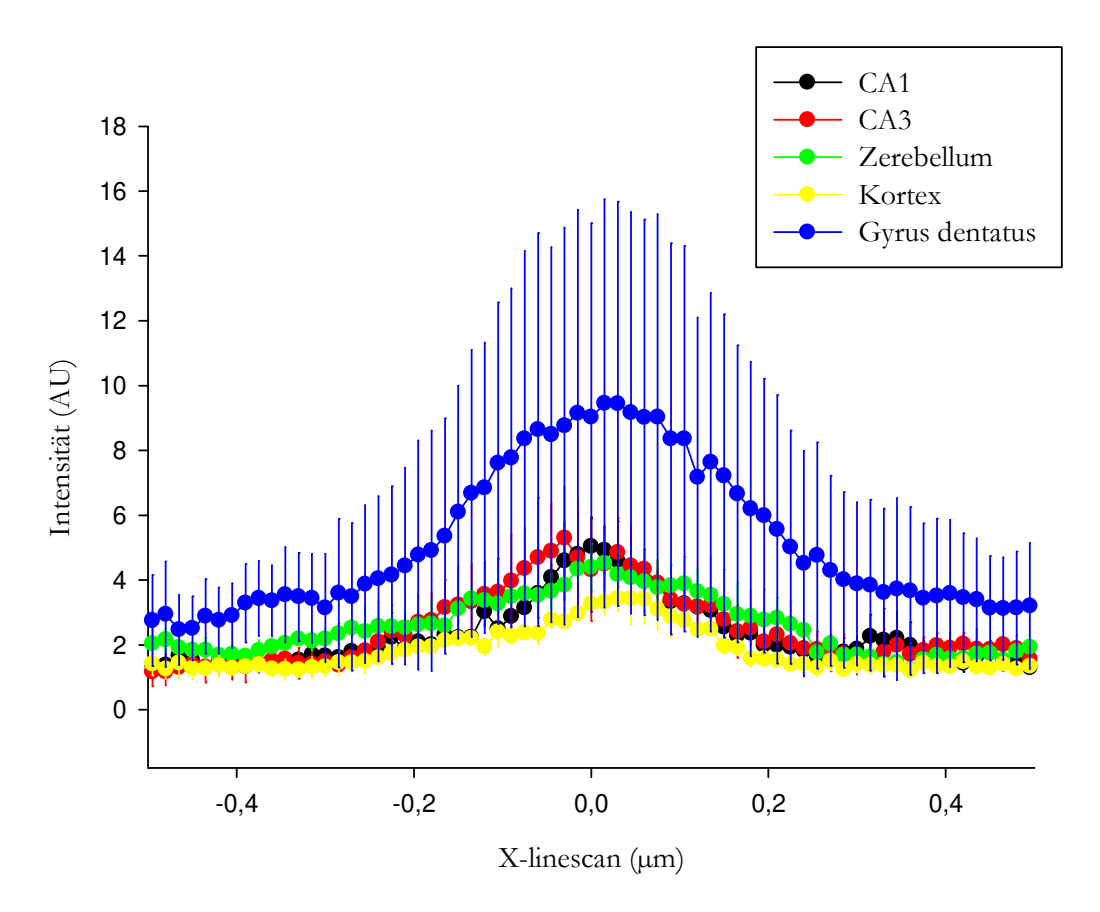

Abbildung 31: Synaptotagmin-Intensität

Die Signalintensität von Synaptotagmin, die aus dem Overlaybild ermittelt wurde (siehe Abbildung 14), wurde auf die y-Achse aufgetragen und ist hier in Abhängigkeit von der jeweiligen Position des Signals auf dem Durchmesser des Overlaybilds dargestellt. Die Stelle  $X = 0$  µm entspricht hierbei der Mitte des Overlaybilds. Jeweils eine der farbigen Kurven entspricht dabei dem Verlauf der Signalintensität entlang des Durchmessers des Overlaybilds in einem Hirnareal. Die Fehlerbalken zeigen den Standardfehler zwischen den zwei durchgeführten Messreihen.

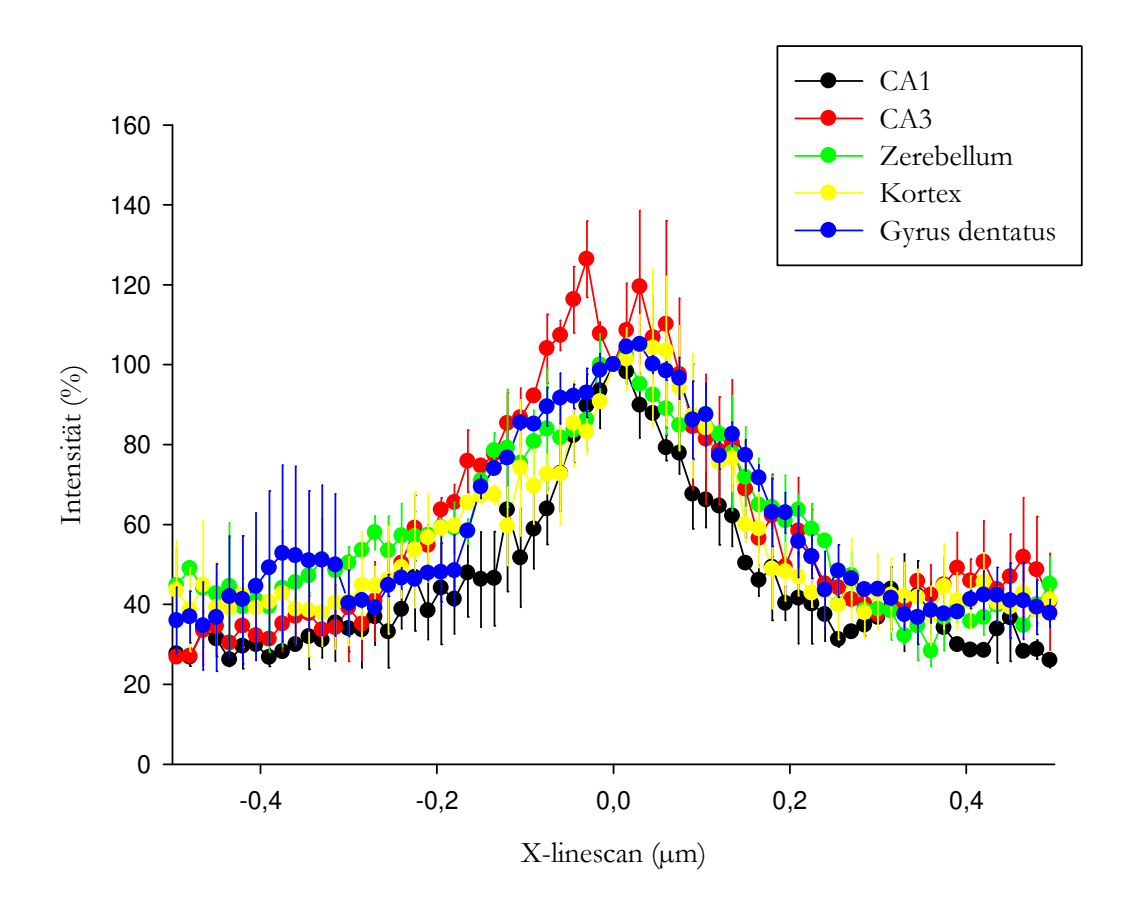

Abbildung 32: Synaptotagmin-Intensität, gegen den Peak normiert Die x-Achse beschreibt die Position eines Signals auf dem Durchmesser des Overlaybilds (siehe Abbildung 14), wobei  $X = 0$  µm den Mittelpunkt des Bilds beschreibt. Abgebildet sind jeweils die Bereiche von 0,5 µm Länge um diesen Mittelpunkt. Die y-Achse beschreibt die relative Signalintensität von Synaptotagmin verglichen mit der Stelle  $X = 0$  in Prozent. Die Fehlerbalken zeigen den Standardfehler zwischen den zwei durchgeführten Messreihen.

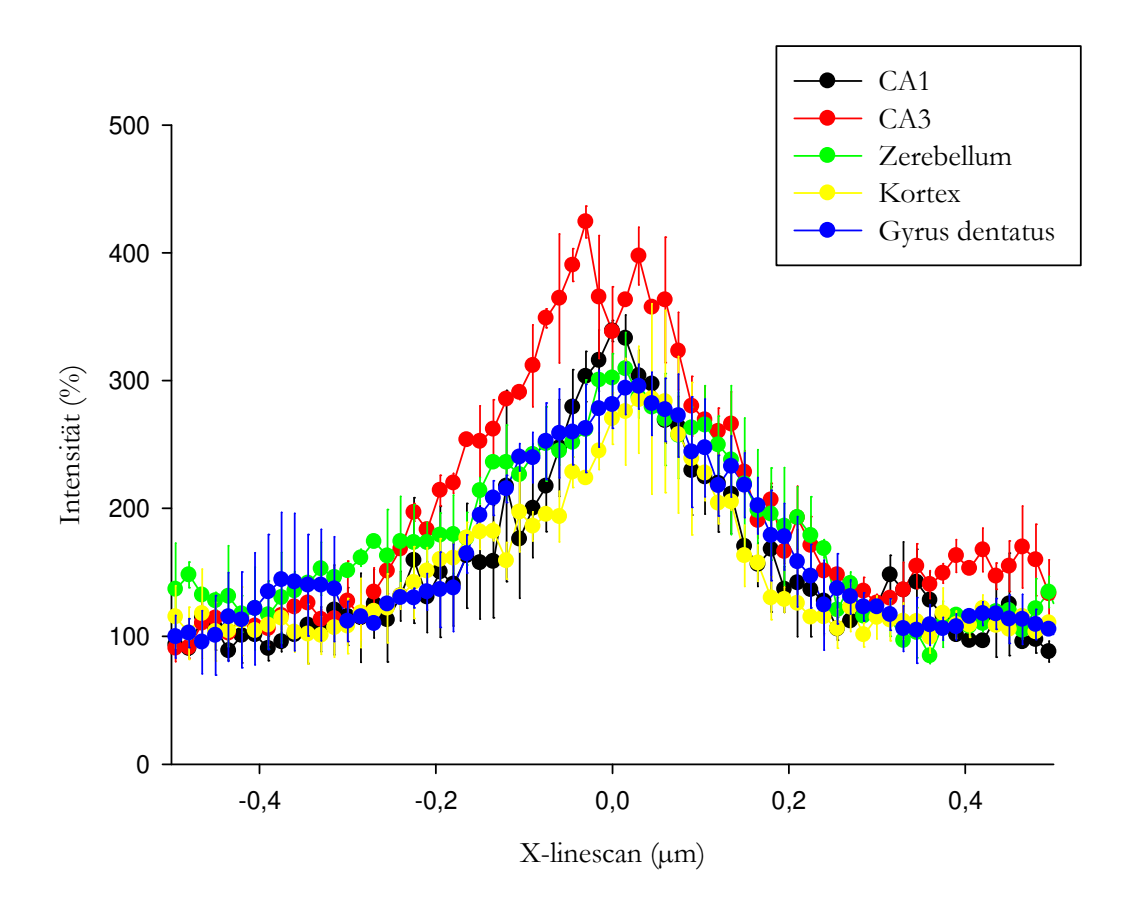

Abbildung 33: Synaptotagmin-Intensität, gegen die Baseline normiert Die x-Achse beschreibt die Position eines Signals auf dem Durchmesser des Overlaybilds (siehe Abbildung 14), wobei  $X = 0$  µm den Mittelpunkt des Bilds beschreibt. Abgebildet sind jeweils die Bereiche von 0,5 µm Länge um diesen Mittelpunkt. Die y-Achse beschreibt die relative Signalintensität von Synaptotagmin verglichen mit der Baseline in Prozent. Die Fehlerbalken zeigen den Standardfehler zwischen den zwei durchgeführten Messreihen.

## **3.6 Endophilin**

Der Vergleich der Hirnregionen anhand der Endophilin-Bilder stimmte mit den übrigen überein. Besonders die Kolokalisation von Endophilin mit Bassoon und Synaptophysin ist hier sehr stark ausgeprägt.

Die Unterschiede, die sich anhand der Graphen feststellen ließen, waren für Endophilin nur marginal, wenn überhaupt vorhanden. Der *Gyrus dentatus* befand sich in der Intensitätsdifferenz erneut im unteren Bereich. Lediglich die nicht normierte Darstellung zeigte für den primär sensorischen Kortex und den *Gyrus dentatus* insgesamt stärkere Signale für Endophilin.

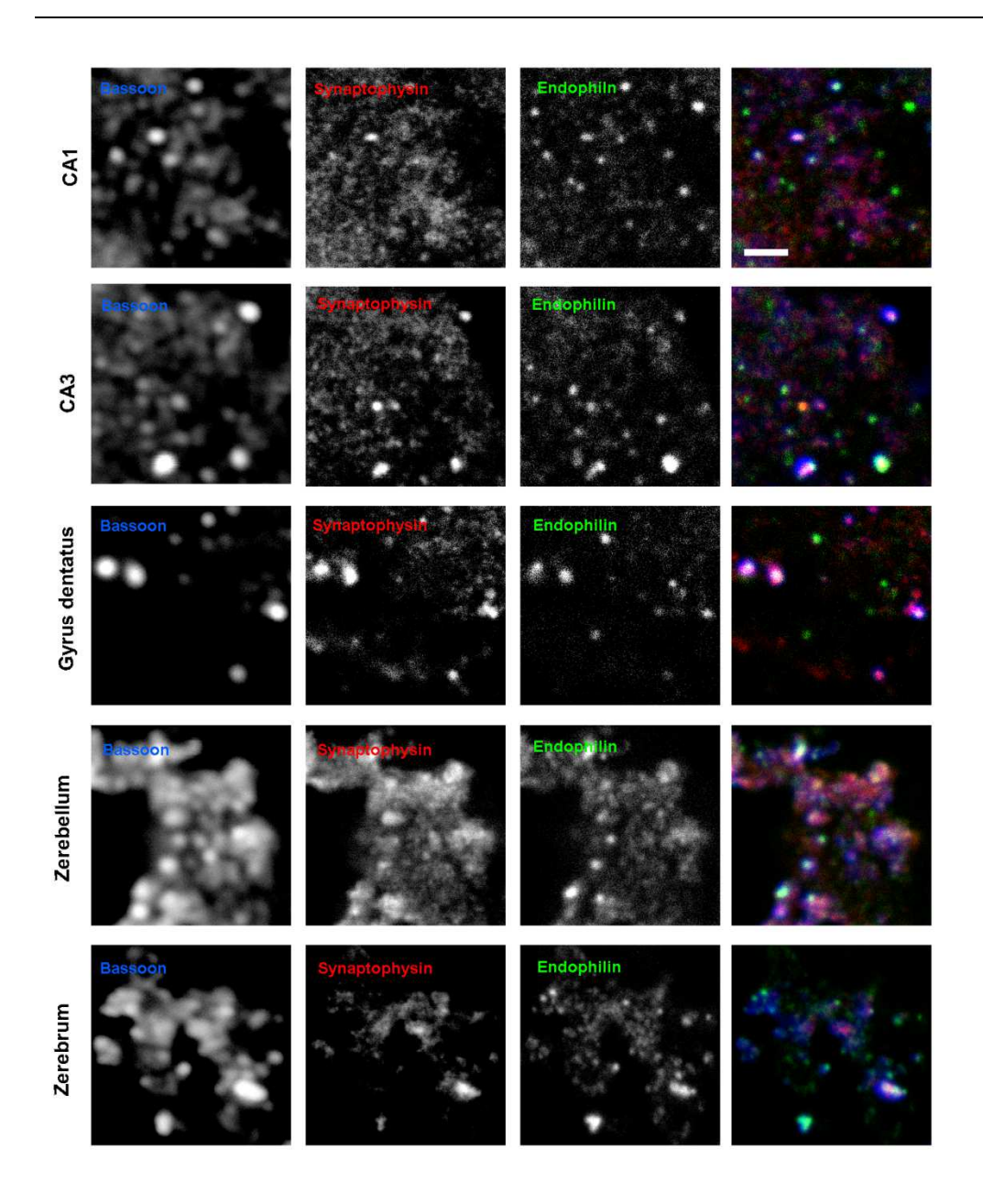

Abbildung 34: Aufnahmen zu Endophilin

Die einzelnen Panels zeigen exemplarische Bilder aus der Bildgebung, in der Endophilin als Target-Protein untersucht wurde. Hierbei entspricht jeweils eine Zeile den Bildern aus einem Hirnareal (CA1, CA3, *Gyrus dentatus*, Kleinhirnrinde und primär sensorischer Kortex). Die erste Spalte zeigt das Bassoon-Signal in Konfokal-Mikroskopie, die zweite Synaptophysin und die dritte Endophilin (jeweils in STED-Mikroskopie). Die vierte Spalte präsentiert eine Überlagerung aller drei Proteine, wobei Bassoon in Blau, Synaptophysin in Rot und Endophilin in Grün dargestellt ist. Scalebar: 3 µm

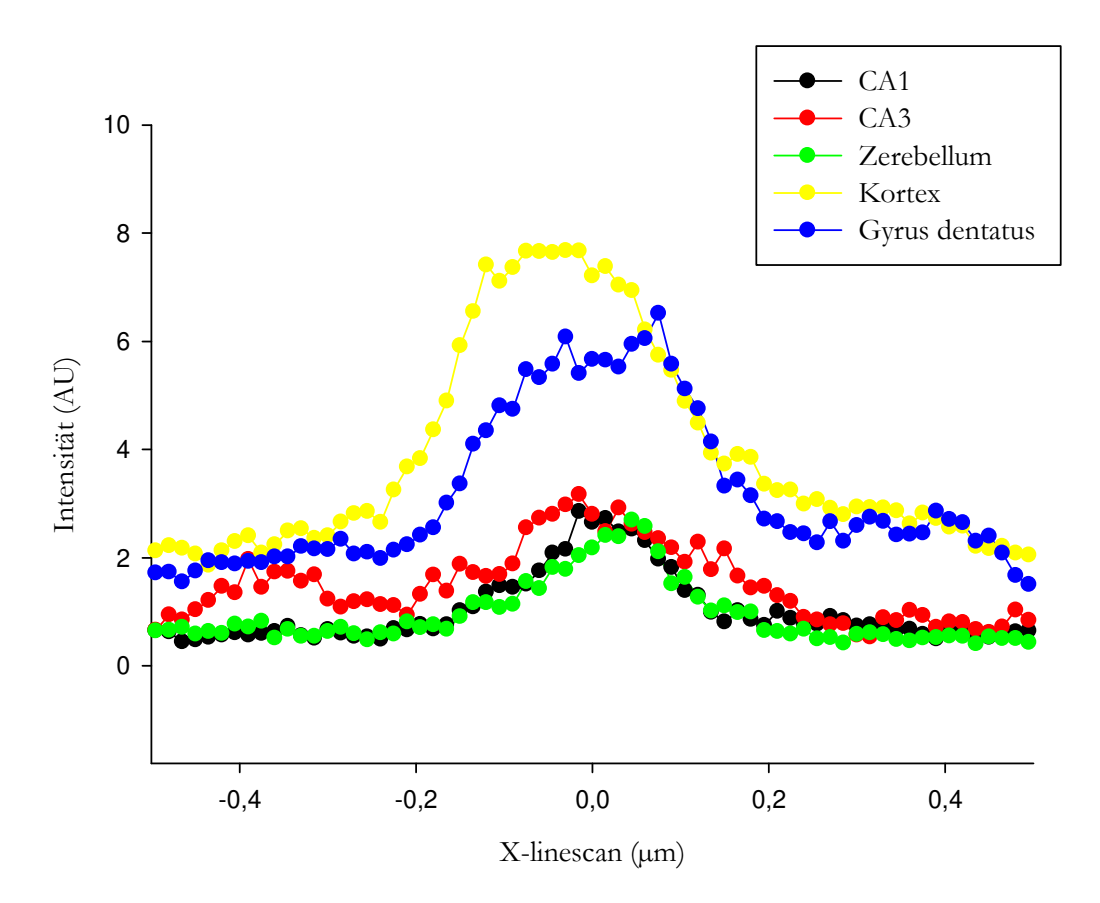

Abbildung 35: Endophilin-Intensität

Die Signalintensität von Endophilin, die aus dem Overlaybild ermittelt wurde (siehe Abbildung 14), wurde auf die y-Achse aufgetragen und ist hier in Abhängigkeit von der jeweiligen Position des Signals auf dem Durchmesser des Overlaybilds dargestellt. Die Stelle  $X = 0$  µm entspricht hierbei der Mitte des Overlaybilds. Jeweils eine der farbigen Kurven entspricht dabei dem Verlauf der Signalintensität entlang des Durchmessers des Overlaybilds in einem Hirnareal.

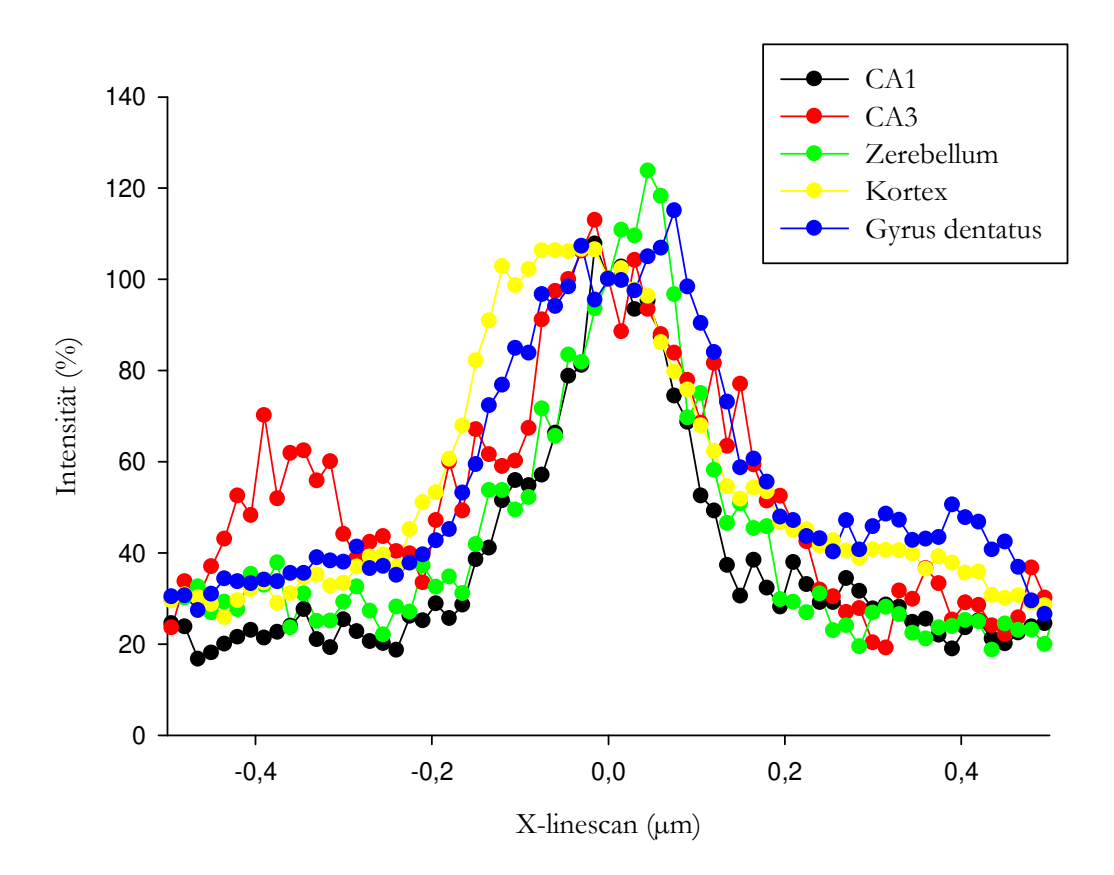

Abbildung 36: Endophilin-Intensität, gegen den Peak normiert Die x-Achse beschreibt die Position eines Signals auf dem Durchmesser des Overlaybilds (siehe Abbildung 14), wobei  $X = 0$  µm den Mittelpunkt des Bilds beschreibt. Abgebildet sind jeweils die Bereiche von 0,5 µm Länge um diesen Mittelpunkt. Die y-Achse beschreibt die relative Signalintensität von Endophilin verglichen mit der Stelle  $X = 0$  in Prozent.

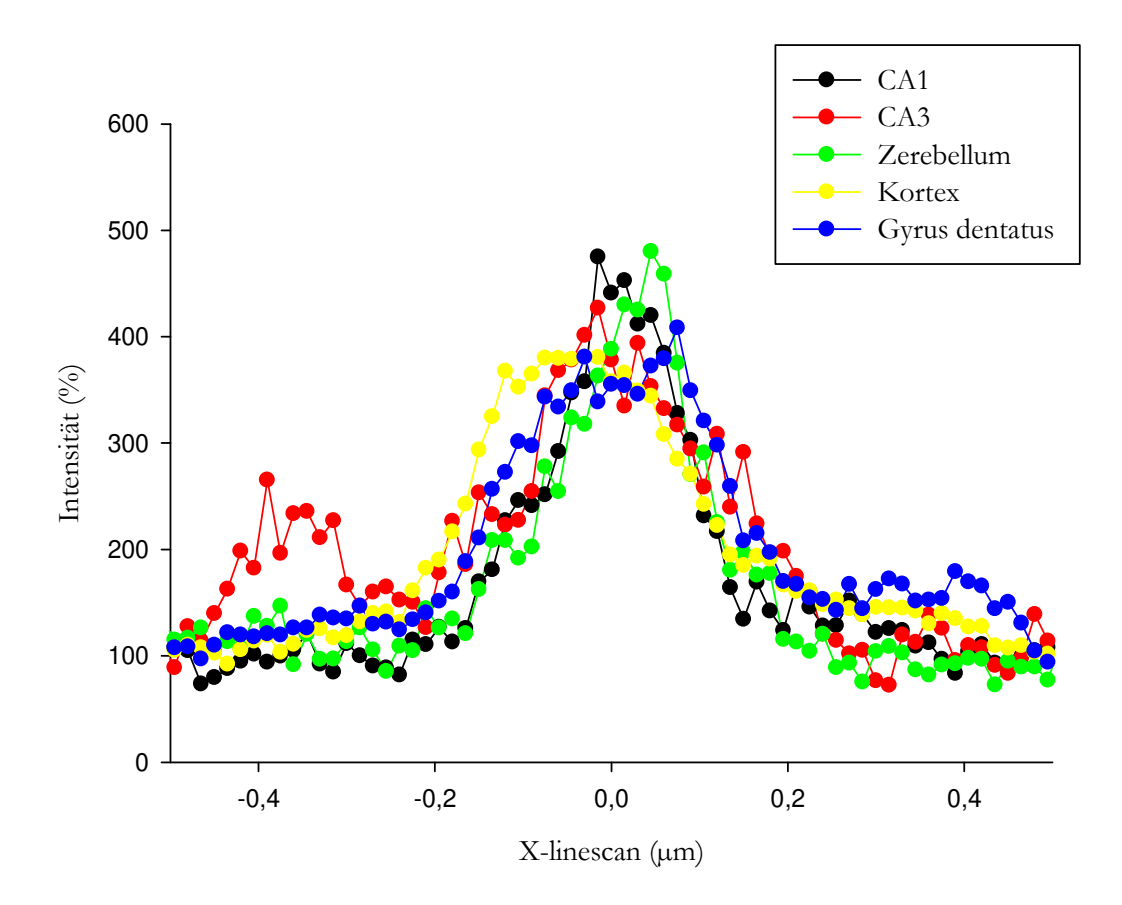

Abbildung 37: Endophilin-Intensität, gegen die Basline normiert Die x-Achse beschreibt die Position eines Signals auf dem Durchmesser des Overlaybilds (siehe Abbildung 14), wobei  $X = 0 \mu m$  den Mittelpunkt des Bilds beschreibt. Abgebildet sind jeweils die Bereiche von 0,5 µm Länge um diesen Mittelpunkt. Die y-Achse beschreibt die relative Signalintensität von Endophilin verglichen mit der Baseline in Prozent.

# **3.7 Synaptophysin**

Die Aufnahmen von Synaptophysin waren häufig denen von Bassoon sehr ähnlich, wenn auch mit höherer Auflösung aufgrund der STED-Bildgebung. Diese enge Korrelation zeigt sich auch in dem dazugehörigen Diagramm in Abbildung 52: lokale Korrelation zwischen Bassoon und Synaptophysin. Davon abgesehen ließen sich die unterschiedlichen Hirnregionen kaum anhand des Synaptophysin-Signals unterscheiden. Der Jarque-Bera-Test ergab, dass die Kurven in den Bereichen CA1 und primär sensorischer Kortex nicht normalverteilt sind. Daher erfolgt der Vergleich der Kurven mit einem Kruskal-Wallis-Test. Sowohl die nicht-normierten als auch die an den Peak normierten Intensitätskurven ließen jedoch keine signifikanten Unterschiede erkennen ( $p = 0.1157$ ).

In der lokalen Korrelation zwischen Synaptophysin und den übrigen Proteinen ließen sich wenige Auffälligkeiten feststellen. Die Proteine munc13-1, Synapsin, Endophilin, vATPase und MAP2 korrelierten jeweils mit Korrelationsfaktoren über 0,8 in allen Hirnarealen mit Synaptophysin, Bassoon mit Korrelationsfaktoren zwischen 0,6 und 0,9.

Davon abweichend zeigten sich die Proteine α-Tubulin und Complexin I/II, welche unterschiedliche Korrelationen in den verschiedenen Arealen hatten (siehe 3.2 Complexin I/II und  $3.9 \alpha$ -Tubulin).

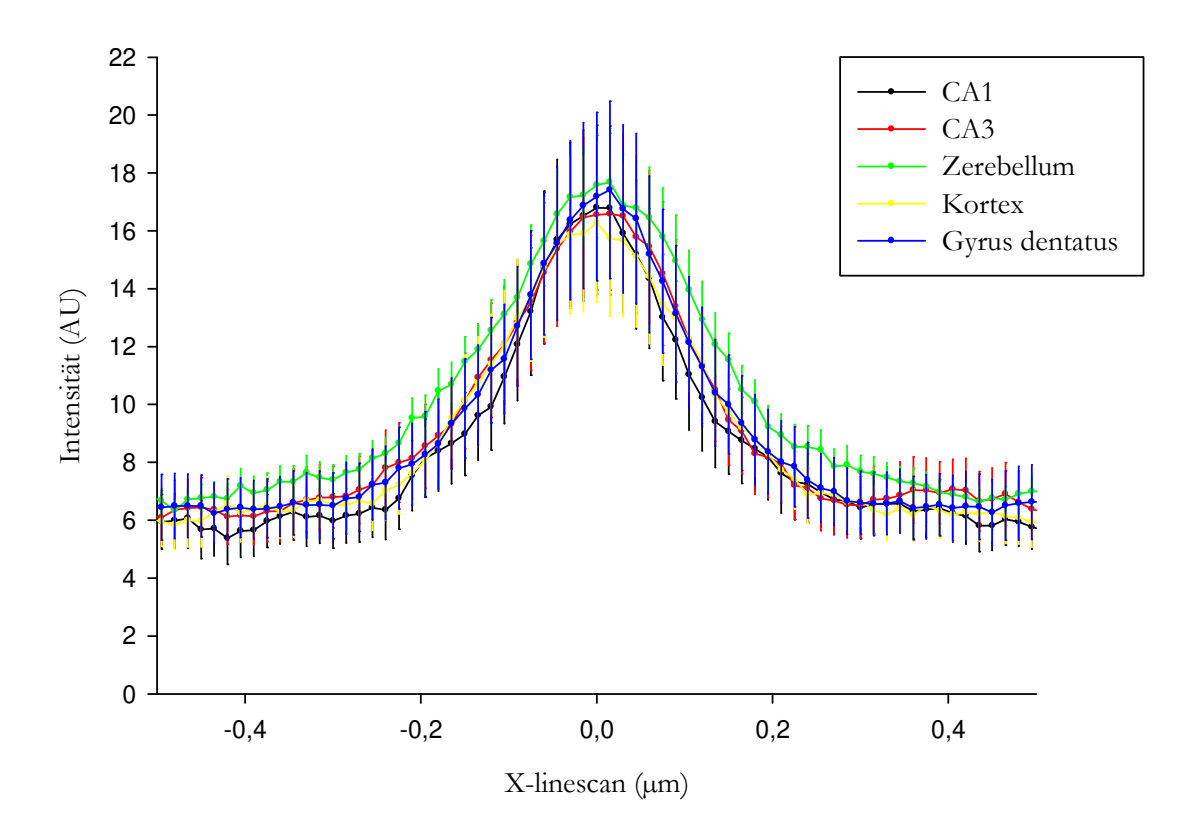

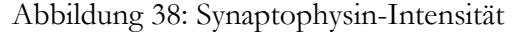

Die Signalintensität von Synaptophysin, die aus dem Overlaybild ermittelt wurde (siehe Abbildung 14), wurde auf die y-Achse aufgetragen und ist hier in Abhängigkeit von der jeweiligen Position des Signals auf dem Durchmesser des Overlaybilds dargestellt. Die Stelle  $X = 0$  µm entspricht hierbei der Mitte des Overlaybilds. Jeweils eine der farbigen Kurven entspricht dabei dem Verlauf der Signalintensität entlang des Durchmessers des Overlaybilds in einem Hirnareal. Die Fehlerbalken entsprechen dem Standardfehler aus allen Messreihen.

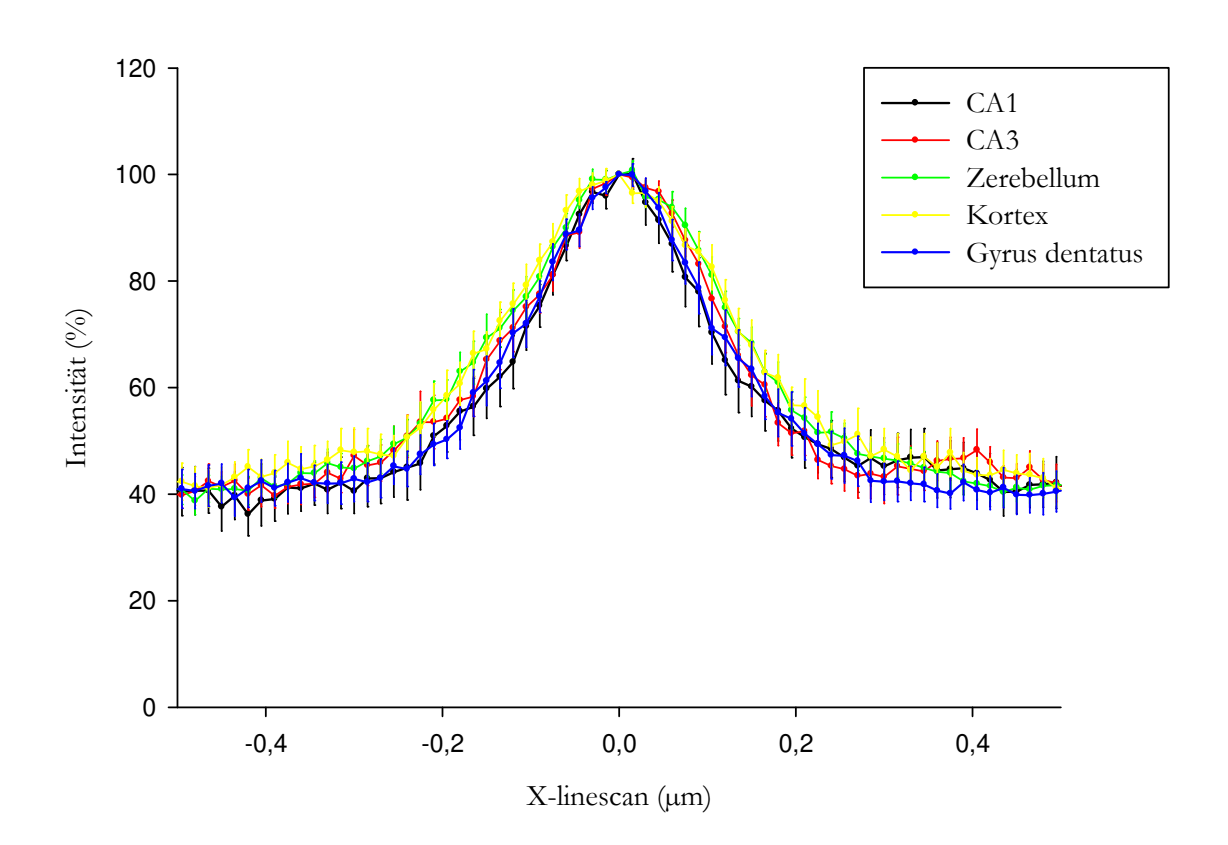

Abbildung 39: Synapophysin-Intensität, gegen den Peak normiert Die x-Achse beschreibt die Position eines Signals auf dem Durchmesser des Overlaybilds (siehe Abbildung 14), wobei  $X = 0 \mu m$  den Mittelpunkt des Bilds beschreibt. Abgebildet sind jeweils die Bereiche von 0,5 µm Länge um diesen Mittelpunkt. Die y-Achse beschreibt die relative Signalintensität von Synaptophysin verglichen mit der Stelle  $X = 0$  in Prozent. Die Fehlerbalken entsprechen dem Standardfehler aus allen Messreihen.

#### **3.8 vATPase**

Die vATPase zeigte wieder eine partielle Kolokalisation mit den beiden Referenzproteinen. Diese lässt sich darauf zurückführen, dass auch SV außerhalb der AZ mit diesem Protein ausgestattet sind, um ihren pH-Wert zu regulieren.

Davon abgesehen ist die Qualität der vATPase-Bilder dem oben beschriebenen Schema sehr ähnlich.

Eine Besonderheit zeigte sich hier in der Betrachtung der Graphen: Der Peak der vATPase (im Vergleich zum Hintergrund) war im Bereich von CA1 deutlich niedriger als in den Bereichen *Gyrus dentatus,* CA3 und Zerebellum. Die anderen Bereiche zeigten sehr ähnliche Baseline-Peak-Differenzen. Die insgesamt stärksten Signale waren im *Gyrus dentatus* und (weniger deutlich) im primär sensorischen Kortex zu beobachten.

Interessante Ergebnisse ergaben sich auch bei der Analyse der lokalen Korrelation zwischen den Target-Proteinen und Bassoon respektive Synaptophysin. Während die

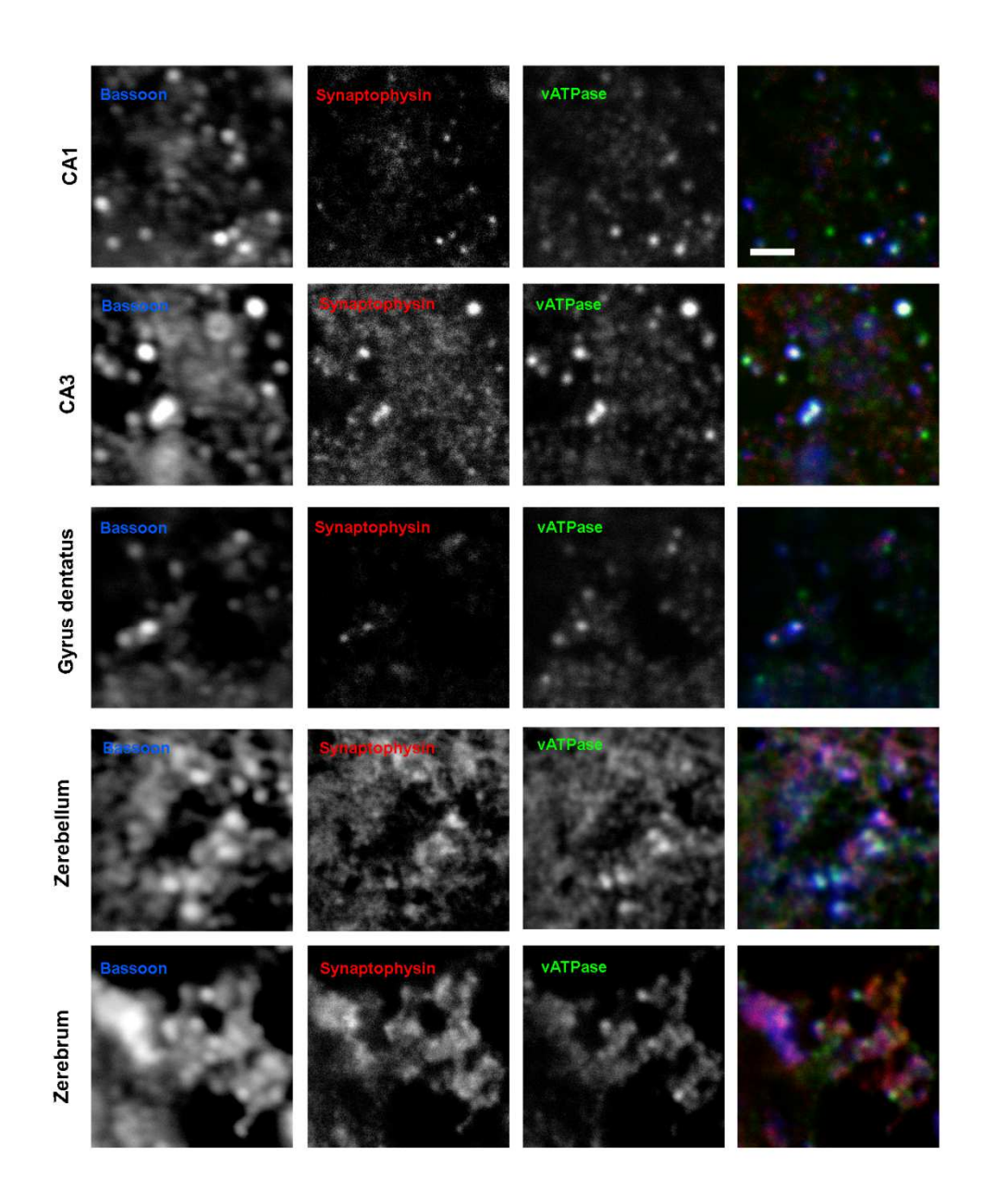

#### Abbildung 40: Aufnahmen zu vATPase

Die einzelnen Panels zeigen exemplarische Bilder aus der Bildgebung, in der die vATPase als Target-Protein untersucht wurde. Hierbei entspricht jeweils eine Zeile den Bildern aus einem Hirnareal (CA1, CA3, *Gyrus dentatus*, Kleinhirnrinde und primär sensorischer Kortex). Die erste Spalte zeigt das Bassoon-Signal in Konfokal-Mikroskopie, die zweite Synaptophysin und die dritte vATPase (jeweils in STED-Mikroskopie). Die vierte Spalte präsentiert eine Überlagerung aller drei Proteine, wobei Bassoon in Blau, Synaptophysin in Rot und vATPase in Grün dargestellt ist. Scalebar: 3 µm

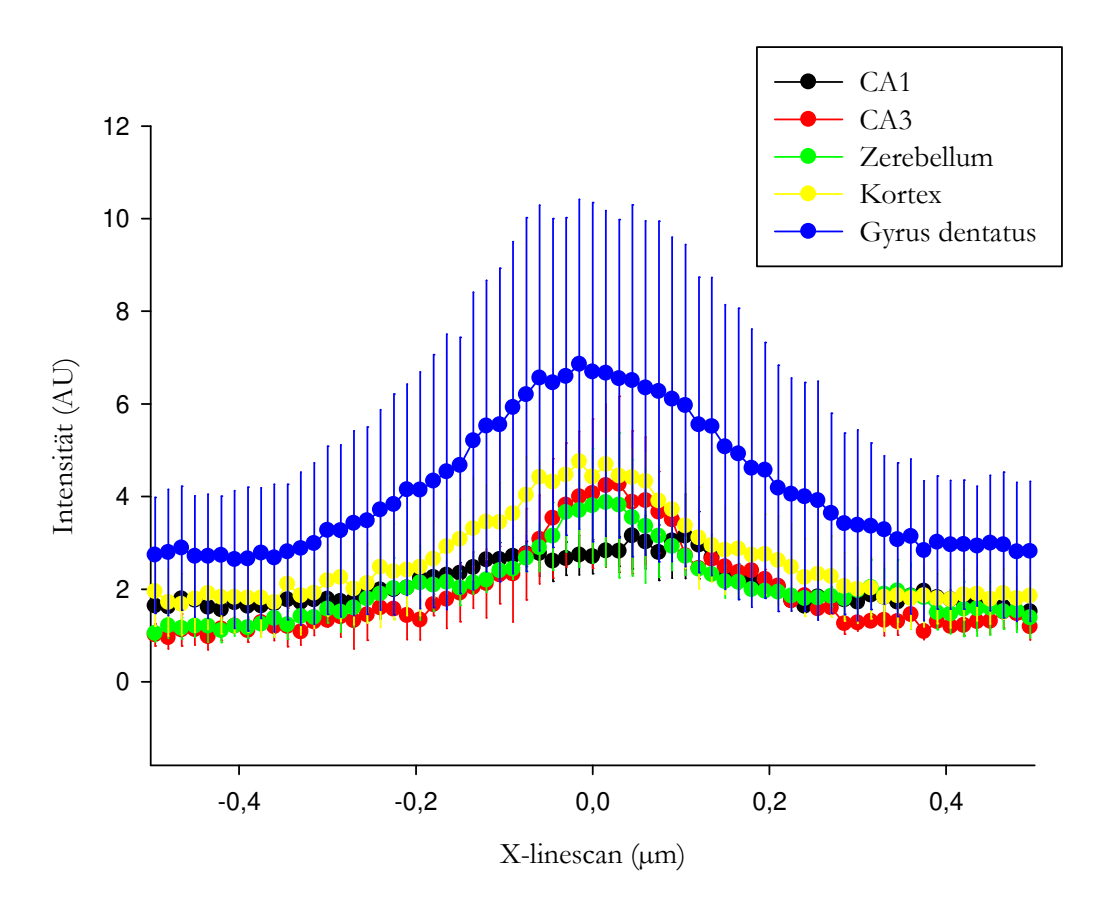

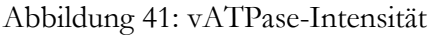

Die Signalintensität von vATPase, die aus dem Overlaybild ermittelt wurde (siehe Abbildung 14), wurde auf die y-Achse aufgetragen und ist hier in Abhängigkeit von der jeweiligen Position des Signals auf dem Durchmesser des Overlaybilds dargestellt. Die Stelle  $X = 0$  µm entspricht hierbei der Mitte des Overlaybilds. Jeweils eine der farbigen Kurven entspricht dabei dem Verlauf der Signalintensität entlang des Durchmessers des Overlaybilds in einem Hirnareal. Die Fehlerbalken zeigen den Standardfehler zwischen den zwei durchgeführten Messreihen.

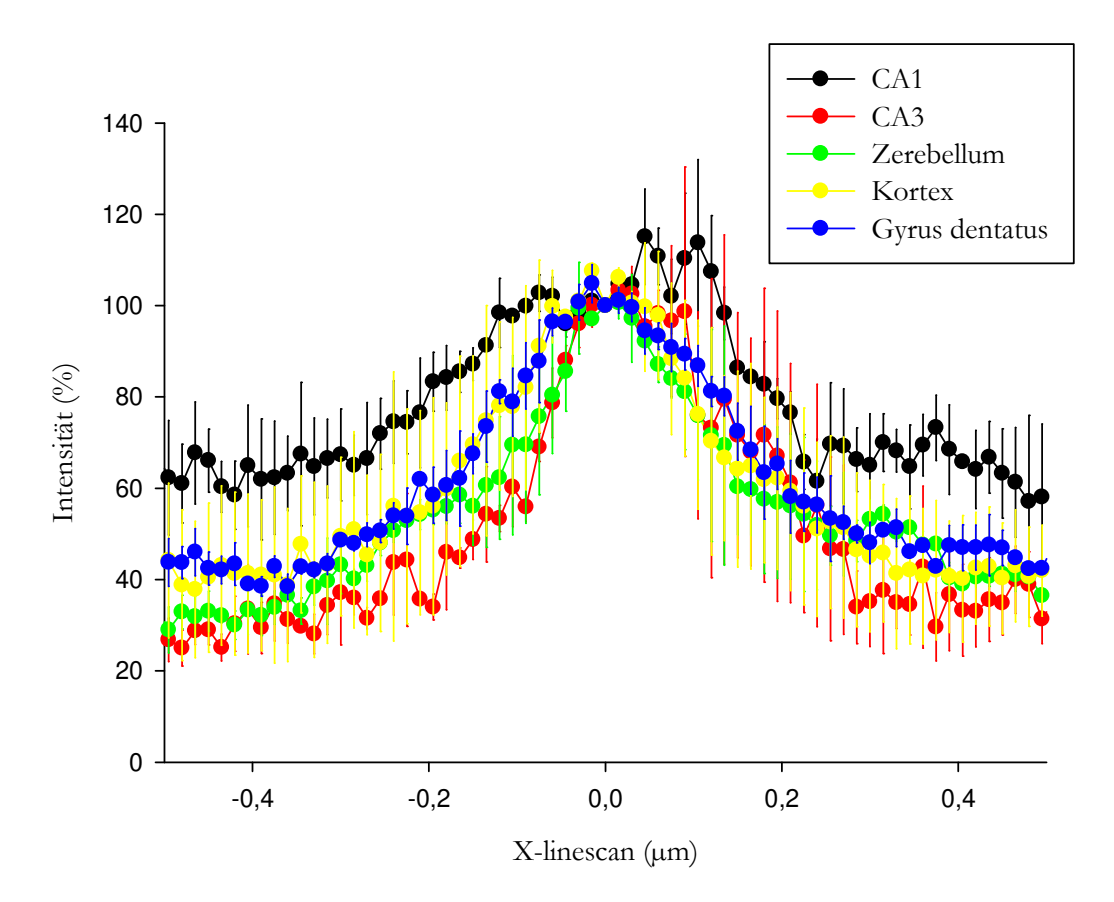

Abbildung 42: vATPase-Intensität, gegen den Peak normiert

Die x-Achse beschreibt die Position eines Signals auf dem Durchmesser des Overlaybilds (siehe Abbildung 14), wobei  $X = 0 \mu m$  den Mittelpunkt des Bilds beschreibt. Abgebildet sind jeweils die Bereiche von 0,5 µm Länge um diesen Mittelpunkt. Die y-Achse beschreibt die relative Signalintensität von vATPase verglichen mit der Stelle  $X = 0$  in Prozent. Die Fehlerbalken zeigen den Standardfehler zwischen den zwei durchgeführten Messreihen.

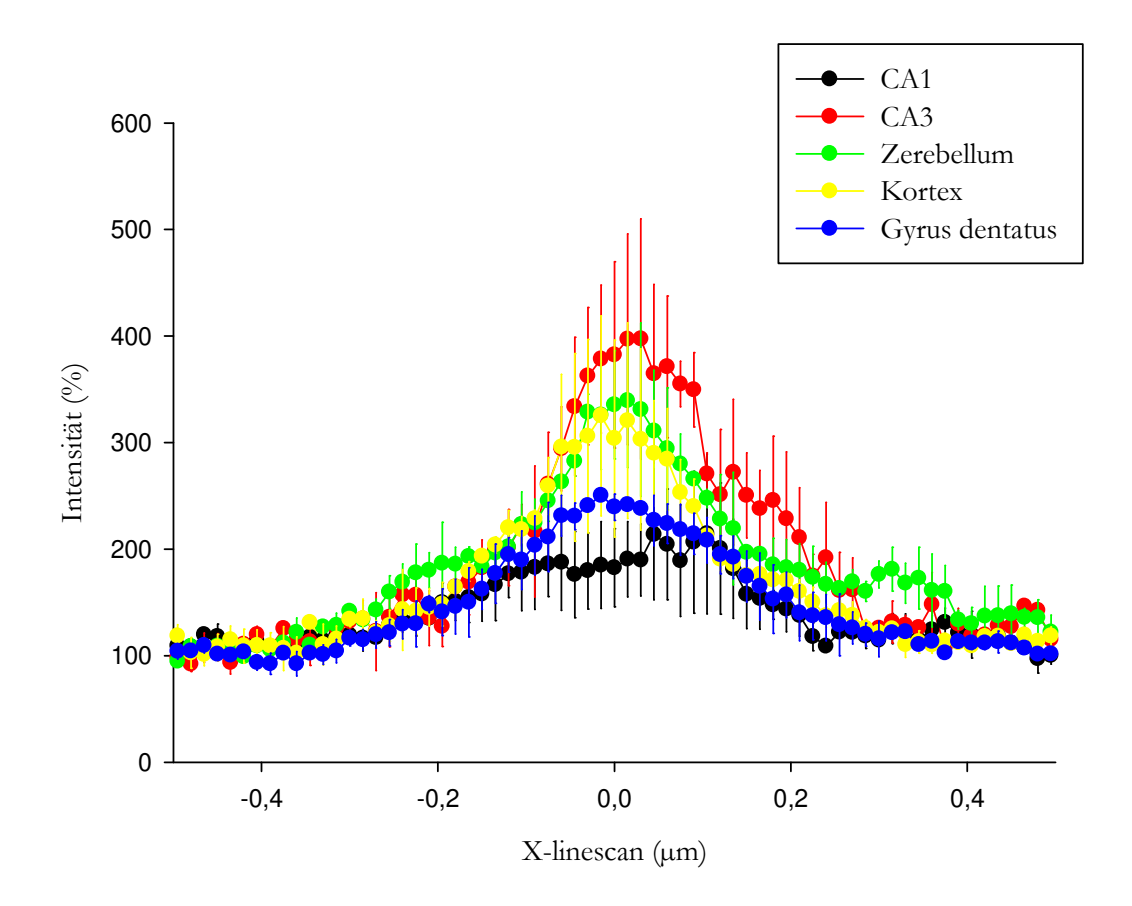

Abbildung 43: vATPase-Intensität, gegen die Baseline normiert Die x-Achse beschreibt die Position eines Signals auf dem Durchmesser des Overlaybilds (siehe Abbildung 14), wobei  $X = 0$  µm den Mittelpunkt des Bilds beschreibt. Abgebildet sind jeweils die Bereiche von 0,5 µm Länge um diesen Mittelpunkt. Die y-Achse beschreibt die relative Signalintensität von vATPase verglichen mit der Baseline in Prozent. Die Fehlerbalken zeigen den Standardfehler zwischen den zwei durchgeführten Messreihen.

#### **3.9 α-Tubulin**

Das Mikrotubulus-Protein α-Tubulin kann entweder filamentär (in Mikrotubuli) oder gelöst (als Einzelprotein) auftreten. Als Filament ist es in den Bildern aus den Kortizes zu beobachten. Dies ist nicht verwunderlich, da für die Analyse die äußersten Kortexschichten (Molekularschichten) gewählt wurden, die relativ zellarm und (für Verhältnisse der grauen Substanz) faserreich sind. Dem entgegen wurden in CA1, CA3 und *Gyrus dentatus* die Pyramidenzellschichten analysiert, welche sehr zellreich sind.

In den Hippokampus-Arealen war das Signal für α-Tubulin sehr punktuell, wiederum mit einer deutlichen Kolokalisation zu Synaptophysin und Bassoon.

Die Signalanalyse zeigte für α-Tubulin, ähnlich wie für Endophilin, nur geringfügige Unterschiede. Die Baseline-Peak-Differenzen der verschiedenen Areale unterschieden sich kaum, nur die absolute Signalstärke war im *Gyrus dentatus* tendenziell am höchsten.

Wie die vATPase zeigte auch α-Tubulin Besonderheiten im Hinblick auf die lokale Korrelation mit Bassoon und Synaptophysin. Diese war jeweils im CA1 positiv ( $r \approx 0.6$ ), in den übrigen Hirnarealen relativ niedrig-positiv oder sogar negativ. Diese Tendenzen ließen sich in der Korrelation zu Bassoon jeweils recht deutlich, in der zu Synaptophysin jeweils etwas weniger prägnant beobachten.

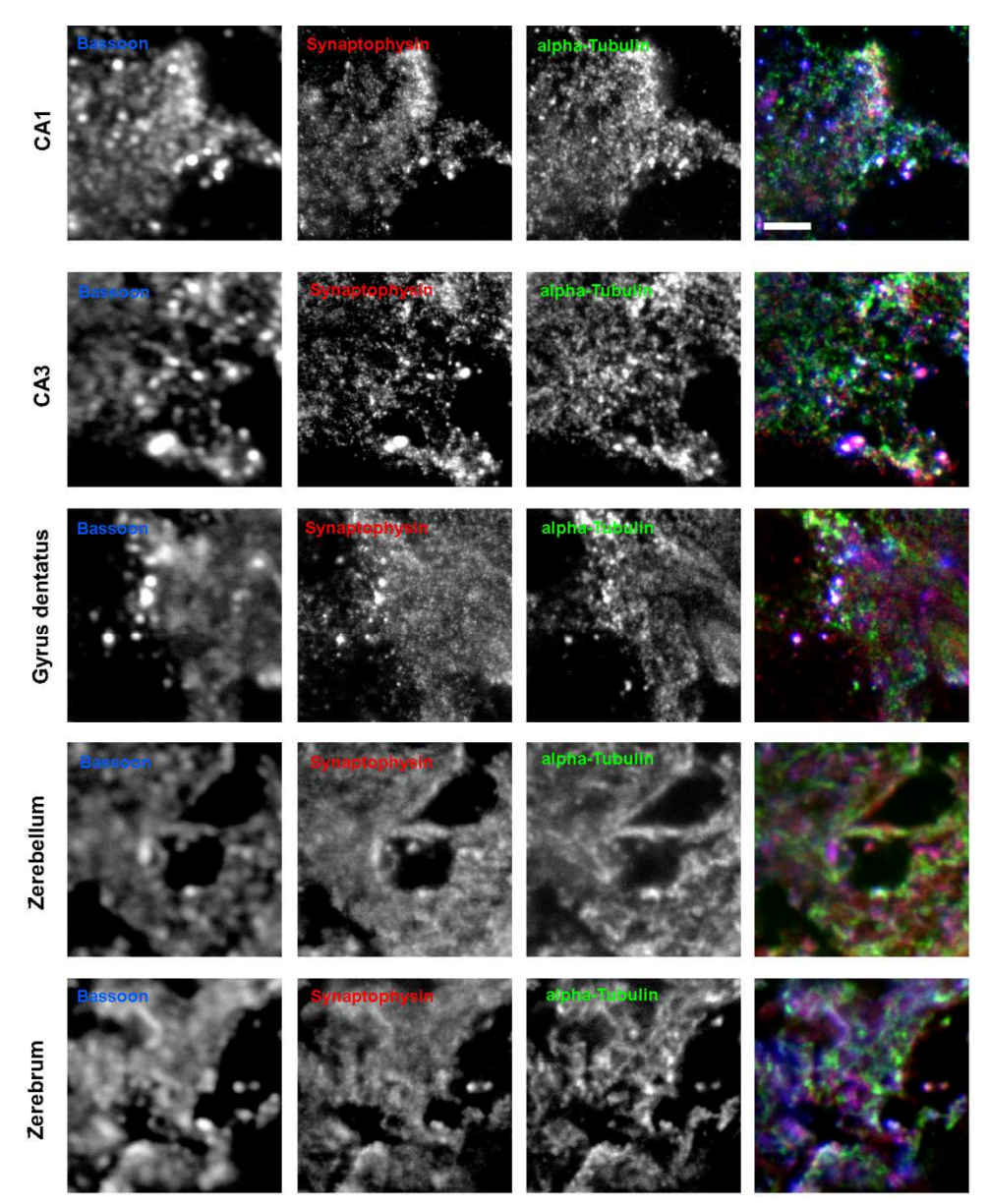

#### Abbildung 44: Aufnahmen zu alpha-Tubulin

Die einzelnen Panels zeigen exemplarische Bilder aus der Bildgebung, in der die alpha-Tubulin als Target-Protein untersucht wurde. Hierbei entspricht jeweils eine Zeile den Bildern aus einem Hirnareal (CA1, CA3, *Gyrus dentatus*, Kleinhirnrinde und primär sensorischer Kortex). Die erste Spalte zeigt das Bassoon-Signal in Konfokal-Mikroskopie, die zweite Synaptophysin und die dritte alpha-Tubulin (jeweils in STED-Mikroskopie). Die vierte Spalte präsentiert eine Überlagerung aller drei Proteine, wobei Bassoon in Blau, Synaptophysin in Rot und alpha-Tubulin in Grün dargestellt ist. Scalebar: 3 µm

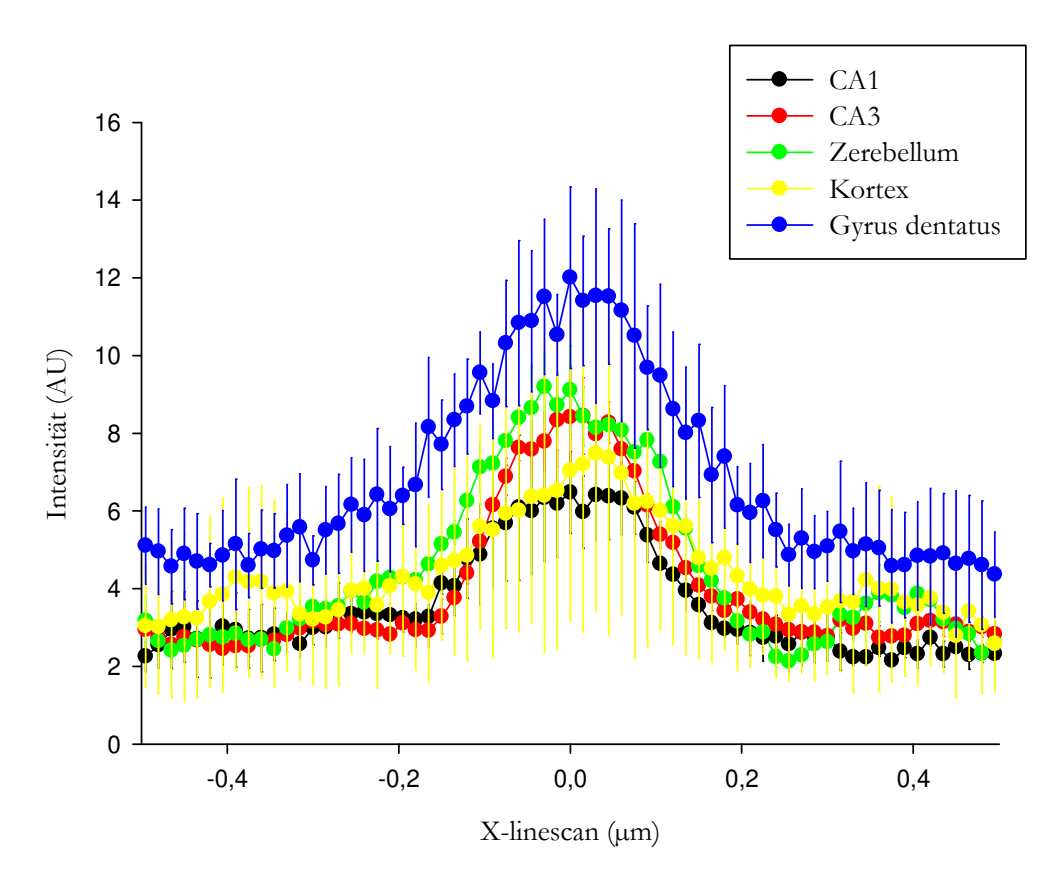

Abbildung 45: alpha-Tubulin-Intensität

Die Signalintensität von alpha-Tubulin, die aus dem Overlaybild ermittelt wurde (siehe Abbildung 14), wurde auf die y-Achse aufgetragen und ist hier in Abhängigkeit von der jeweiligen Position des Signals auf dem Durchmesser des Overlaybilds dargestellt. Die Stelle  $X = 0$  µm entspricht hierbei der Mitte des Overlaybilds. Jeweils eine der farbigen Kurven entspricht dabei dem Verlauf der Signalintensität entlang des Durchmessers des Overlaybilds in einem Hirnareal. Die Fehlerbalken zeigen den Standardfehler zwischen den zwei durchgeführten Messreihen.
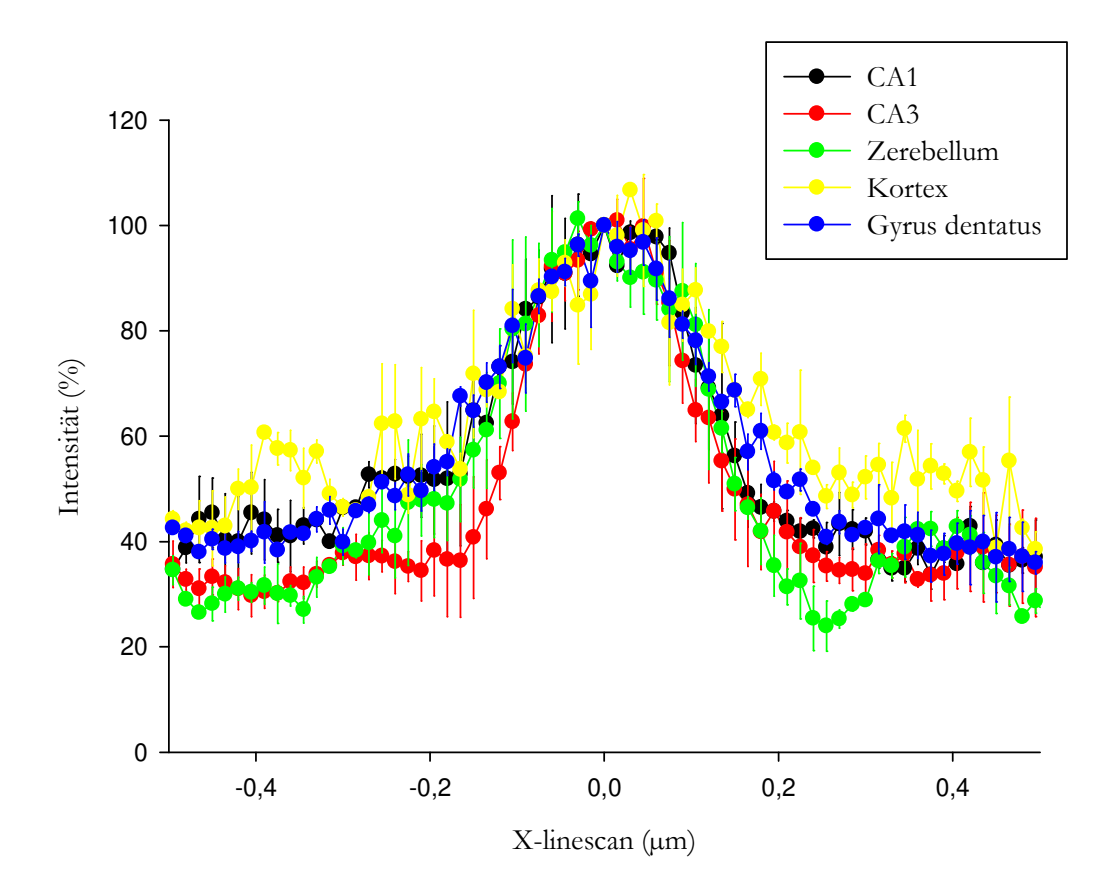

Abbildung 46: alpha-Tubulin-Intensität, gegen den Peak normiert

Die x-Achse beschreibt die Position eines Signals auf dem Durchmesser des Overlaybilds (siehe Abbildung 14), wobei  $X = 0 \mu m$  den Mittelpunkt des Bilds beschreibt. Abgebildet sind jeweils die Bereiche von 0,5 µm Länge um diesen Mittelpunkt. Die y-Achse beschreibt die relative Signalintensität von alpha-Tubulin verglichen mit der Stelle  $X = 0$  in Prozent. Die Fehlerbalken zeigen den Standardfehler zwischen den zwei durchgeführten Messreihen.

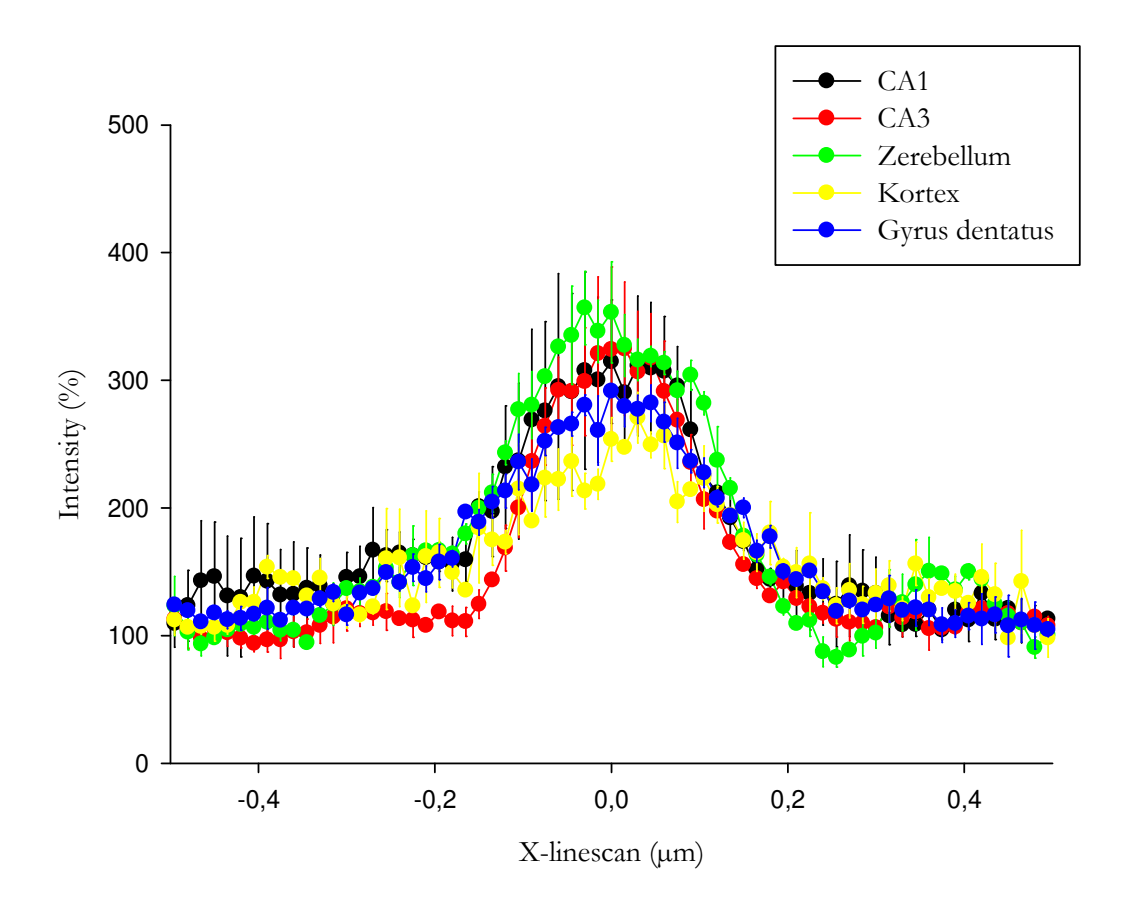

Abbildung 47: alpha-Tubulin-Intensität, gegen die Baseline normiert Die x-Achse beschreibt die Position eines Signals auf dem Durchmesser des Overlaybilds (siehe Abbildung 14), wobei  $X = 0$  µm den Mittelpunkt des Bilds beschreibt. Abgebildet sind jeweils die Bereiche von 0,5 µm Länge um diesen Mittelpunkt. Die y-Achse beschreibt die relative Signalintensität von alpha-Tubulin verglichen mit der Baseline in Prozent. Die Fehlerbalken zeigen den Standardfehler zwischen den zwei durchgeführten Messreihen.

# **3.10 MAP2**

Das Mikrotubulus-assoziierte Protein 2 (MAP2) zeigte eine Besonderheit: Die Signale für MAP2 waren innerhalb eines Bildes mal zu denen von Bassoon und Synaptophysin verschoben, mal kolokalisiert. Davon abgesehen zeigten sich ähnliche Unterschiede zwischen den Gehirnarealen wie bei den anderen Target-Proteinen.

Insgesamt waren die Signalstärken für MAP2 im *Gyrus dentatus* am höchsten, gefolgt vom primär sensorischen Kortex, die anderen Areale unterschieden sich hier kaum. Die Peak-Baseline-Differenz von CA1 war die höchste, die vom primär sensorischen Kortex am niedrigsten. Auch hier ließen sich die anderen Bereiche kaum unterscheiden.

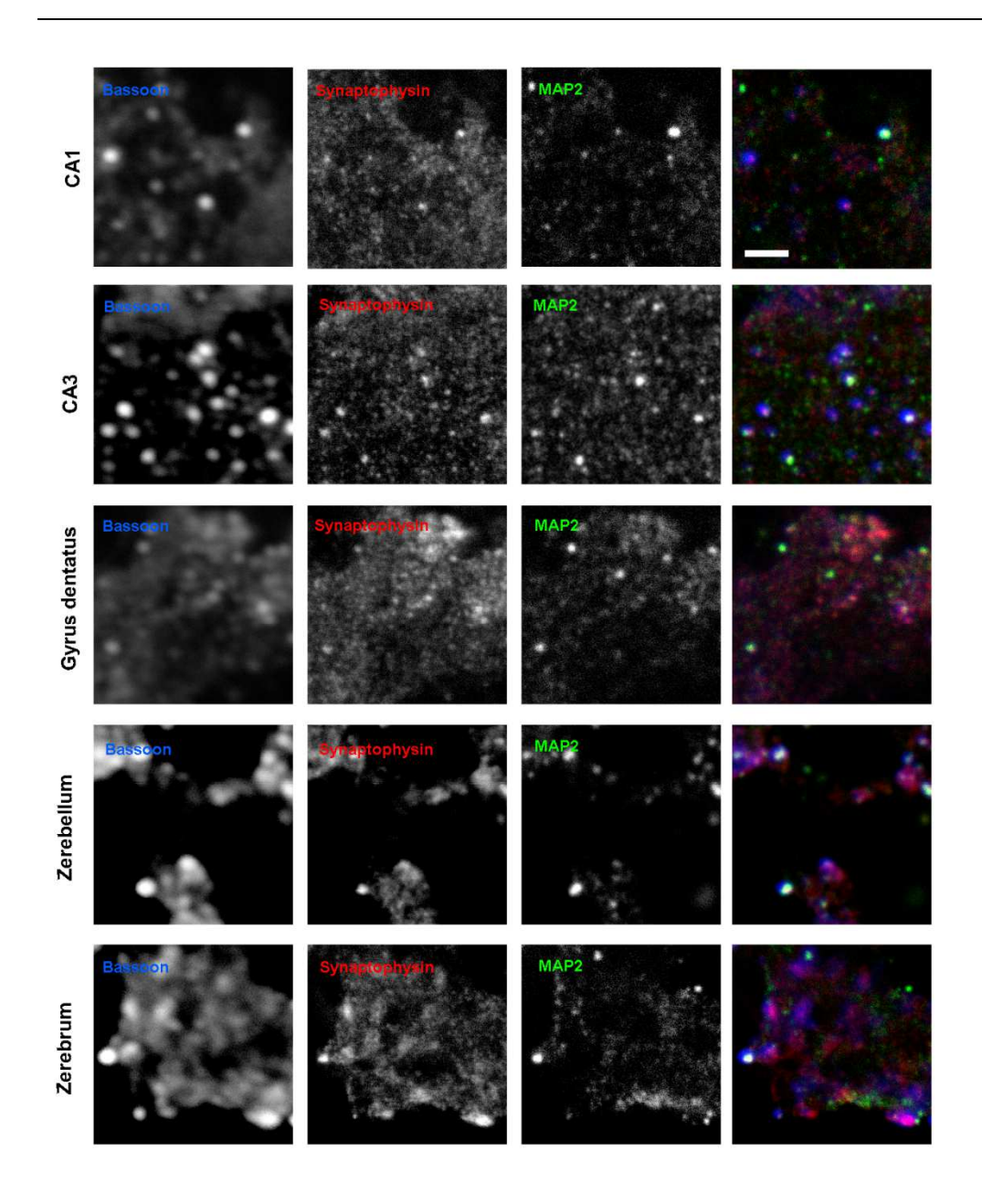

Abbildung 48: Aufnahmen zu MAP2

Die einzelnen Panels zeigen exemplarische Bilder aus der Bildgebung, in der MAP2 als Target-Protein untersucht wurde. Hierbei entspricht jeweils eine Zeile den Bildern aus einem Hirnareal (CA1, CA3, *Gyrus dentatus*, Kleinhirnrinde und primär sensorischer Kortex). Die erste Spalte zeigt das Bassoon-Signal in Konfokal-Mikroskopie, die zweite Synaptophysin und die dritte MAP2 (jeweils in STED-Mikroskopie). Die vierte Spalte präsentiert eine Überlagerung aller drei Proteine, wobei Bassoon in Blau, Synaptophysin in Rot und MAP2 in Grün dargestellt ist. Scalebar: 3 µm

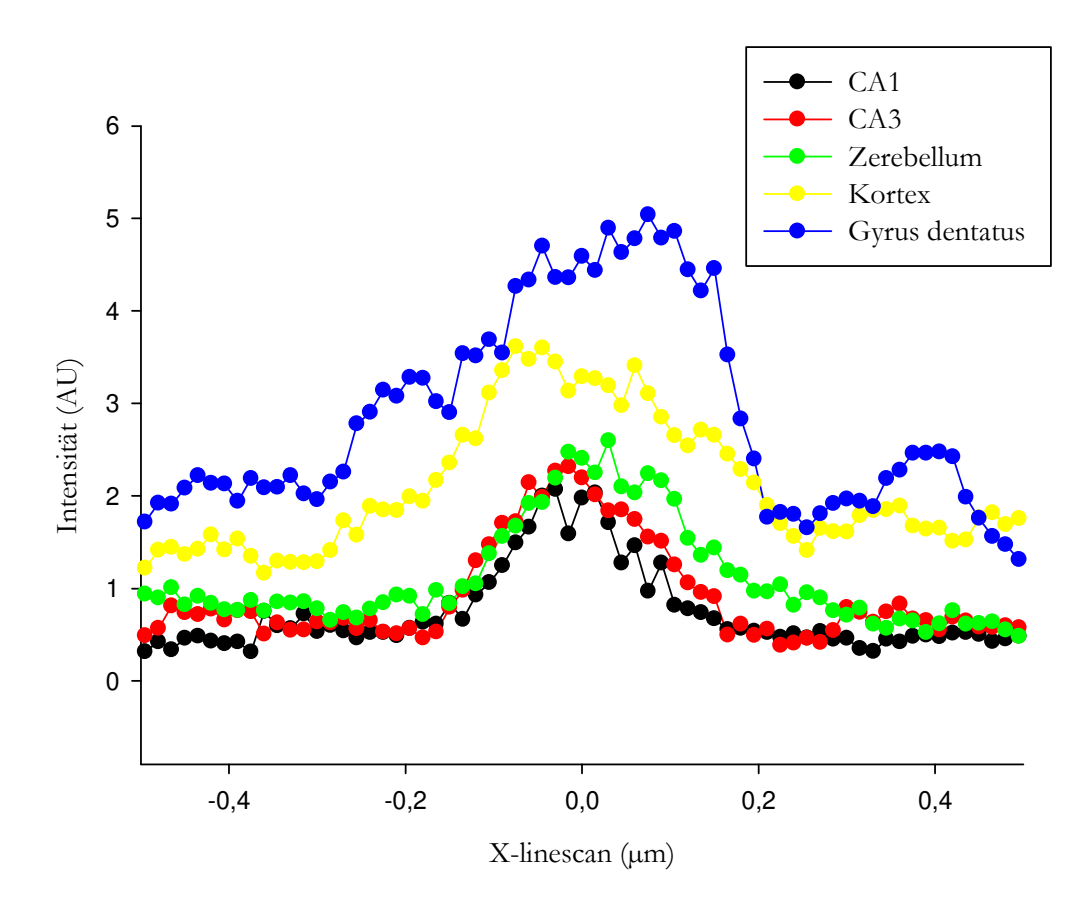

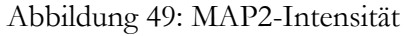

Die Signalintensität von MAP2, die aus dem Overlaybild ermittelt wurde (siehe Abbildung 14), wurde auf die y-Achse aufgetragen und ist hier in Abhängigkeit von der jeweiligen Position des Signals auf dem Durchmesser des Overlaybilds dargestellt. Die Stelle  $X =$ 0 um entspricht hierbei der Mitte des Overlaybilds. Jeweils eine der farbigen Kurven entspricht dabei dem Verlauf der Signalintensität entlang des Durchmessers des Overlaybilds in einem Hirnareal.

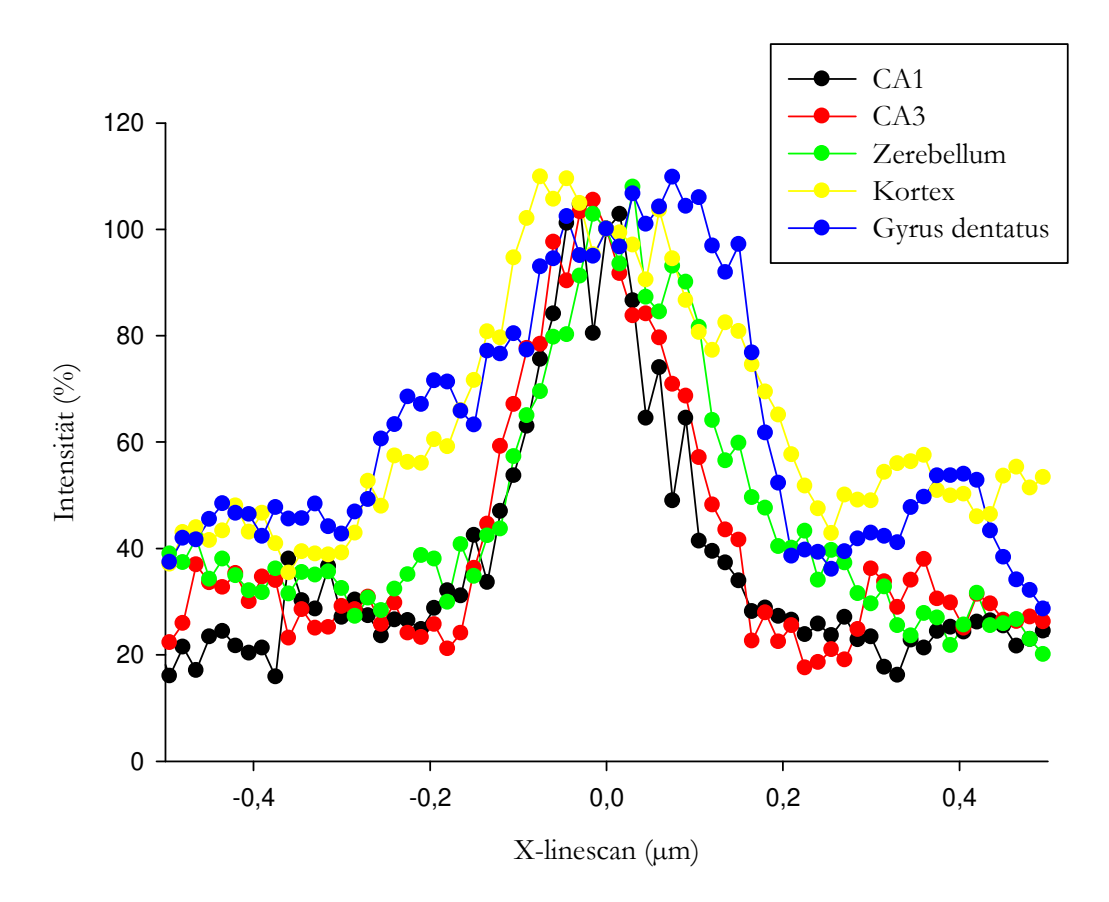

Abbildung 50: MAP2-Intensität, gegen den Peak normiert

Die x-Achse beschreibt die Position eines Signals auf dem Durchmesser des Overlaybilds (siehe Abbildung 14), wobei  $X = 0$  µm den Mittelpunkt des Bilds beschreibt. Abgebildet sind jeweils die Bereiche von 0,5 µm Länge um diesen Mittelpunkt. Die y-Achse beschreibt die relative Signalintensität von MAP2 verglichen mit der Stelle  $X = 0$  in Prozent.

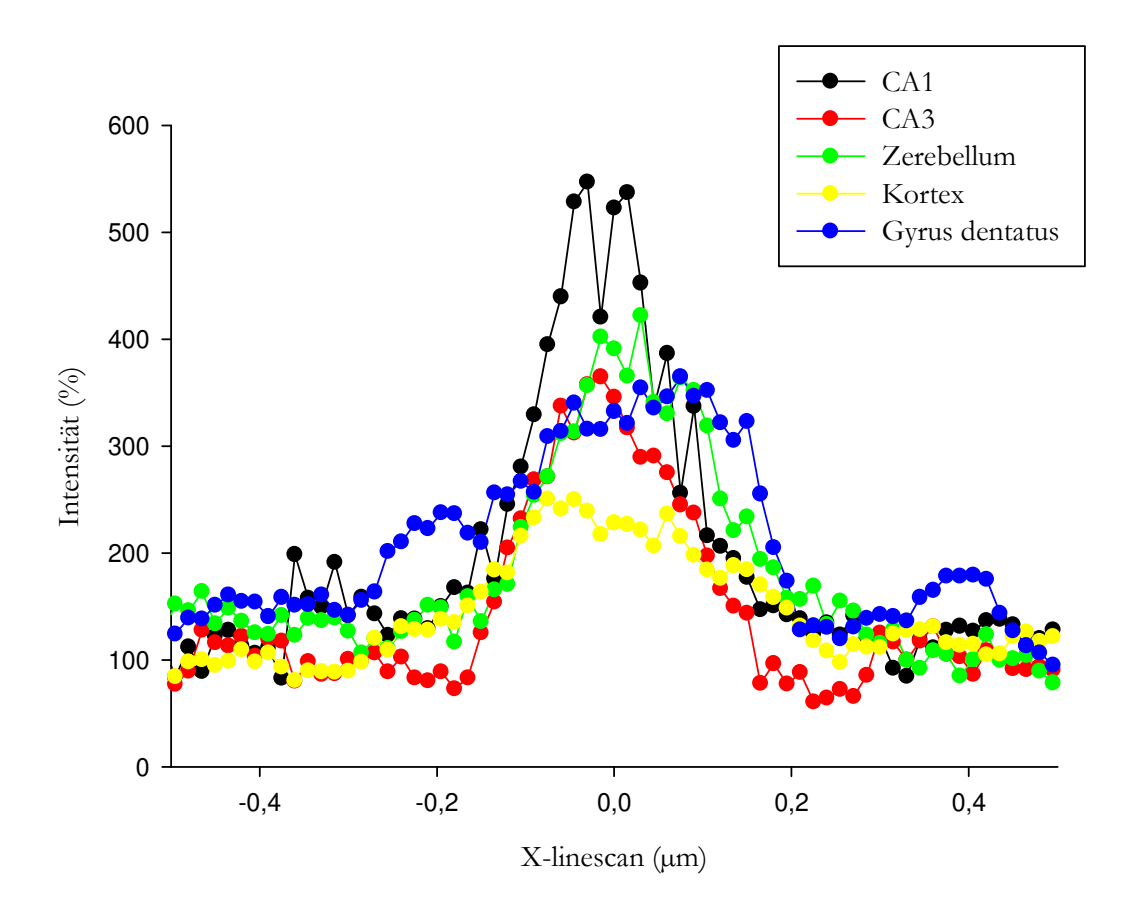

Abbildung 51: MAP2-Intensität, gegen die Baseline normiert Die x-Achse beschreibt die Position eines Signals auf dem Durchmesser des Overlaybilds (siehe Abbildung 14), wobei  $X = 0$  µm den Mittelpunkt des Bilds beschreibt. Abgebildet sind jeweils die Bereiche von 0,5 µm Länge um diesen Mittelpunkt. Die y-Achse beschreibt

die relative Signalintensität von MAP2 verglichen mit der Baseline in Prozent.

## **3.11 Korrelationen**

Da lediglich die lokale Korrelation zwischen Synaptophysin und Bassoon mit ausreichend Stichproben getestet wurde (n=13), könnte nur hier eine statistische Analyse erfolgen. Jedoch zeigt schon die Betrachtung der Korrelationen mit "bloßem Auge", dass sich keine statistisch signifikanten Unterschiede zwischen den Arealen finden lassen werden, sodass auf eine Testung verzichtet wurde. Die weiteren Ergebnisse sind aufgrund zu niedriger Stichprobenzahlen als Tendenzen zu werten.

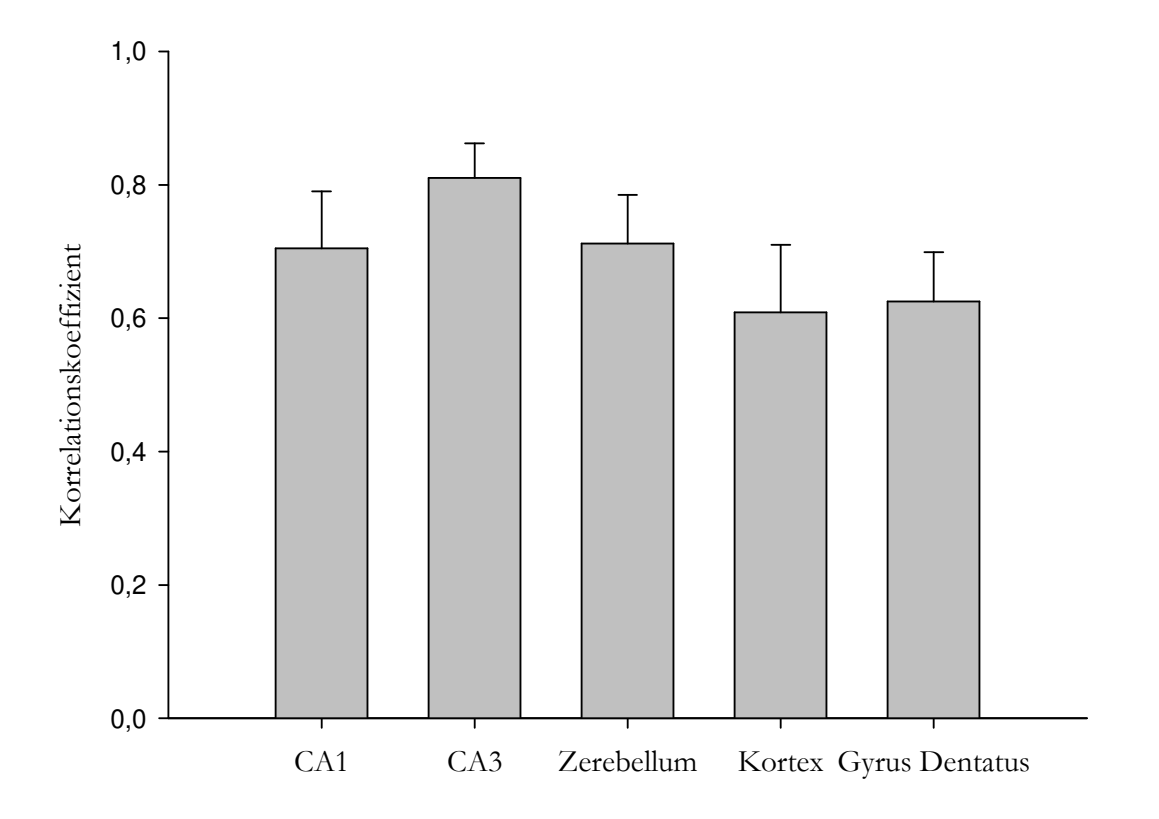

Abbildung 52: lokale Korrelation zwischen Bassoon und Synaptophysin

Es sind die Korrelationskoeffizienten der lokalen Korrelation zwischen Bassoon und Synaptophysin (auf der y-Achse) in den jeweiligen Gehirnarealen (x-Achse) dargestellt. Dabei bedeutet  $r \approx 1$ , dass die beiden Proteine eine starke lokale Korrelation aufweisen, also an den gleichen Orten zu finden sind. Ein  $r \approx -1$  sagt aus, dass jeweils ein Protein nur dort zu finden ist, wo sich das andere nicht findet. Werte von  $r$  um Null bedeuten, dass sich keiner der vorher genannten Fälle zuverlässig beschreiben lässt.

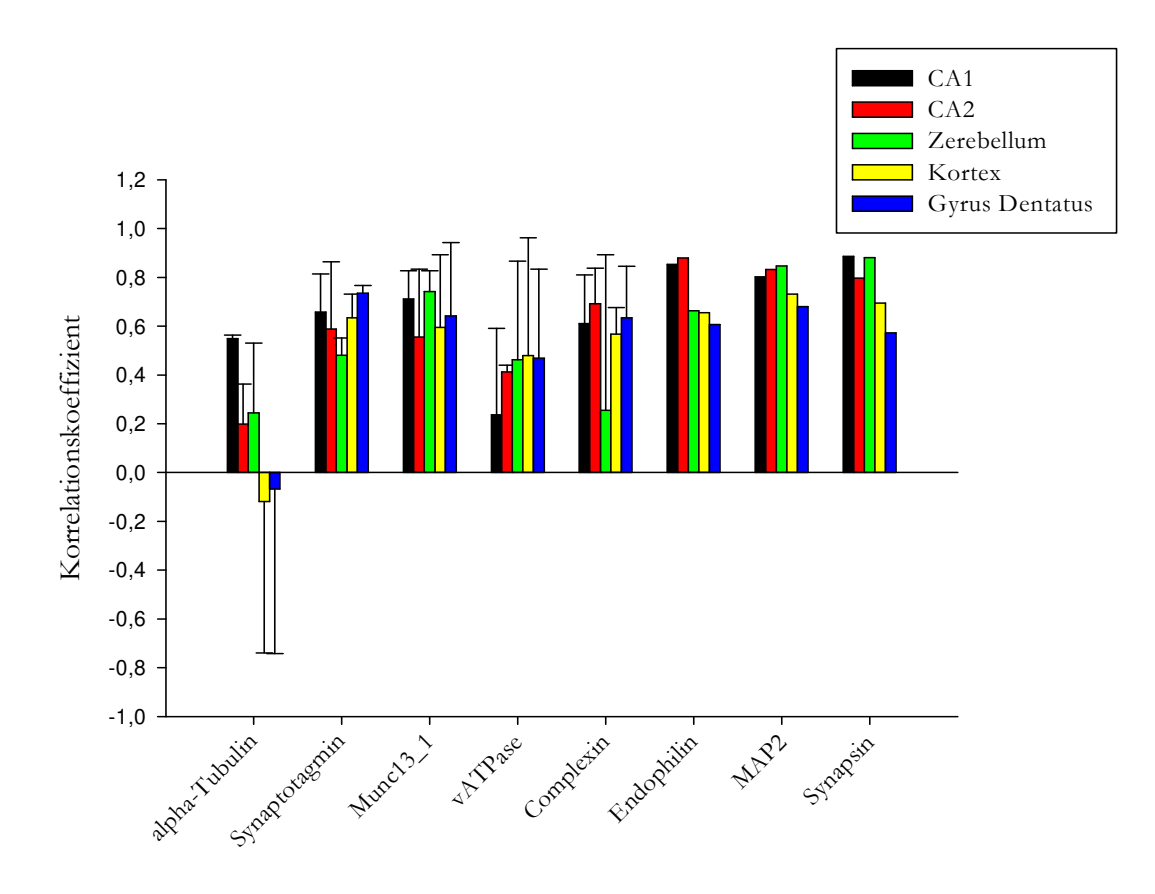

Abbildung 53: Korrelation zwischen Bassoon und Target-Protein

Es sind die Korrelationskoeffizienten der lokalen Korrelation zwischen Bassoon und dem jeweiligen Target-Protein (auf der y-Achse) in den jeweiligen Gehirnarealen (in farbigen Balken) und in Abhängigkeit vom betrachteten Target-Protein (auf der x-Achse) dargestellt. Dabei bedeutet  $r \approx 1$ , dass die beiden Proteine eine starke lokale Korrelation aufweisen, also an den gleichen Orten zu finden sind. Ein  $r \approx -1$  sagt aus, dass jeweils ein Protein nur dort zu finden ist, wo sich das andere nicht findet. Werte von  $r$  um Null bedeuten, dass sich keiner der vorher genannten Fälle zuverlässig beschreiben lässt.

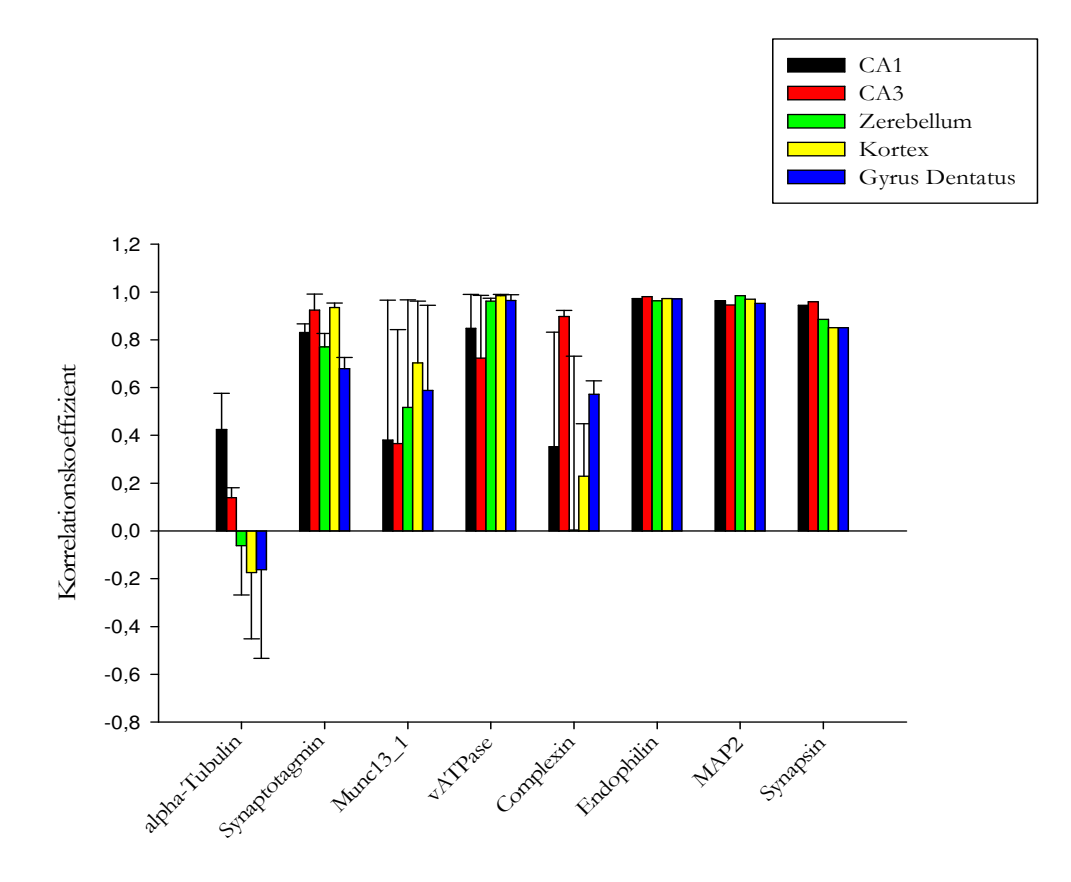

Abbildung 54: Korrelation zwischen Synaptophysin und Target-Protein

Es sind die Korrelationskoeffizienten der lokalen Korrelation zwischen Synaptophysin und dem jeweiligen Target-Protein (auf der y-Achse) in den jeweiligen Gehirnarealen (in farbigen Balken) und in Abhängigkeit vom betrachteten Target-Protein (auf der x-Achse) dargestellt. Dabei bedeutet  $r \approx 1$ , dass die beiden Proteine eine starke lokale Korrelation aufweisen, also an den gleichen Orten zu finden sind. Ein  $r \approx -1$  sagt aus, dass jeweils ein Protein nur dort zu finden ist, wo sich das andere nicht findet. Werte von  $r$  um Null bedeuten, dass sich keiner der vorher genannten Fälle zuverlässig beschreiben lässt.

# **4 Diskussion**

Synapsen in derart komplexen Organismen wie den Säugetieren unterscheiden sich logischerweise in verschiedenen Eigenschaften. Aufgrund der langen und komplexen phylogenetischen Entwicklung der Mehrzeller bis hin zu den Vertebraten gibt es Gehirnareale, die bereits sehr alt sind und wiederum andere, die erst vergleichsweise spät entstanden sind.

Auch die Funktion der Synapsen unterscheidet sich sehr stark voneinander. Während manche Nervenzellen Informationen aus immer der gleichen Afferenz erhalten, so bekommen andere verschiedene Informationseingänge aus verschiedenen Teilen des zentralen und peripheren Nervensystems. Möglicherweise beeinflussen diese unterschiedlichen Funktionen der Neurone den Aufbau der jeweiligen Synapsen.

Darüber hinaus ist von Synapsen in einigen Hirnarealen bekannt, dass sie besonders große Plastizität aufweisen. Sie sind dazu in der Lage, auf starke Aktivierung mit Wachstum sowie der Sprossung weiterer Synapsen zu reagieren. Auch diese Eigenschaft spiegelt sich möglicherweise im Proteinpool der Synapsen wider.

## **4.1 Eigenschaften der verschiedenen Hirnareale**

### **4.1.1 Großhirnkortex**

Dieser Teil des Gehirns gehört zum Neokortex und ist daher phylogenetisch sehr jung.

Die im Rahmen dieser Arbeit untersuchte *Lamina molecularis* des primär sensorischen Kortex enthält vor allem Synapsen zwischen den Axonen aus den sensorischen Kernen des Thalamus und den Dendriten der Pyramidenzellen. Sie sind Teil der sensorischen Bahn, auf der Informationen der Oberflächensensibilität weitergeleitet und verarbeitet wird. Diese Informationen sind einander oftmals sehr ähnlich. Die Aufgabe dieser Neurone und Synapsen ist also eine schnelle und präzise Weiterleitung der Signale. Assoziation, also Kombination der Signaleingänge mit anderen Informationen aus der unmittelbaren Wahrnehmung und dem Gedächtnis steht hier eher im Hintergrund. Stattdessen lässt sich die Art der Information sehr genau der Anatomie zuordnen. Im primär sensorischen Kortex sind die Nervenzellen somatotop geordnet. Das heißt, dass sich ein Gebiet der Körperoberfläche von einem bestimmten Teil des primär sensorischen Kortex zuordnen lässt. Auf diesen kann also eine Art "Landkarte" der Körperoberfläche aufgetragen werden, der sogenannte sensorische Homunkulus. Daher wird eine Nervenzelle dieses Hirnareals stets nur Informationen von einer kleinen Gruppe vorgeschalteter Neurone und aus einem spezifischen Körperareal bekommen. Diese Zuordnung ändert sich im Verlaufe eines Lebens in der Regel nicht, sodass die Synapsen hier sehr konserviert vorliegen.

Entsprechend diesen Eigenschaften und Funktionen lässt sich vermuten, dass sich die Synapsen dieses Gebiets wenig im Umbau befinden. Es sollten wenige gelöste oder diffus verteilte Proteine, sondern vielmehr geordnete Proteinstrukturen zu finden sein.

### **4.1.2 Kleinhirnkortex**

Ähnlich wie die des Großhirns lässt sich auch die Rinde des Kleinhirns nach ihrem phylogenetischen Alter einteilen. Der älteste Teil, der Archikortex, entspricht der grauen Substanz des Vestibulozerebellums (anatomisch *Lobus focculonodularis*). Entsprechend lässt sich das Paläozerebellum dem Spinozerebellum (*Vermis* und paravermale Teile der Kleinhirnhemisphären) und das Neozerebellum dem Pontozerebellum (laterale Anteile der Hemisphären) zuordnen (siehe Abbildung 55: Funktionelle Organisation des Rattenkleinhirns). Hier gilt, ähnlich wie im Großhirnkortex, dass sich die Synapsen der unterschiedlichen Teile voneinander unterscheiden könnten, da sie zu sehr unterschiedlichen Zeitpunkten der Entwicklung entstanden sind. Im Rahmen dieser Arbeit ließ sich allerdings keine methodisch sichere Variante finden, die Kleinhirnanteile voneinander zu unterscheiden. Stattdessen wurde das Kleinhirn unter funktionellen Aspekten als Einheit betrachtet.

Das hier untersuchte *Stratum moleculare* der Kleinhirnrinde enthält wenige Zellen und vergleichsweise viele Fasern. Diese stammen als Dendriten von den tiefer gelegenen Purkinjezellen oder als Axone von den Stern- und Körnerzellen sowie als Kletterfasern aus dem unteren Olivenkomplex. Die deutliche Mehrzahl der Synapsen in dieser Schicht bilden sich zwischen den Dendriten der Purkinjezellen und den als Parallelfasern bezeichneten Axonen der Körnerzellen, mit mehr als 100´000 Synapsen pro Purkinjezelle. Diese sind erregende Synapsen, die Glutamat als Transmitter nutzen. Sie spielen eine wichtige Rolle für Gleichgewichtsmotorik (Spinozerebellum), Stütz- und Okulomotorik (Vestibulozerebellum) bzw. für die Durchführung von gezielter Motorik und erlernten Bewegungen (Pontozerebellum).

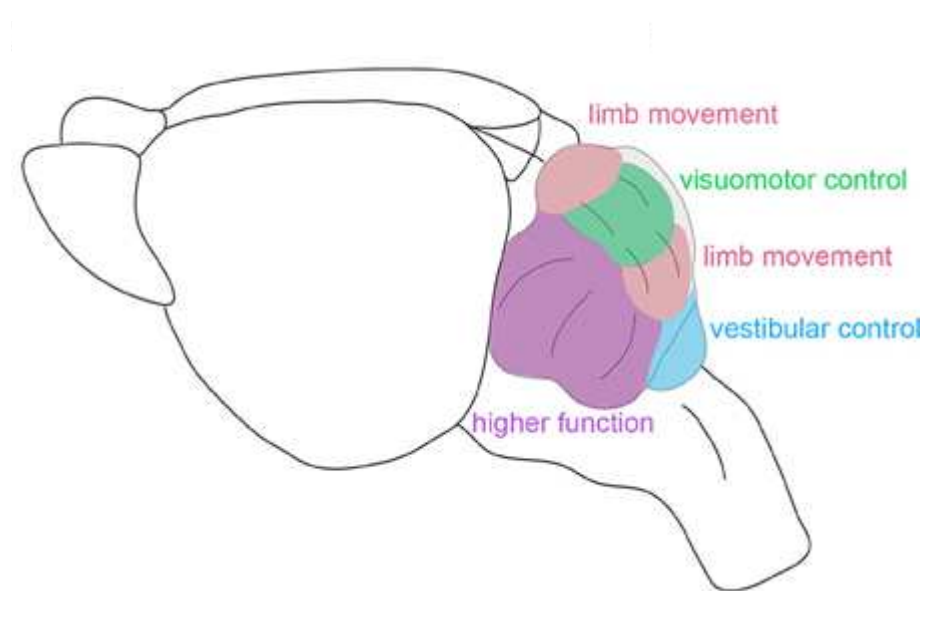

Modifiziert nach: Reeber et al. 2013

Abbildung 55: Funktionelle Organisation des Rattenkleinhirns

Die Synapsen des Kleinhirns haben also, im Gegensatz zu denen des untersuchten Großhirnareals, motorische Aufgaben und sind daher Teil eines aus dem Großhirn absteigenden Systems. Insofern liegt die Annahme nahe, dass sich die Synapsen auch in ihrem Aufbau von denen im Großhirnkortex unterscheiden.

Des Weiteren ist von den Synapsen zwischen Körner- und Purkinkjezellen bekannt, dass sie sich in ständigem Wandel befinden. Das zelluläre Korrelat hierzu ist die *Long Term Depression* (LTD), bei der in wenig genutzten Synapsen die Glutamatrezeptoren (AMPAR) endozytiert und abgebaut werden (Hirano 2013). Auch diese Eigenschaft könnte sich im Proteinset der Synapsen widerspiegeln.

#### **4.1.3 Hippokampusareale**

Der Hippokampus ist einer der phylogenetisch ältesten Teile des Großhirns und wird daher zum sogenannten Archikortex gezählt. Damit ist er deutlich älter als z. B. der primär sensorische Kortex. Schon allein dieses extrem hohe phylogenetische Alter legt nahe, dass es Unterschiede in der Proteinausstattung im Vergleich zu "jüngeren" Arealen geben könnte.

Funktionell ist der Hippokampus Teil des limbischen Systems. Dadurch spielt er eine große Rolle in der Gedächtniskonsolidierung, also in der Überführung von Information aus dem Kurz- ins Langzeitgedächtnis. Er spielt weiterhin eine Rolle in der emotionalen Verarbeitung von erlebten Ereignissen. Insbesondere bei Tieren ist er außerdem essenziell für die räumliche Orientierung (Maaswinkel et al. 1999; Ocampo et al. 2017).

Der *Gyrus dentatus* stellt hierbei den Informationseingang dar. Fasern aus höher gelegenen Kortexarealen, wie dem primär visuellen oder primär sensorischen Kortex, gelangen nach Umschaltung im *Gyrus dentatus* in die Pyramidenzellschicht des CA1. Nach erneuter Verschaltung gelangt die Information unter anderem in die Pyramidenzellschicht von CA3, von wo aus Kollateralen in verschiedene andere Kortexareale laufen. Auch eine direkte Verbindung zwischen *Gyrus dentatus* und CA3 existiert. Diese besteht aus den sogenannten Moosfasern, deren Terminalen in dieser Arbeit ebenfalls mit analysiert wurden. Diese schematische Darstellung lässt allerdings diverse Verbindungen außer Acht, die von den einzelnen Hippokampus-Teilen zu anderen Kern- und Kortexarealen führen. Dazu gehören z. B. die *Fornix,* die *Corpora mammilaria* sowie der *Gyrus cinguli* als weitere Bestandteile des limbischen Systems, die an der Verarbeitung von Information und Emotion beteiligt sind. Eingehende Informationen, die den *Gyrus dentatus* erreichen, kommen ebenfalls aus vielen verschiedenen Bereichen des Gehirns, wie zum Beispiel diversen Neokortexarealen (z. B. sensorische, visuelle, akustische Kortizes) sowie dem entorhinalen Kortex. Dieser ist Teil des limbischen Systems und gilt als Verknüpfungspunkt zwischen den Kortexarealen der Sinneswahrnehmung und der Verarbeitung ins Gedächtnis (Dolorfo und Amaral 1998). Die Verbindungen sind also in diesen Bereichen sehr divers, eine funktionelle Anordnung innerhalb eines Gebiets (wie sie beim primär sensorischen Kortex beschrieben ist), ist hier nicht bekannt. Allerdings erhält der *Gyrus dentatus* als Informationseingang ständig Informationen aus verschiedenen Quellen, wodurch hier eine extrem schnelle Erregung und auch schnelles Recycling der SV von großer Relevanz sind.

Wie bereits erwähnt, unterscheidet sich auch der Zelltyp der prä- und postsynaptischen Neurone voneinander. Während im Großhirnkortex vorwiegend Synapsen zwischen Thalamusneuronen und den kleinen Pyramidenzellen der *Lamina pyramidalis externa* zu finden sind, machen in der Kleinhirnrinde die Synapsen zwischen Körner- und Purkinjezellen den größten Anteil aus. Die im *Gyrus dentatus* untersuchten Nervenzellkontakte erhalten ihre Afferenzen aus diversen Teilen des Gehirns und bilden Kontakte zu den Körnerzellen des *Gyrus dentatus* aus. Von dort aus bilden die Axone Verbindungen auf die Pyramidenzellen in CA3. Diese Synapsen sind die in CA3 vorherrschenden. Die Pyramidenzellen von CA3 wiederum senden ihre Information unter anderem an die Pyramidenzellen in CA1, wo sie erneut die untersuchten Synapsen bilden. Die Art der Zellen, die untereinander Synapsen ausbilden, unterscheidet sich also in den untersuchten Gehirnarealen, was sich möglicherweise in ihrer Proteinausstattung wiederfinden lässt.

Ein weiterer Gesichtspunkt, der die Hippokampusareale von den untersuchten Kortexgebieten (v. a. vom Großhirnkortex) unterscheidet, ist die extrem starke synaptische Plastizität in Form von Langzeitpotenzierung (LTP). Hippokampusneurone sind dafür bekannt, zahlreiche neue Nervenzellkontakte (*Spines*) untereinander auszubilden, um neue Verbindungen zu knüpfen. Dies wird als Korrelat des Lernens und Verknüpfens neuer Lerninhalte mit bereits vorhandenem Wissen angesehen (Whitlock 2006; Vivar et al. 2013).

Viele Synapsen befinden sich hier also in ständigem Auf- und Abbau. Ein gewisser Anteil der Synapsen ist möglicherweise erst wenige Tage alt, möglicherweise noch jünger. Die Annahme liegt daher nahe, dass sich einige Besonderheiten im Proteom der Synapsen (im Vergleich zu denen aus anderen Kortexarealen) beobachten lassen.

Fasst man zusammen, so unterscheiden sich also die untersuchten Hirnareale in Bezug auf ihr phylogenetisches Alter, die Plastizität, Funktion und Aktivität ihrer jeweiligen Synapsen.

# **4.2 Eigenschaften der verschiedenen Proteine**

Um die Unterschiede zwischen den Gehirnarealen deutlich zu machen, wurden Proteine gesucht, die die verschiedenen Eigenschaften dieser Gebiete repräsentieren. Die Proteine, die dafür in Frage kamen, mussten in Synapsen vorhanden sein. Die zentrale Funktionsweise von Synapsen ist eng mit der Reifung, Speicherung, Exo- und Endozytose von SV gekoppelt. Daher sind dies die Aufgabenfelder, in die die meisten synaptischen Proteine eingeteilt werden können. Die Eigenschaften, die die gewählten Proteine mitbringen, sollen im Folgenden aufgeführt werden.

### **4.2.1 Referenzproteine**

Das Gerüstprotein Bassoon wurde bereits in der Vergangenheit als Markerprotein für Synapsen verwendet, da es sehr spezifisch in der aktiven Zone von Präsynapsen gefunden werden kann (Dieck et al. 1998). Da es durch seine enorme Größe von 420 kDa diverse funktionelle Domänen besitzt, sind seine vermutlich vielfältigen Funktionen nicht vollständig geklärt. Daher kam Bassoon in dieser Arbeit die Rolle als Synapsen-Lokalisations-Protein zu.

Synaptophysin wurde für eine ähnliche Aufgabe wie Bassoon genutzt. Auch hier ist die Funktion bis heute nicht endgültig geklärt und es scheint auch nicht von unabdingbarer Relevanz für die Funktion von Synapsen zu sein (McMahon et al. 1996). Da es in den Membranen von Vesikeln vorkommt, wurde es als Marker für ebendiese genutzt.

### **4.2.2 Proteine der Vesikelreifung und Verankerung von synaptischen Strukturen**

Bis ein synaptisches Vesikel bereit zur Fusion mit der präsynaptischen Membran und damit die Transmitterausschüttung ist, muss es zunächst diverse Schritte durchlaufen. Der Vesikelvorläufer wird am Nervenzellsoma gebildet und mittels axonalen Transports zur Synapse gebracht. Hier erfolgt eine Zwischenlagerung, die mit weiterer Reifung des SV einhergeht. Erst danach steht es zur Transmitterausschüttung und somit Reizweiterleitung zur Verfügung.

Das chronologisch erste der untersuchten Proteine, mit dem ein SV in Kontakt kommt, ist das Mikrotubulus-Protein α-Tubulin. Aus ihm und β-Tubulin sind die Mikrotubuli aufgebaut, entlang derer der Transport von Synapsenvorläufern vom Zellsoma zur Synapse stattfindet. In Axonen ist dabei das Ende des Mikrotubulus, an welchem in größerem Ausmaß Verlängerung bzw. Verkürzung stattfindet (das sogenannte Plus-Ende) zur Synapse gerichtet. Es ist also anzunehmen, dass in Synapsen mit großen Mengen an gelöstem α-Tubulin ein hoher Umsatz an Mikrotubuli herrscht (Conde und Cáceres 2009). Ergo befindet sich eine solche Synapse mit einer hohen Wahrscheinlichkeit im Auf- bzw. Abbau begriffen. Man würde also eine große Menge an α-Tubulin in den Synapsen von Kleinhirnkortex und Hippokampus erwarten.

Auf der postsynaptischen Seite sind die Mikrotubuli in Dendriten mithilfe von mikrotubulus-assoziierten Proteinen (MAPs) untereinander verankert. Dadurch werden diese stabiler (Farah und Leclerc 2008). Diese Eigenschaft spricht für geringe synaptische Plastizität, da innerhalb dieser ein schneller Auf- und Abbau von (peri-)synaptischen Strukturen von Vorteil ist.

Zur (Wieder-)Beladung eines SV mit Neurotransmittern ist zuvor eine pH-Wert-Senkung, sprich eine Anreicherung von Protonen im Vesikelinneren, notwendig. Diese Aufgabe übernimmt das Transmembranprotein vATPase. Die Protonen werden anschließend in einem sekundär aktiven Transportprozess genutzt, um die Neurotransmittermoleküle in das Vesikel zu befördern (Südhof 2004). Bevor ein SV also funktionstüchtig ist, muss zunächst der Schritt des Protonentransports durchgeführt werden. Je mehr vATPase-Moleküle es pro SV gibt, desto schneller sind die SV wieder bereit zur Exozytose, desto höher ist die potenzielle Übertragungsfrequenz der Synapse. Eine insgesamt große Menge an vATPase in einer Synapse spricht außerdem für eine hohe Anzahl an Vesikeln. Diese Eigenschaften lassen sich mit der möglichst schnellen Übertragung von Information in den primär sensorischen Kortexarealen sowie im *Gyrus dentatus* assoziieren, sodass man dort möglicherweise mehr vATPase pro Synapse findet.

In der AZ der Synapse werden die SV durch ein komplexes Gerüst von Proteinen verankert. Teil dieses Gerüsts ist munc13-1. Es steht dabei in Kontakt mit verschiedenen anderen Gerüstproteinen, wie z. B. Bassoon (Dresbach et al. 2001). Es ist allerdings bislang nicht bekannt, ob sich der Aufbau dieses Gerüst (bezogen auf die Anzahl der Kopien der Gerüstproteine) zwischen verschiedenen Gehirnarealen unterscheidet. Ein Gerüst, das aus vielen Kopien von munc13-1 besteht, ist möglicherweise stabiler und besteht bereits seit längerer Zeit als eines mit weniger Kopien. Dies ließe sich den relativ konservierten Synapsen des primär sensorischen Kortex zuordnen.

#### **4.2.3 Proteine der Vesikelexozytose**

Die vollständig gereiften und mit Transmitter beladenen SV befinden sich zumeist entweder relativ fest gebunden im Vesikelreservepool, oder sind gerade in der Vesikelexozytose bzw. dem nachfolgenden Recycling inbegriffen. Diese Pools können SV miteinander austauschen, sprich die einzelnen SV können zwischen den Pools "wandern" (Rizzoli und Betz 2004; Denker und Rizzoli 2010; Rizzoli 2014).

Die SV des Reservepools sind dabei unter anderem an die oben beschriebenen Gerüstproteine gekoppelt, um zufällige Exozytose ohne Erregung zu verhindern. Doch auch die nicht dort verankerten SV haben Regulationsmechanismen, um "versehentliche" Exozytose und Transmitterausschüttung zu verhindern.

Einer dieser Mechanismen basiert auf den Proteinen der Gruppe der Complexine. Diese bilden einen Komplex mit den SNARE-Proteinen Synaptobrevin (VAMP), Syntaxin und SNAP 25 und verhindern dadurch deren Interaktion und somit die Vesikelfusion. In Anwesenheit von Kalzium kann Complexin durch Synaptotagmin aus dem Komplex verdrängt werden, wodurch die SNARE-Moleküle interagieren können und es zur Transmitterausschüttung kommt (Geppert et al. 1994; Tokumaru et al. 2008). Auf diese Weise fungiert Complexin als Repressor der zufälligen Vesikelexozytose, während Synaptotagmin die Vesikelfusion bei elektrischer Erregung induziert. Ein hoher Gehalt von Complexin ginge demnach mit einer streng regulierten Synapsenfunktion einher. Viel Synaptotagmin sorgt dementsprechend für eine schnellere Mobilisierung der SV bei Kalziumeinstrom und so schnelle Signalweiterleitung. Beides sind Eigenschaften, die man verstärkt in den Kortexarealen von Groß- und Kleinhirn sowie im *Gyrus dentatus* erwarten würde.

Eine weitere Abscherung gegen zufällige Vesikelfusion bilden Synapsine. Diese Proteine, die sich in der Membran von SV finden, binden die SV an Aktinfilamente des Zytoskeletts. Bei Kalziumeinstrom in die Synapse werden sie dann durch CaM-Kinasen phosphoryliert und geben die SV zur Exozytose frei (Gitler 2004). Hier gilt, ähnlich wie bei den Complexinen, dass viel Synapsin eine strengere Kontrolle der Vesikelexozytose bewirkt. Diese wäre für Groß- und Kleinhirnrinde typisch.

### **4.2.4 Proteine der Vesikelendozytose**

Nachdem SV ihren Transmitter in den synaptischen Spalt entleert haben, werden die Membranbestandteile wieder endozytiert und recycelt (Rizzoli 2014). Hierfür sind unter anderem Proteine nötig, die die Membran krümmen, um aus der präsynaptischen ein Vesikel herauszulösen. Zu diesen gehört die Gruppe der *BAR-domain proteins,* unter denen sich auch Endophilin befindet.

Eine größere Kopienzahl von Endophilin pro SV sorgt also für schnelleres Recycling der SV, was entsprechend höhere Signalfrequenzen ermöglicht. Auch dies würde man vermehrt in den Kortexarealen in Zerebrum und Zerebellum und im *Gyrus dentatus* erwarten.

## **4.3 Zielstellung und Herangehensweise**

Wie sich den dargestellten Ergebnissen entnehmen lässt, finden sich in den untersuchten Proteinen von Synapsen unterschiedlicher Hirnareale geringfügige Unterschiede, jedoch auch eine Vielzahl an Gemeinsamkeiten.

Zunächst zeigten viele der Target-Proteine eine Kolokalisation mit Bassoon. Dies ist keine Überraschung, da die meisten untersuchten Proteine in der Präsynapse zu finden sind, genauer in der AZ. Eine Ausnahme bildet hier MAP2, welches sowohl in Kolokalisation, als auch verschoben zu Bassoon zu beobachten war. MAP2 als Protein der dendritischen Seite der Synapse (Farah und Leclerc 2008) sollte in der Theorie nicht am selben Ort wie ein präsynaptisches Protein zu finden sein. Jedoch ist diese Tatsache mit der Methode der 2D-Mikroskopie zu erklären. Wenn eine Synapse nicht orthogonal, sondern parallel zum synaptischen Spalt angeschnitten wurde, dann erscheinen prä- und postsynaptische Anteile in derselben Ebene. Auch ein Schnitt- bzw. Präparationsartefakt als Erklärung wäre denkbar.

Bassoon selbst diente als Referenzprotein für die aktive Zone. Wie in Abbildung 16 zu sehen ist, ist die Breite der aktiven Zone in den unterschiedlichen Hirnarealen annähernd gleich. Aufgrund dessen kann postuliert werden, dass unterschiedliche Menge an Signal für ein Target-Protein tatsächlich auf eine unterschiedliche Menge an Protein in dieser Synapse zurückzuführen ist und dieses Ergebnis nicht durch unterschiedliche Größe der AZ zustande kommt.

Des Weiteren ließ sich in den meisten Bildern beobachten, dass die Aufnahmen aus dem Groß- und Kleinhirnkortex relativ diffus wirkten, mit weniger klaren Strukturen als in den Bereichen im Hippokampus. Eine Erklärung hierfür könnte in der Wahl der Kortexschicht liegen. Die äußeren Molekularschichten der Hirnrinde sind relativ zellarm und faserreich. Dadurch enthalten sie eine Vielzahl an Synapsen zwischen Axonen und Dendriten auf sehr engem Raum. Diese räumliche Nähe zwischen den Synapsen erschwert es, das Mikroskop auf eine Schicht von Synapsen zu fokussieren, ohne von anderen Störsignalen beeinträchtigt zu werden.

Ein oft beobachtetes Phänomen in der Auswertung der Signalintensitäten war die geringe Differenz der Signalstärken zwischen Baseline und Peak im *Gyrus dentatus.* Dies war besonders bei den Proteinen Complexin, munc13-1, vAPase und Synapsin augenscheinlich. Eine Theorie zur Erklärung dieser Beobachtung könnte auf der großen Plastizität der Synapsen im *Gyrus dentatus* beruhen. Die Synapsen befinden sich hier in ständigem Umbau, sodass vergleichsweise viele Proteine, deren eigentliche Lokalisation die AZ sein sollte, sich im Transport zur AZ hin oder von der AZ weg befinden. Dadurch wird das Signal weniger eindeutig von nur einem Ort ausgesendet (Vivar et al. 2013).

Scheinbar im Kontrast dazu steht die Beobachtung, dass der *Gyrus dentatus* für viele Proteine (Bassoon, α-Tubulin, vATPase, Synaptotagmin, MAP2, Synapsin) absolut die höchste Signalintensität besitzt, sowie für Endophilin die zweithöchste. Für zwei der vier verbliebenen Proteine (Complexin, munc13-1) war das gemessene Signal allerdings das schwächste. Die starken Signale in der Mehrzahl der Proteine sprechen erneut für einen großen Umsatz an Synapsen und synaptischen Proteinen sowie an der hohen Übertragungsrate, die im *Gyrus dentatus* notwendig ist. Diese wird durch viele der untersuchten Proteine gewährleistet. Die niedrigen Intensitäten der beiden "Ausreißer" Complexin und munc13-1 könnten ein Hinweis darauf sein, dass diese Proteine erst bei reiferen Synapsen vermehrt exprimiert werden und daher im *Gyrus dentatus* tendenziell weniger vorhanden sind. Des Weiteren wäre denkbar, dass die Verankerung der SV hier stärker auf Synapsin und weniger auf Complexinen beruht. Weiterführende Experimente, die die Menge an Calmodulin-abhängigen Kinasen bestimmt, könnten darüber Aufschluss geben, da diese vor allem für die Funktion von Synapsinen relevant sind.

Insgesamt betrachtet kann jedoch festgestellt werden, dass Synapsen, wenn man die hier untersuchten Proteine betrachtet, innerhalb des Gehirns sehr konservierte Strukturen sind. Anhand der meisten der erhobenen Daten lässt sich postulieren: Eine Synapse ist eine Synapse ist eine Synapse. Interessant ist diese Beobachtung unter anderem deshalb, weil wir von Neuronen in den Hippokampusregionen wissen, dass sie einem deutlicheren Wandel unterliegen als zum Beispiel die Neurone der Kortexareale. Die grundlegenden Unterschiede zwischen diesen Neuronenpopulationen hinsichtlich der Plastizität ihrer Synapsen ließen sich aber anhand des Proteoms der Synapse nicht erkennen. Worin liegen also diese Unterschiede? Zeigt eventuell eine andere Auswahl an Proteinen oder Arealen des ZNS deutlichere Unterschiede oder gar noch mehr Gemeinsamkeiten der Synapsen?

## **4.4 Grenzen und Probleme dieser Arbeit**

Die Grenzen dieser Forschungsarbeit liegen in verschiedenen Ansatzpunkten: einerseits in der Stichprobenzahl, der Methodik der Immunhistofluoreszenz, der Wahl des untersuchten Individuums sowie in der Präparation der Hirnschnitte.

Durch die Analyse vieler verschiedener Proteine in mehreren Hirnarealen wurde ein vergleichsweise großer Überblick über verschiedene Aspekte des Proteinsets von Synapsen erreicht. Dies führte jedoch dazu, dass mit relativ kleinen Stichproben vorliebgenommen werden muss. Dadurch ergeben sich kaum statistisch signifikante Ergebnisse, sondern an vielen Stellen lediglich Tendenzen, deren statistische Belastbarkeit in nachfolgenden Projekten überprüft werden muss. Alle diese Stichproben stammen zudem aus demselben Individuum. Überprüfungen an weiteren Tieren, gegebenenfalls anderen Spezies, werden präzisere und aussagekräftigere Ergebnisse liefern.

Die Methode der Immunhistofluoreszenz mit Primär- und Sekundärantikörper hat zum Proteinnachweis für diese Arbeit einige Vor- jedoch durchaus auch einige Nachteile. Beispielsweise könnten statt konventionellen Antikörpern zur Fluoreszenzmarkierung Nanobodies verwendet werden, um auch sehr nah beieinander liegende Proteincluster differenziert darstellen zu können. Dies könnte ein möglicherweise entscheidendes Problem beheben: Der Komplex aus Primär- und Sekundärantikörper ist ca. 25 nm lang, die Primärantikörper immerhin ca. 15 nm. Diese Größe kaschiert möglicherweise existierende Unterschiede zwischen Hirnarealen. Liegen in einem Hirnareal zwei Kopien desselben Proteins direkt nebeneinander, so kann möglicherweise nur an eins der beiden Exemplare ein Primärantikörper binden. Dann entsteht das Fluoreszenzsignal, das für ein einziges Proteinexemplar steht, obwohl mehrere vorhanden sind.

Ein weiterer Ansatz, um dieses Problem zu umgehen wäre die Nutzung von Expansions-Mikroskopie (*expansion microscopy*), bei der durch ein ausdehnungsfähiges Polymer-Gel Zellen oder Gewebeschnitte auf physikalische Weise vergrößert werden können (Chen et al. 2015).

Auch mithilfe von Blotting-Verfahren (Western Blot) könnte die Quantifizierung der Proteine weiter präzisiert werden und eventuell sogar eine absolute Quantifizierung erreicht werden. Den Umsatz (bzw. die Neusynthese) von Proteinen könnte man genauer mithilfe von den entsprechenden mRNA-Sequenzen untersuchen, z. B. durch Northern Blots oder In-situ-Hybridisierungs-Verfahren.

Außerdem ist die Wahl des untersuchten Individuums einschränkend für die Ergebnisse. Möglicherweise erhält man mit derselben Methode abweichende Ergebnisse, wenn man Ratten unterschiedlichen Alters, von fetal bis adult, miteinander vergleicht. Auf diese Weise könnte man entwicklungsbiologische Unterschiede in den Synapsen der verschiedenen Hirnareale feststellen.

Die weiterhin vielen offenen Fragen nach den Gemeinsamkeiten und Unterschieden zwischen Synapsen unterschiedlicher Hirnareale müssen und werden in nachfolgenden Forschungsarbeiten beantwortet werden, um unser Verständnis von neuronalen Vorgängen und Erkrankungen des Nervensystems und der Psyche zu verbessern.

# **5 Zusammenfassung**

Um quantitative Unterschiede zwischen Synapsen in verschiedenen Gehirnarealen bezüglich ihrer Proteinausstattung festzustellen, wurden diese Proteine mithilfe von Immunhistofluoreszenz gefärbt. Dafür wurden Hirnschnitte aus Rattengehirnen hergestellt und chemisch fixiert.

Zum Nachweis der Proteine wurden diese zunächst mit einem Primärantikörper gekoppelt. Dieser wurde anschließend mit einem fluoreszenzmarkierten Sekundärantikörper sichtbar gemacht.

Die daraus entstandenen Proben wurden mit dem STED-Mikroskop betrachtet und festgehalten. Die Bilder wurden anschließend mit einem Matlab-Programm hinsichtlich ihrer Signalstärken ausgewertet, um diese zwischen den verschiedenen Hirnbereichen zu vergleichen.

Die Ergebnisse zeigten eine große Menge an Gemeinsamkeiten. Sowohl die Anordnung als auch die Menge an Proteinen war in den Synapsen der untersuchten Gehirnareale größtenteils sehr ähnlich. Unterschiede fanden sich vor allem in der absoluten Signalstärke von verschiedenen Proteinen im *Gyrus dentatus*. Als Erklärung hierfür diente die hohe Umsatzrate von Synapsen und daher auch synaptischen Proteinen im Hippokampus. Es kommt zwar zu insgesamt großen Mengen an Proteinen, diese sind jedoch oftmals nicht an einem Ort "verankert", sondern befinden sich im Transport zwischen Zellsoma und Peripherie.

Auch waren deutliche Unterschiede in der Anordnung und Anzahl von Synapsen in den analysierten Gebieten zu erkennen. In den zellarmen und faserreichen Schichten von Groß- und Kleinhirnrinde fanden sich viele, eng beieinander liegende Synapsen, während sich die Signale in den zellreichen Schichten des Hippokampus gut differenzieren ließen.

Um ein besseres Verständnis der quantitativen Verhältnisse in Synapsen zu erlangen, müssen daher weitere Versuche angestellt werden, um die im Rahmen dieser Arbeit erhaltenen Ergebnisse zu bestätigen, zu widerlegen oder zu erweitern. Untersuchungen mit anderen Methoden, an weiteren Hirnarealen, mit weiteren Proteinen und an Individuen unterschiedlichen Alters und gegebenenfalls neurologischen Defekten oder Erkrankungen könnten weitere relevante Erkenntnisse bringen.

# **6 Anhang**

# **6.1 Programme**

#### **6.1.1 Analysis\_tiffs**

Dieses Programm diente der ersten Analyse der Bilddateien (.tiff-Dateien). Hiermit wurden die Synapsen anhand des Bassoon-Signals lokalisiert und separiert, um Überlagerungen zu vermeiden.

```
Quellcode: 
function analysis_tiffs; 
cd 'E:\data_konstantin\2018_01_24_D2\vATPase_Star580\TIF_imp'; 
cellb={}; 
% [dsstat, dmmess]=fileattrib('*'); 
% for i=1:numel(dmmess) 
% if dmmess(i).directory 
% cellb{numel(cellb)+1}=dmmess(i).Name; 
% end; 
% end; 
\frac{1}{2}% % % for abcdef=1:numel(cellb); 
% % % 
% % % abcdef 
% % % name=cellb{abcdef};
% % % name 
% % % cd(name); 
% % % values=[];
% % % [stat, mess]=fileattrib('*_analysis.txt'); 
% % % if stat==1 
% % % for klm=1:numel(mess) 
% % % try 
% % % a=dlmread(mess(klm).Name); 
% % % values=cat(1, values, mean(a));
% % % catch 
% % % end 
% % % end 
% % % 
% % % for klm=1:numel(mess) 
% % %
```

```
% % % a=dlmread(mess(klm).Name); siz=size(a);
% % % values(klm,7)=siz(1); 
% % % 
% % % end 
% % % 
% % & dlmwrite('all_values.txt', values);
% % % end; 
% % % end 
% % % % % Imaging analysis 
% % for abcdef=1:numel(cellb);
% % 
% % abcdef 
% % name=cellb{abcdef}; 
% % cd(name); 
[stat, mess]=fileattrib('*_Bassoon_Alexa488.tif');
if stat==1 
for klm=1:numel(mess) 
    %% try 
    klm*100/numel(mess) 
name=mess(klm).Name; name=name(1:numel(name)-20); 
a1=double(imread(strcat(name,'Bassoon_Alexa488.tif'))); 
bas=a1; 
protx=double(imread(strcat(name,'vATPase_Star580.tif')));
syph=double(imread(strcat(name,'Synaptophysin_ATTO647N.tif')));
%%%%%%%%%%figure; imagesc(a1); 
size(a1); if <math>numel(size) == 3; a1 = ryb2gray(a1); end;a2=bpass(a1,0,30); 
%%%%%%%%%%figure;imagesc(a2); 
a3=a2-a2;
```

```
ccc=find(a2>mean2(a2)+std2(a2));a3(ccc)=1;
a4=imerode(a3,strel('disk',3)); 
a4=imdilate(a4,strel('disk',3)); 
ccc=find(a4==0); back=mean(a1(ccc));a4 = bwlabel(a4);
```

```
%%%%%%%%%%figure; imagesc(a4); drawnow; 
     sizm=size(a4); 
    for i=1:max(max(a4))ccc = find(a4 == i);[xx yy]=ind2sub([siz(1) size(2)],ccc);
```

```
 mm=a1(ccc); 
     xx0=sum(xx.*mm)/sum(mm); yy0=sum(yy.*mm)/sum(mm); 
     try 
spot1=bas(round(xx0)-100:round(xx0)+100,round(yy0)-100:round(yy0)+100); 
spot2=syph(round(xx0)-100:round(xx0)+100,round(yy0)-
100:round(yy0)+100); 
spot3=protx(round(xx0)-100:round(xx0)+100,round(yy0)-100:round(yy0)+100); 
spot=[; spot(:,,:,1)=spot1; spot(:,,:,2)=spot2; spot(:,,:,3)=spot3;dlmwrite(strcat(name,'_',num2str(i),'_spot.txt'),spot);
     catch 
     end 
     end 
end 
end
```

```
% % disp(strcat(num2str(abcdef),'__',num2str(klm*100/numel(mess)))); 
% % name=mess(klm).Name; name=name(1:numel(name)-4); 
% % a1=imread(strcat(name,'.tif')); 
% % %%%%figure; imagesc(a1);
% % siz=size(a1); if numel(siz) == 3; a1=rgb2gray(a1); end;
% % a2=bpass(a1, 0, 10);
% % %%%%figure;imagesc(a2); 
% % a3=a2-a2; 
% % ccc=find(a2>mean2(a2)+std2(a2));a3(ccc)=1; 
% % a4=imerode(a3,strel('disk',2)); 
% % a4=imdilate(a4,strel('disk',2)); 
% % ccc=find(a4==0); back=mean(a1(ccc));
% % a4=bwlabel(a4);
\frac{1}{3}ss=regionprops(bwlabel(a4),'Area','Orientation','MajorAxisLength','Min
orAxisLength','Perimeter'); 
% % pp=struct2cell(ss); 
% % pp=cell2mat(pp);pp=pp'; 
% % 
% % for i=1:max(max(a4)); ccc = find(a4 == i); pp(i, 6) = sum(a1(ccc)) -back*numel(ccc); end; 
% % dlmwrite(strcat(name,'_analysis.txt'),pp) 
% % 
% % %%%%figure; imagesc(a4); drawnow;
% % % s % catch
% % %% end
```

```
% 
% return 
\frac{1}{2}\frac{1}{2}\frac{1}{2}% diff_vs_spots=[]; 
% [pos1]=round(getrect); 
% xx=pos1(1); yy=pos1(2);wd=pos1(3);ht=pos1(4); 
% rectangle('position',pos1,'edgecolor','y') 
\approx% small_movi=[]; 
% siz=size(movi) 
% small_movi(:,:,1)=movi(yy:yy+ht,xx:xx+wd,1);
% old_small_movi=[]; 
% old_small_movi=small_movi; 
\frac{6}{6}% positioner=positioner+1; 
\overline{Q}%%%%%%%%%%%%%%%%%%%%%%%%%%%%%%%%%%%%%%%%%%%%%%%%%%%%%%%%%%%%%%%%%%%%%%
%%%%%%%%%%%%%%%%%%%%%%%%%%%%%%%%%%%%%%%%%%%%%%%%%%%%%%%%%%%%% 
% redimg=small_movi(:,:,1); 
% real_old_redimg=redimg; 
\approx% H=fspecial('average',5); 
% redimg=imfilter(redimg,H,'replicate'); 
% %%%%%%%%%%%%%%%%%%%%%%%%%%%%%%%%%%%%%%%%%%%%%%%%%%%%% 
% redimg=bpass(redimg,0,20); 
% old_redimg=redimg; 
% %redimg=redimg - mean2(redimg) - 3*std2(redimg) ;
% %ccc=find(redimg<0); redimg(ccc)=0;
\approx% figure; 
% colormap(hot); 
% contrastor=uicontrol('tag','fff',... 
% 'style','slider','callback',{@sroi_levels},... 
% 'position',[200 0 100 30],'min',0,'max',max(max(redimg)),... 
% 'sliderstep',[0.002 0.01],'tooltipstring','cutoff'); 
\overline{Q}% 
% set(contrastor,'value',(1*mean2(redimg))); 
% sroi_levels 
% redimg=old_redimg; 
\frac{1}{2}
```

```
% cleaning=uicontrol('tag','clense','style','pushbutton', 
'callback',{@make_do},... 
                                          'position', [100 0 100
30],'string','Calculate','tooltipstring','erase all drawings'); 
\frac{6}{10}% end 
% function sroi_levels(source,eventdata) 
% 
% global movi imagenr positioner old_movi name_nr pixel_size redimg 
old_redimg contrastor the_name values_matrix real_old_redimg 
% 
% *redimg=redimg - mean2(redimg) - 3*std2(redimg) ;
% %ccc=find(redimg<0);redimg(ccc)=0;
% redimg=old_redimg; 
\mathsf{Q}% hh=get(contrastor,'value') 
% redimg=redimg - hh ; 
% ccc=find(redimg<0);redimg(ccc)=0;
% 
% subplot(2,2,1);
% himg=imagesc(real_old_redimg(:,:),'tag','him'); axis equal; 
% subplot(2,2,2);
% himg=imagesc(redimg(:,:),'tag','him'); axis equal; 
% subplot(2,2,3);
% redimg=imerode(redimg,strel('disk',2)); 
% redimg=imdilate(redimg,strel('disk',2)); 
% bbw=im2bw(redimg); 
% himg=imagesc(bbw,'tag','him'); axis equal; 
\frac{1}{2}\approx% end 
% function make_do(source,eventdata) 
% 
% global movi imagenr positioner old_movi name_nr pixel_size redimg 
old_redimg contrastor old_small_movi contrastor2 redimg2 values_matrix 
% global hex hey the_name real_old_redimg back positioner 
% 
% if numel(hex)>0 
% 
\approx% matrix=[]; 
% bbw=im2bw(redimg); 
% bbwm=bwlabel(bbw); 
% siz=size(bbwm); 
% for i=1:max(max(bbwm))% ccc=find(bbwm==i); 
% mm=real_old_redimg(ccc); 
\approx
```

```
% [xx \ yy]=ind2sub([size(1) size(2)],ccc);% redx=sum(xx.*mm)/sum(mm) 
% redy=sum(yy.*mm)/sum(mm) 
\approx% mmx=max(xx);
% mix=min(xx);
% \ccc = \text{find}(xx == mmx); x1 = xx(\ccc(1)); y1 = yy(\ccc(1));% ccc = find(xx == mix); x2 = xx(ccc(1)); y2 = yy(ccc(1));% mmy=max(yy); 
% miy=min(yy);
% {\csc=} {\csc=} {\csc=} {\csc} {\csc} {\csc(1)} ; {\csc(1)} ;
% ccc=find(yy==miy); x4=xx(ccc(1));y4=yy(ccc(1)); 
\approx% d1=sqrt((x1-x2)^2+(y1-y2)^2);
d2=sqrt((x3-x4)^2+(y3-y4)^2);% ccc=find(bbwm==i); 
% mass=sum(real_old_redimg(ccc))-back*numel(ccc); 
% mean_mass=mass/numel(ccc); 
% 
\frac{6}{5}% matrix(i,1)=d1; matrix(i,2)=d2; matrix(i,3)=mass;
matrix(i, 4) = mean\_mass; matrix(i, 5) = numel(ccc); matrix(i, 7) = redx;matrix(i, 8) = redy;% end; 
% vals=matrix(:,3); vals2=vals*100/sum(vals); 
% matrix(:, 6)=vals2;
\approx% x = matrix(:,7); y = matrix(:,8); mins = []; dist = [];% for i=1:numel(x) 
% x1=[]; y1=[]; 
\text{A} x1(1:numel(x))=x(i);
\sqrt[8]{} v1(1:numel(x))=y(i);
\frac{1}{2}% dists=sqrt((x-x1').^2 + (y-y1').^2);
% ccc=find(dists>0); dists=dists(ccc); 
% mins(i)=min(dists); 
% end; 
% 
% mins2=[];
% sizr=size(real_old_redimg); 
% 
% 
% % mm1=min(x); mm2=max(x); mm3=min(y); mm4=max(y);
% mm1=21; mm2=sizr(1)-21; mm3=21; mm4=sizr(2)-21;
% 
%
```
% for klm=1:100

% dists=[];mins3=[];

```
% for i=1:numel(x) 
\{8\} x1=[]; y1=[];
% pp1=randperm(round(mm2-mm1)); 
% pp2=randperm(round(mm4-mm3)); 
\text{ } % \text{ } x1(1:\text{numel}(x)) = pp1(1) + mm1;\frac{1}{2} y1(1:numel(x))=pp2(1)+mm3;
% dists=sqrt((x-x1').^2 + (y-y1').^2);
% ccc=find(dists>0); dists=dists(ccc); 
% mins3(i)=min(dists);
% end; 
% mins2(klm)=mean(mins3); 
% end; 
\approx% matrix(:, 9)=mins';
% matrix(:, 10) = mins./mean(mins2);
% % meaning that the last two points in the data are: 
% % column 9: the minimum distance from the particular spot center to 
the 
% % closest neighbor 
  % % column 10: the same, divided by the average random distance 
% % small values for column 10 means clustered spots. 
% 
% % columns 7 and 8 are the x and y spot coordinates 
                            dlmwrite(strcat(the_name(1:numel(the_name)-
8),'_',num2str(positioner),'_val.txt'),matrix); 
% means_file=[];means_file(:,1)=mean(matrix)'; 
% size-size(matrix); means_file(:,2)=std(matrix)' / sqrt(siz(1));% dlmwrite(strcat(the_name(1:numel(the_name)-
8),'_',num2str(positioner),'_means.txt'),means_file); 
% 
% close 
% else 
% figure; text(0.5,0.5, 'Choose background!'); pause(0.5);close; 
% end; 
% end
```
#### **6.1.2 Bpass**

Bpass fungierte als Filter, um die Synapsen besser separieren zu können.

```
Quellcode: 
function res = bpass(image_array, lnoise, lobject, threshold)
\approx% NAME: 
% bpass 
% PURPOSE: 
% Implements a real-space bandpass filter that 
suppresses
```
% pixel noise and long-wavelength image variations while % retaining information of a characteristic size.  $\frac{6}{5}$ % CATEGORY: % Image Processing % CALLING SEQUENCE: % res = bpass( image\_array, lnoise, lobject ) % INPUTS: image: The two-dimensional array to be filtered. % lnoise: Characteristic lengthscale of noise in pixels. % Additive noise averaged over this length should % vanish. May assume any positive floating value. % May be set to 0 or false, in which case only the % highpass "background subtraction" operation is % performed. % lobject: (optional) Integer length in pixels somewhat % larger than a typical object. Can also be set to % 0 or false, in which case only the lowpass % "blurring" operation defined by lnoise is done, % without the background subtraction defined by % lobject. Defaults to false. % threshold: (optional) By default, after the convolution, any negative pixels are reset to  $0$ . Threshold % changes the threshhold for setting pixels to % 0. Positive values may be useful for removing % stray noise or small particles. Alternatively, can % be set to -Inf so that no threshholding is % performed at all. % % OUTPUTS: res: filtered image. % PROCEDURE: % simple convolution yields spatial bandpass filtering. % NOTES: % Performs a bandpass by convolving with an appropriate kernel. You can % think of this as a two part process. First, a lowpassed image is % produced by convolving the original with a gaussian. Next, a second % lowpassed image is produced by convolving the original with a boxcar % function. By subtracting the boxcar version from the gaussian version, we

% are using the boxcar version to perform a highpass. % % original - lowpassed version of original => highpassed version of the % original % % Performing a lowpass and a highpass results in a bandpassed image. % % Converts input to double. Be advised that commands like 'image' display % double precision arrays differently from UINT8 arrays. % MODIFICATION HISTORY: % Written by David G. Grier, The University of Chicago, 2/93. % % Greatly revised version DGG 5/95.  $\frac{6}{5}$ % Added /field keyword JCC 12/95.  $\frac{1}{2}$ % Memory optimizations and fixed normalization, DGG 8/99. % Converted to Matlab by D.Blair 4/2004-ish  $\frac{6}{5}$ % Fixed some bugs with conv2 to make sure the edges are % removed D.B. 6/05  $\frac{6}{5}$ % Removed inadvertent image shift ERD 6/05  $\frac{1}{2}$ % Added threshold to output. Now sets all pixels with % negative values equal to zero. Gets rid of ringing which % was destroying sub-pixel accuracy, unless window size in % cntrd was picked perfectly. Now centrd gets sub-pixel % accuracy much more robustly ERD 8/24/05  $\frac{1}{2}$ % Refactored for clarity and converted all convolutions to % use column vector kernels for speed. Running on my % macbook, the old version took ~1.3 seconds to do % bpass(image\_array,1,19) on a 1024 x 1024 image; this % version takes roughly half that. JWM 6/07  $\approx$ % This code 'bpass.pro' is copyright 1997, John C. Crocker and % David G. Grier. It should be considered 'freeware'- and may be

```
% distributed freely in its original form when properly 
attributed. 
if nargin < 3, lobject = false; end
if nargin < 4, threshold = 0; end
normalize = \theta(x) x/sum(x);
image_array = double(image_array); 
if lnoise == 0gaussian kernel = 1;
else 
  gaussian\_kernel = normalize(... exp(-((-ceil(5*lnoise):ceil(5*lnoise))/(2*lnoise)).^2)); 
end 
if lobject 
  boxcar\_kernel = normalize(... ones(1,length(-round(lobject):round(lobject)))); 
end 
% JWM: Do a 2D convolution with the kernels in two steps each. It is 
% possible to do the convolution in only one step per kernel with 
\frac{1}{2}\frac{1}{8} set of the set of the set of the set of the set of the set of the set of the set of the set of the set of the set of the set of the set of the set of the set of the set of the set of the set of the set of the se
conv2(gaussian_kernel',gaussian_kernel,image_array,'same'); 
   % bconv = conv2(boxcar_kernel', boxcar_kernel,image_array,'same'); 
% 
% but for some reason, this is slow. The whole operation could be 
reduced 
% to a single step using the associative and distributive properties 
\cap f% convolution: 
% 
  $ filtered = conv2 (image_array, ...gaussian_kernel'*gaussian_kernel
boxcar_kernel'*boxcar_kernel,... 
   % 'same'); 
% 
% But this is also comparatively slow (though inexplicably faster than 
the 
% above). It turns out that convolving with a column vector is faster 
than 
% convolving with a row vector, so instead of transposing the kernel, 
the 
% image is transposed twice.
```

```
gconv = conv2(image_array',gaussian_kernel','same'); 
gconv = conv2(gconv',gaussian_kernel','same'); 
if lobject 
  bconv = conv2(image_array',boxcar_kernel','same'); 
  bconv = conv2(bconv',boxcar_kernel','same'); 
  filtered = qconv - bconv;else 
   filtered = gconv; 
end 
% Zero out the values on the edges to signal that they're not useful. 
lzero = max(lobject,ceil(5*lnoise));
filtered(1:(round(lzero)),:) = 0;filtered((end - lzero + 1):end,:) = 0;
filtered(:, 1: (round(lzero))) = 0;
filtered(:, (end - lzero + 1):end) = 0;
% JWM: I question the value of zeroing out negative pixels. It's a 
% nonlinear operation which could potentially mess up our expectations 
% about statistics. Is there data on 'Now centroid gets subpixel 
accuracy 
% much more robustly'? To choose which approach to take, uncomment 
one of 
% the following two lines. 
% ERD: The negative values shift the peak if the center of the cntrd 
mask 
% is not centered on the particle. 
% res = filtered; 
filtered(filtered < threshold) = 0; 
res = filtered;
```
#### **6.1.3 Adress\_spots\_1\_by\_double\_5degree**

Dieses Programm schließlich legte die getrennten Synapsen übereinander, filtrierte schlechte Färbungen sowie Hintergrundsignal aus und sorgte so für das Entstehen einer "Durchschnitts-Synapse".

```
Quellcode: 
function address_spots; 
cd 'E:\data_konstantin\first_copy'; 
cellb={};
```

```
size_limit=100; 
[dsstat, dmmess]=fileattrib('*');
for i=1:numel(dmmess) 
     if dmmess(i).directory 
         cellb{numel(cellb)+1}=dmmess(i).Name; 
     end; 
end; 
for abcdef=1:numel(cellb); 
     abcdef 
     name=cellb{abcdef} 
     cd(name); 
close all; 
[stat, mess]=fileattrib('*_spot.txt'); 
if stat==1 
matrix=zeros(2*size_limit+1,2*size_limit+1); redx=matrix;
greenx=matrix; stedx=matrix; 
matrix(40:100,:)=1;red=matrix; 
sted=matrix; 
green=matrix;green=green-green; green(80:120,80:120)=1; 
aas=zeros(numel(mess),1);sss=zeros(numel(mess),1);pps=zeros(numel(mess
), 1);for klm=1:numel(mess) 
    if round(klm/100) ==klm/100; disp(klm); end
pp=dlmread(mess(klm).Name); 
pp=bpass(pp,0,6); 
aas(klm)=mean2(pp(90:110,90:110)); 
sss(klm)=mean2(pp(90:110,291:311)); 
pps(klm)=mean2(pp(90:110,492:512)); 
end; 
% % figure; hist(aas, [0:50:5000]); 
% % figure; hist(sss, [0:50:5000]); 
% % figure; hist(pps, [0:50:5000]); 
% % drawnow; 
counter=1; 
for klm=1:numel(mess)
```

```
klm*100/numel(mess)
```

```
matrix=dlmread(mess(klm).Name); 
green2=matrix(1:2*size_limit+1,1:2*size_limit+1); 
red2=matrix(1:2*size_limit+1,2*size_limit+2:4*size_limit+2); 
sted2=matrix(1:2*size_limit+1,4*size_limit+3:6*size_limit+3); 
%ppred=mean2(red2(1:20,:))+mean2(red2(180:200,:))+mean2(red2(:,1:20))+
mean2(red2(i,180:200)); ppred=ppred/4;
%ppsted=mean2(sted2(1:20,:))+mean2(sted2(180:200,:))+mean2(sted2(:,1:2)
0))+mean2(sted2(:,180:200)); ppsted=ppsted/4;
if aas(klm)<median(aas)+0.25*median(aas) & (sss(klm)>1.5*median(sss) |
pps(klm)>1.5*median(pps))%mean2(red2(80:120,80:120))>ppred*2 & 
mean2(sted2(80:120,80:120))>ppsted*2 
  % &
     %%%%%%%%%%%%%%%turn around 
     red2=bpass(red2,0,6); 
     green2=bpass(green2,0,10); 
    sted2=bpass(sted2,0,6);
for klmmm=1:72 
    aa = \text{imrotate}(\text{red2}, \text{klmmm*5}); siz=size(aa);half=round(siz(1)/2);
aa=aa(half-size_limit:half+size_limit,half-
size limit:half+size limit);
    bb=imrotate(sted2,klmmm*5); siz=size(bb);half=round(siz(1)/2);
bb=bb(half-size_limit:half+size_limit,half-
size_limit:half+size_limit);
     %cc=imrotate(green2,klmmm*5); siz=size(cc);half=round(siz(1)/2); 
cc=cc(half-size_limit:half+size_limit,half-
size limit:half+size limit);
minima(klmmm)=corr2(aa(size_limit/2:size_limit*3/2,size_limit/2:size_l
imit*3/2),red(size_limit/2:size_limit*3/2,size_limit/2:size_limit*3/2)
) * \ldotscorr2(bb(size_limit/2:size_limit*3/2,size_limit/2:size_limit*3/2),sted
(size_limit/2:size_limit*3/2,size_limit/2:size_limit*3/2));%*... 
%corr2(cc(size_limit/2:size_limit*3/2,size_limit/2:size_limit*3/2),gre
en(size_limit/2:size_limit*3/2,size_limit/2:size_limit*3/2)); 
end; 
8888888888888flip
```

```
for klmmm=1:72
```

```
aa=imrotate(flipud(red2), klmmm*5); size(aa); half=round(siz(1)/2);
aa=aa(half-size_limit:half+size_limit,half-
size limit:half+size limit);
bb=imrotate(flipud(sted2), klmmm*5); size(bb); half=round(siz(1)/2);
bb=bb(half-size_limit:half+size_limit,half-
size_limit:half+size_limit); 
%cc=imrotate(flipud(green2),klmmm*5); 
size(cc); half=round(siz(1)/2); cc=cc(half-
size_limit:half+size_limit,half-size_limit:half+size_limit); 
minima(klmmm)=corr2(aa(size_limit/2:size_limit*3/2,size_limit/2:size_l
imit*3/2),red(size_limit/2:size_limit*3/2,size_limit/2:size_limit*3/2)
) * \dotscorr2(bb(size_limit/2:size_limit*3/2,size_limit/2:size_limit*3/2),sted
(size_limit/2:size_limit*3/2,size_limit/2:size_limit*3/2));%*... 
%corr2(cc(size_limit/2:size_limit*3/2,size_limit/2:size_limit*3/2),gre
en(size_limit/2:size_limit*3/2,size_limit/2:size_limit*3/2)); 
end; 
ccc=find(minima==max(max(minima)));
try 
pos=ccc(1);catch 
end; 
if pos<72 
    aa=imrotate(red2,pos*5); siz=size(aa);half=round(siz(1)/2);
aa=aa(half-size_limit:half+size_limit,half-
size limit:half+size limit); red2=aa;
    aa=imrotate(sted2,pos*5); siz=size(aa);half=round(siz(1)/2);
aa=aa(half-size_limit:half+size_limit,half-
size limit:half+size limit); sted2=aa;
    aa = imrotate(qreen2, pos*5); size=size(aa);half=round(siz(1)/2);aa=aa(half-size_limit:half+size_limit,half-
size_limit:half+size_limit); green2=aa; 
else 
    aa=imrotate(flipud(red2),pos*5); 
size(aa);half=round(siz(1)/2);<br>aa=aa(half-
size_limit:half+size_limit,half-size_limit:half+size_limit); red2=aa;
    aa=imrotate(flipud(sted2),pos*5); 
size(aa);half=round(siz(1)/2); aa=aa(half-
size_limit:half+size_limit,half-size_limit:half+size_limit); sted2=aa; 
   aa=imrotate(flipud(green2), pos*5);
size(aa);half=round(siz(1)/2); aa=aa(half-
size_limit:half+size_limit,half-size_limit:half+size_limit); 
green2=aa; 
end;
```

```
%turn_matrix=turn_matrix/2; 
counter=counter+1; 
redx=(redx+red2); 
greenx=(greenx+green2); 
stedx=(stedx+sted2); 
else 
     %delete(mess(klm).Name); 
end; 
end; 
% imagesc(turn_matrix); axis equal; drawnow;
```

```
dlmwrite(strcat('bassoon_matrix_by_both_median_centered',num2str(count
er),'.txt'),greenx/counter); 
dlmwrite(strcat('syph_matrix_by_both_median_centered',num2str(counter)
,'.txt'),redx/counter); 
dlmwrite(strcat('protx_matrix_by_both_median_centered',num2str(counter
),'.txt'),stedx/counter);
```

```
imwrite(uint16(round(greenx/counter)),strcat('bassoon_matrix_by_both_m
edian_centered',num2str(counter),'.tif'),'tif','Compression','none');
imwrite(uint16(round(redx/counter)),strcat('syph_matrix_by_both_median
_centered',num2str(counter),'.tif'),'tif','Compression','none'); 
imwrite(uint16(round(stedx/counter)),strcat('protx_matrix_by_both_medi
an_centered',num2str(counter),'.tif'),'tif','Compression','none');
```

```
%%%figure;
```

```
subplot(1,3,1); imagesc(greenx/counter); axis equal;
subplot(1,3,2); imagesc(redx/counter); axis equal;
subplot(1,3,3); imagesc(stedx/counter); axis equal;
```
end;

end;

# **7 Literaturverzeichnis**

Chen F, Tillberg PW, Boyden ES (2015): Expansion microscopy. Science 347, 543–548

- Conde C, Cáceres A (2009): Microtubule assembly, organization and dynamics in axons and dendrites. Nat Rev Neurosci 10, 319–332
- Denker A, Rizzoli SO (2010): Synaptic Vesicle Pools: An Update. Front Synaptic Neurosci  $\frac{2}{3}$ , 135
- Dieck S, Sanmartí-Vila L, Langnaese K, Richter K, Kindler S, Soyke A, Wex H, Smalla K-H, Kämpf U, Fränzer J-T, et al. (1998): Bassoon, a Novel Zinc-finger CAG/Glutamine-repeat Protein Selectively Localized at the Active Zone of Presynaptic Nerve Terminals. J Cell Biol 142, 499-509
- Dolorfo CL, Amaral DG (1998): Entorhinal cortex of the rat: organization of intrinsic connections. J Comp Neurol 398, 49–82
- Dresbach T, Qualmann B, Kessels MM, Garner CC, Gundelfinger\* ED (2001): The presynaptic cytomatrix of brain synapses. Cell Mol Life Sci 58, 94–116
- Erni R, Rossell MD, Kisielowski C, Dahmen U (2009): Atomic-Resolution Imaging with a Sub-50-pm Electron Probe. Physical Review Letters 102, 096101
- Farah CA, Leclerc N (2008): HMWMAP2: New perspectives on a pathway to dendritic identity. Cell Motil Cytoskeleton 65, 515–527
- Geppert M, Goda Y, Hammer RE, Li C, Rosahl TW, Stevens CF, Südhof TC (1994): Synaptotagmin I: A major Ca2+ sensor for transmitter release at a central synapse. Cell  $\frac{79}{727}$
- Gitler D (2004): Different Presynaptic Roles of Synapsins at Excitatory and Inhibitory Synapses. J Neurosci 24, 11368–11380
- Hell SW, Wichmann J (1994): Breaking the diffraction resolution limit by stimulated emission: stimulated-emission-depletion fluorescence microscopy. Opt Lett 19, 780
- Hess ST, Girirajan TPK, Mason MD (2006): Ultra-High Resolution Imaging by Fluorescence Photoactivation Localization Microscopy. Biophys J 91, 4258–4272
- Hirano T (2013): Long-term depression and other synaptic plasticity in the cerebellum. P Jpn Acad, Series B 89, 183–195
- Huttner WB, Schmidt A (2000): Lipids, lipid modification and lipid–protein interaction in membrane budding and fission — insights from the roles of endophilin A1 and synaptophysin in synaptic vesicle endocytosis. Curr Opin Neurobiol 10, 543–551
- Klar TA, Jakobs S, Dyba M, Egner A, Hell SW (2000): Fluorescence microscopy with diffraction resolution barrier broken by stimulated emission. Proc Natl Acad Sci U S A  $\frac{97}{2}$ , 8206–8210
- Maaswinkel H, Jarrard LE, Whishaw IQ (1999): Hippocampectomized rats are impaired in homing by path integration. Hippocampus  $9, 553-561$
- Marsh RJ, Pfisterer K, Bennett P, Hirvonen LM, Gautel M, Jones GE, Cox S (2018): Artifact-free high-density localization microscopy analysis. Nat Methods 15, 689– 692
- McMahon HT, Missler M, Li C, Südhof TC (1995): Complexins: Cytosolic proteins that regulate SNAP receptor function. Cell 83, 111–119
- McMahon HT, Bolshakov VY, Janz R, Hammer RE, Siegelbaum SA, Sudhof TC (1996): Synaptophysin, a major synaptic vesicle protein, is not essential for neurotransmitter release. Proc Natl Acad Sci U S A 93, 4760–4764
- Ocampo AC, Squire LR, Clark RE (2017): Hippocampal area CA1 and remote memory in rats. Learn Memory 24, 563–568
- Reeber SL, Otis TS, Sillitoe RV (2013): New roles for the cerebellum in health and disease. Front Syst Neurosci 7
- https://resources.rndsystems.com/images/site/Synaptic-Illustration\_7756436.gif Zugriff am 15.10.2018 mit freundlicher Genehmigung von Bio-Techne
- Rizzoli SO (2014): Synaptic vesicle recycling: steps and principles. EMBO J 33, 788–822
- Rizzoli SO, Betz WJ (2004): The Structural Organization of the Readily Releasable Pool of Synaptic Vesicles. Science 303, 2037–2039
- Rust MJ, Bates M, Zhuang X (2006): Sub-diffraction-limit imaging by stochastic optical reconstruction microscopy (STORM). Nat Methods 3, 793–796
- Schubert K, Rizzoli SO (2018): Kollaboratives Forschungszentrum (Sonderforschungsbereich, SFB) 1286 "Quantitative Synaptologie". Neuroforum 24, 135–140
- Südhof TC (2004): The Synaptic Vesicle Cycle. Annu Rev Neurosci 27, 509–547
- Südhof TC (2012): The Presynaptic Active Zone. Neuron 75, 11–25
- Tabares L, Betz B (2010): Multiple Functions of the Vesicular Proton Pump in Nerve Terminals. Neuron 68, 1020–1022
- Tokumaru H, Shimizu-Okabe C, Abe T (2008): Direct interaction of SNARE complex binding protein synaphin/complexin with calcium sensor synaptotagmin 1. Brain Cell Biol 36, 173–189
- Vivar C, Potter MC, van Praag H (2013): All About Running: Synaptic Plasticity, Growth Factors and Adult Hippocampal Neurogenesis. Curr Top Behav Neurosci 15, 189– 210
- Whitlock JR (2006): Learning Induces Long-Term Potentiation in the Hippocampus. Science 313, 1093–1097
- Wilhelm BG, Mandad S, Truckenbrodt S, Kröhnert K, Schäfer C, Rammner B, Koo SJ, Claßen GA, Krauss M, Haucke V, et al. (2014): Composition of isolated synaptic boutons reveals the amounts of vesicle trafficking proteins. Science 344, 1023–1028
- Willig KI, Rizzoli SO, Westphal V, Jahn R, Hell SW (2006): STED microscopy reveals that synaptotagmin remains clustered after synaptic vesicle exocytosis. Nature 440, 935– 939

## **Lebenslauf**

Ich wurde am 16.11.1994 in Dresden geboren. Ich erlangte meine allgemeine Hochschulreife im Juli 2013 durch Abschluss mit Abitur am St. Benno-Gymnasium Dresden. Seit dem Wintersemester 2014/15 studiere ich an der Georg-August-Universität Göttingen im Studiengang Humanmedizin. Hier bestand ich den Ersten Teil der Ärztlichen Prüfung im Sommer 2016 mit der Note 1,5. Im Wintersemester 2017/18 unterbrach ich mein Studium, um in der Arbeitsgruppe von Prof. Dr. Rizzoli im Institut für Neuro- und Sinnesphysiologie der Universitätsmedizin Göttingen zu forschen. Daraus resultierte neben der vorliegenden Dissertation auch die Publikation "Kollaboratives Forschungszentrum (Sonderforschungsbereich, SFB) 1286 'Quantitative Synaptologie' " in der Zeitschrift Neuroforum (Schubert und Rizzoli 2018).